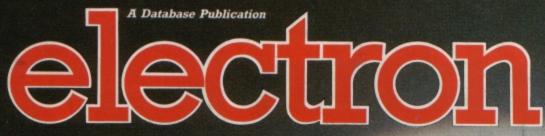

Vol. 6 No. 6 March 1989 £1.25

USET

# TRIVIA TEST

**Greate** your own quiz programs

# **UTILITIES**

Teach your Electron to write poetry DFS directory structure revealed

# **FEATURES**

Search and replace variables Print numbers in any base

# **GAMES**

Taktiks - two-player board game Sprog – caveman arcade adventure dvanced File Manager

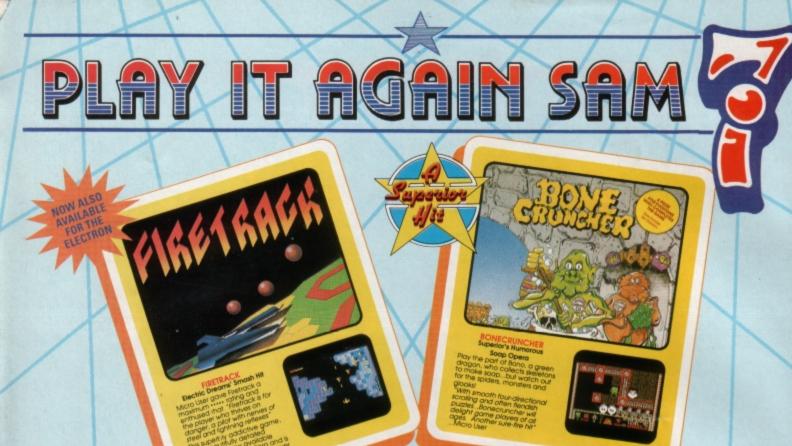

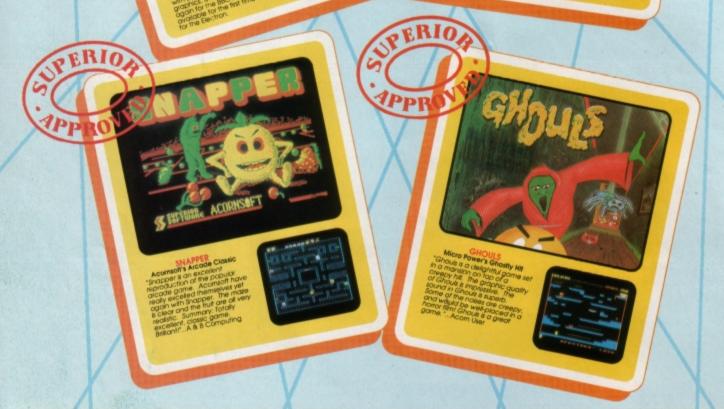

# PLAY IT AGAIN SAM 7 for the BBC Micro and Acorn Electron

Superior Software has combined three classic hits from other software houses (one new to the Electron) with one of its own top hits. The result is a top quality four-game compilation that combines variety with great value for money.

**BBC Micro Cassette** \$9.95 Acorn Electron Cassette. \$9.95 BBC Micro 51/4" Disc .241.95 BBC Master Compact 31/2" Disc ..... .\$14.95

(Compatible with the BBC B, B+ and Master Series computers)

Please make cheques payable to "Superior Software Ltd".

(The screen pictures show the BBC Micro versions of the games.)

# SUPERIOR SOFTWARE

# Available from **WHSMITH**

and all major dealers

card.

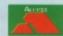

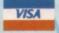

PLAY IT AGAIN SAM COMPETITION

Each copy of Play It Again Sam 7 contains a PLAY IT AGAIN SAM COMPETITION

Answer some straightforward questions on the card about previous Play It Again Sam compilations, and suggest possible games for future compilations, and you may be one of ten prizewinners.

Each prizewinner will receive all the previous Play It Again Sam compilations, or any other six games of his/her choice from the Superior Software BBC/Electron catalogue, and in addition will receive all future Play It Again Sam compilations on the day of release.

# 24 HOUR TELEPHONE ANSWERING SERVICE FOR ORDERS

### OUR GUARANTEE

- All mail orders are despatched within 24 hours by first-class post.
   Postage and packing is free.
   Faulty cassettes and discs will be replaced immediately.
   (this does not offect your statutory rights)

s a registered trademark of Acom Computers Ltd. Superior Software Ltd is a registered user.) Dept 7PS3, Regent House, Skinner Lane, Leeds LS7 1AX. Telephone: (0532) 459453

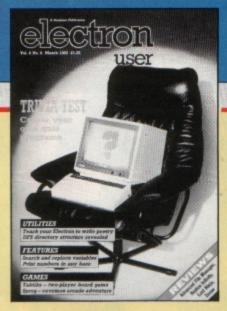

# CONTENTS

# Cover Story

28 Trivia Test

Your Electron asks the questions ... have you got the answers? Create your own quiz programs with this utility.

5 News

All the latest developments in the rapidly expanding world of the Electron. Plus the ever-popular Gallup software chart.

8 Hardware Projects

Joe Pritchard is back with a digital to analogue converter to add to your user port.

**10** Pendragon

News of new adventures, plus a host of hints and tips for those stuck in ancient and long-forgotten fantasy worlds.

16 Software

Our expert panel play-tests Repton Infinity. Question of Sport, Zenon and Last Ninja. Read its report here.

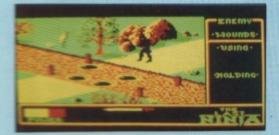

21 Taktiks

Fit your wits against a friend in this unusual variation on the classic board game Nim.

23 Discs

We reveal the structure of the disc filing system's directory. Plus a handy utility to enable you to print it out.

33 Replace

You can search and replace variables and even Basic keywords with this powerful machine code tool.

35 Rom Review

The Advanced File Manager from Pres is given a thorough test.

36 Book Review

We report on a manual to help you repair micros and peripherals.

37 10 Liners

More mini programming marvels from our talented readers.

41 Bomb Disposal

Defuse the unexploded bombs in this race against time. Are your fingers nimble enough to meet the challenge?

46 Sprog

Help Sprog the caveman find buried treasure chests in this arcade game.

49 Micro Messages

The pages you write yourselves. A selection from the many lively letters you have been sending us.

**52** In Action

This fascinating program will enable your Electron to produce poetry.

# Published by Database Publications Ltd

Europa House, Adlington Park, Adlington, Macclesfield SK10 4NP.

Tel: 0625 878888 FAX: 0625 879966 (Editorial, Admin, Advertising). 0625 879940 (Subscriptions)

> T/Gold Mailbox: 72:MAG001 Prestel: 614568383. Telex: 9312188888 DB

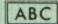

22.033 Jan-June 1988

Managing Editor Derek Meakin

Group Editor Alan McLachlan

Features Editor Roland Waddilove

Production Editor
Peter Glover

Reviews coordinator
Pam Turnbull

Promotions Editor

Christopher Payne

Advertising Sales John Snowden Peter Babbage

News trade distribution:
Diamond Europress Sales & Distribution, Unit 1, Burgess Road, Ivyhouse Lane, Hastings, East Sussex TN35 4NR. Tel: 0424 430422.

Printed by Carlisle Web Offset

Electron User is an independent publication. Acord Computers Ltd, are not responsible for any of the articles in this issue or for any of the opinions expressed.

Electron User welcomes program listings and articles for publication. Material should be typed or computer-printed, and preferably double-spaced. Program listings should be accompanied by cassette, tape or disc. Please enclose a stamped, self-addressed envelope, otherwise the return of material cannot be guaranteed. Contributions accepted for publication will be on an all-rights basis.

ISSN 0952-3057

© 1989 Database Publications Ltd. No material may be reproduced in whole or in part without written permission. While every care is taken, the publishers cannot be held legally responsible for any errors in articles or listings.

Database Publications is a division of Europress Ltd.

# Back to school

10 educational games for the Electron for just £5.95

Write your own arcade smashes using the

# ARCADE GAME

Arcade Game Creator is a suite of programs for the Electron and BBC Micros. Taken from the pages of Electron User, it lets you into the secrets of writing fast-action arcade games, and provides you with a number of utilities to make design and programming easier.

Among the programs are:

- A Mode 5 sprite editor that lets you design your own multi-coloured characters.
- A selection of fast print routines that will move sprites both in front or behind other objects on the screen.
- Map generators that will squeeze a Mode 5 screen into 8 bytes!
- Scrolling maps.
- Score update and printing routines. ... and much, much more.

To help you make the most of the Arcade Game Creator, you will also get a comprehensive manual based on the original series.

Written in an easy to read style and with many illustrations and screen shots, it contains all the information you need to create and animate sprites, to design backgrounds and to link the two together into a complete arcade game.

If you are an aspiring games programmer, this is an offer you simply cannot afford to miss!

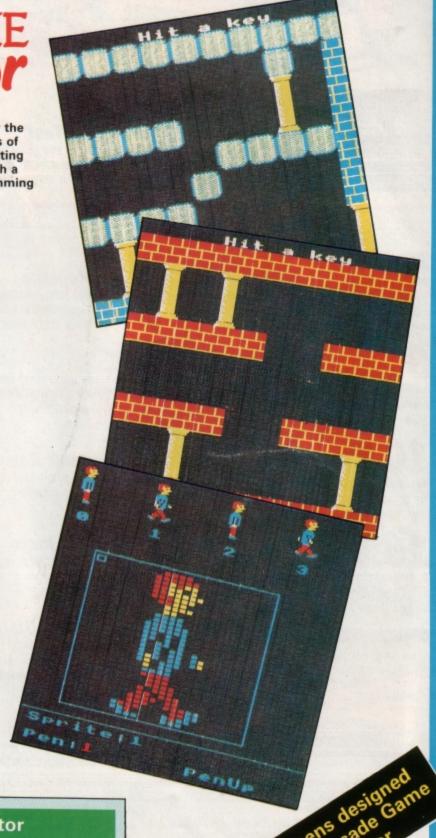

# Arcade Game Creator

Tape + manual .....£9.95

TO ORDER PLEASE USE THE FORM ON PAGE 45

# electron WEWS

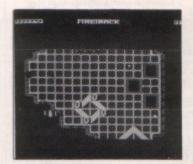

# Firetrack speeds in for the Electron

LATEST compilation from Superior (0532 459453), Play It Again Sam 7 includes an Electron conversion of Electric Dreams' Firetrack

"Because of the graphics and the speed, a lot of people thought it was impossible to produce Firetrack for the Electron", said Superior's Steve Hanson.

"We are very pleased with the Electron version. It has the multi-coloured background and is very fast. There are some differences of choice in the way the game is played and no music, but we don't think this will affect players' enjoyment".

Firetrack, one of the top BBC Micro games of 1987, is teamed with Bone Cruncher, Snapper and Ghouls in Play It Again Sam 7, price £9.95.

Planned for release late March or early April is Play It Again Sam 8. This includes Winter Olympiad 88 – the first time Superior has included a Tynesoft game in its compilations.

Steve Hanson has welcomed the Tynesoft connection, which he sees as a good way to keep up interest in the Electron. Colin Courtney of Tynesoft (091-414 4511) said there could be a possibility of further cooperation in the future, but at present he sees the Olympiad deal as a one-off.

Play It Again Sam 8 will also include Quest, Around the World in 40 Screens and Mr. Wiz. Price: £9.95.

# Electron graphics get the message across

BUSINESSMAN Peter Woolsey built his television advertising company by using Electron-generated graphics. He believes the best place to hit people with advertising is when they are collecting their cash and hopes to have his Media 2000 service on show in 1,000 sub post offices by the end of the year. When he started his business, he needed

> graphics to get his clients' advertising messages on screen to be watched by post office queues and he chose the Electron for the job.

He is also installing his screens in public houses where viewers are susceptible to advertising and has plans to put large multiscreen units into shopping centres incorporating new double sided television displays.

With smaller displays, information is distributed at regular intervals on disc. Programs with more than 15 advertisements are sent via modems and ITV Oracle.

"When we install a system we do not charge anything", he said. "Our retailers get a percentage of the income from the advertisers and they end up with their

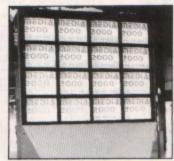

A Media 2000 multi screen panel

own local television station.

"It is far more effective to advertise when people are collecting their cash than on TV in their homes when they may have another 10 hours, including sleep, before they are able to buy".

"I have been extremely pleased with the graphics we have produced on our Electrons. Although I am currently looking into using other computers, I intend to have my Electrons running until the year 2000".

# Aid for the autistic

CHEATING has paid off for 77

Electron User readers who

were successful in our No-

correct answers on four world

famous cheats was Peter

Goodson of Stansted. He wins

any five games of his choice

for his Electron, plus two vol-

umes of Cheat It Again Joe to

help him past those tricky bits.

Young of Paisley who will

soon be receiving any three

games plus the useful cheats

old games, 75 other winners

will receive both volumes of

Correct answers were: I,

Maradonna; 2, Lester Piggott;

3, Guinness; 4, John McEnroe.

To get new interest out of

from Impact.

Cheat It Again Joe.

Second place goes to A.

First out of the sack with the

vember competition.

THE National Autistic Society will benefit to the tune of £50,000 if firms in the computer games industry hit their 1989 charity target.

Its annual appeal was launched at the industry dinner in London with £15,000 being pledged on the night. Organisers have been encouraged by this flying start and are now calling for titles to be included in a charity games compilation.

There are also plans for a Day of Action on May 4 when companies will be asked to undertake fund-raising efforts.

The Bronte break

WHAT is the connection between like Moor the Bronte pers or those with a little

WHAT is the connection between likley Moor, the Bronte country and the Acorn Electron? The answer is an interesting summer break for Electron users.

Bradford & Ilkley Community College is offering two summer courses in creative computing, combining a series of lectures with the chance to visit Yorkshire beauty spots and tourist attractions.

Course tutor Colin Sutton who is a full time lecturer at the college, says: "These are not just boring computer courses but something different with the emphasis on being creative and imaginative with a computer.

"They are ideal for beginners or those with a little knowledge, particularly of the Electron, BBC Micro, Master 128 and Compact computers".

The week-long courses include three full days and three half days of tuition with excursions to tourist attractions organised on the free half days.

They run from July 8 to 15 and from July 15 to 22. Accommodation is on campus and the courses cost £185.52.

Full details can be obtained from The Course Director, Bradford Summer School, Bradford & Ilkley Community College, Great Horton Road, Bradford, West Yorkshire BD7 1AY.

# Gallup Gare Software Chart

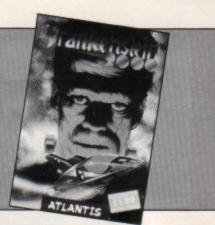

| THIS | LAST<br>MONTH   | TITLE<br>(Software House)       | COMMENTS                                                                                                    | PRICE |
|------|-----------------|---------------------------------|----------------------------------------------------------------------------------------------------|-------|
| 1    | $\triangleleft$ | FRANKENSTEIN 2000<br>Atlantis   | Still topping the chart is this mixture of Inner Space, Fantastic Voyage and things that go bump in the night. Well worth the money.                           | 1.99  |
| 2    | 4               | INDOOR SOCCER Atlantis          | If you have tired of the outdoor variety it is prob-<br>ably time to go for the indoor version. Not the best<br>football implementation though.                | 1.99  |
| 3    | <3              | JOE BLADE 2 Players             | The graphics are excellent and the game very play-<br>able. The puzzle screens are difficult, but this is a<br>superb sequel and will keep you busy for hours. | 1.99  |
| 4    | •               | SMASH & GRAB<br>Blue Ribbon     | Back in the Top 10 is this budget title. Give this one<br>a go if you are feeling especially villainous. Nothing<br>new is involved, but it's very playable.   | 1.99  |
| 5    | 10              | VIDEO CLASSICS<br>Firebird      | A budget collection of some simple and fun games.  This title will keep reappearing in the charts. Definitely cheap and cheerful.                              | 1.99  |
| 6    | 2               | COMMANDO<br>Encore              | Excellent value and one you should certainly add to your collection if you have not already done so. This shoot-'em-all is what you would expect.              | 2.99  |
| 7    | •               | LAST NINJA<br>Superior          | Highest new entry this month – you can read the review in this issue. An excellent game if you can ignore the historical inaccuracies.                         | 9.95  |
| 8    | •               | EXILE<br>Superior               | Returning to the charts this month is this mam-<br>moth game. There is a massive cave system to<br>work through and it will keep you busy for days.            | 12.95 |
| 9    | •               | STRYKER'S RUN Blue Ribbon       | One of the old Superior games now released with CDS under the Blue Ribbon label. If you don't have the original you must buy this one.                         | 2.99  |
| 10   | •               | CITADEL<br>Blue Ribbon          | The second of these re-releases and yet another classic of its type. If you are new to the Electron buy it, you won't be disappointed.                         | 2.99  |
| 11   | •               | REPTON<br>Blue Ribbon           | The original little green monster. He has popped on to the screen in various guises and in different settings since, but this is the original.                 | 2.99  |
| 12   | 7               | PERCY PENGUIN Blue Ribbon       | Not quite in the same league as the other Blue Ribbon/Superior releases, but fun, nice looking and very enjoyable to play.                                     | 1.99  |
| 13   | 15              | MR WIZ<br>Blue Ribbon           | Mr Wiz is lost again and needs you to lead him around his garden collecting cherries while avoiding the dangers.                                               | 1.99  |
| 14   | •               | CHUCKIE EGG<br>A & F            | Enter the chicken house and join this ladders and levels game. Fall and you'll be scrambled. Avoid disaster and collect all the riches you could want.         | 9.95  |
| 15   | •               | RICK THE ROADIE Alternative     | This may be the closest you ever come to fame and fortune. Your job is to get your group to the gig. If you succeed they will play you a tune. Different.      | 1.99  |
| 16   | •               | CREEPY CAVE<br>Atlantis         | Yes you've done it again – lost your key. But this time it has been found by a ghost which entices you into the caves to retrieve it.                          | 1.99  |
| 17   | 20              | OLYMPIC SPECTACULAR Alternative | Gone for another four years, but if you can't wait that long have a go at this version. Pushing on now, but still good value.                                  | 1.99  |
| 18   | •               | CRICKET<br>BugByte              | Try this if sport is in your blood. Not the most exciting, colourful or stimulating game – but if you are addicted you might like it.                          | 2.99  |
| 19   | •               | COPS 'N' ROBBERS Atlantis       | You may consider this of dubious taste, but you must outwit the cumbersome coppers anyway you can to make off with the loot.                                   | 1.99  |
| 20   | •               | STAR FIGHT Alternative          | Back in the charts is this one from the prolific Alternative. As usual no argument on value for money. Simple and easy to play.                                | 1.99  |

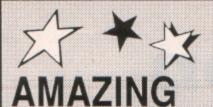

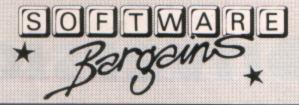

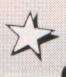

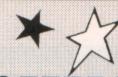

# **OFFÉRS!**

# COMPILATIONS

| TITLE                                        | F         | RRP        | SALE    |
|----------------------------------------------|-----------|------------|---------|
| ACORNSOFT HITS 1                             | C         | 9.96       | 4.95    |
| (Magic Mushrooms, Maze, Planetoid, Mons      | ter)      | 14         |         |
| ACORNSOFT HITS 2                             | C         | 9.95       | 4.95    |
| (Starship Command, Arcadians, Snooker, M     | eteors)   |            |         |
| MICRO POWER MAGIC 1                          | C         | 7.95       | 5.75    |
| (Stock Car, Felix Evil Weevils, Esc. Moonbas | e, Swa    | g, Chess,  | Bandits |
| at 3, Galactic Commander, Adventure, Cyber   | rtron M   | ission, Eu | ropean  |
| Knowledge)                                   |           |            |         |
| PLAY IT AGAIN SAM                            | C         | 9.95       | 7.45    |
| (Citadel, Thrust, Strykers Run, Ravenskull)  |           |            |         |
| PLAYIT AGAIN SAM 2                           | C         | 9.95       | 7.45    |
| (Repton 3, Crazee Rider, Galaforce, Codenar  | me Droi   | d)         |         |
| PLAY IT AGAIN SAM 3                          | C         | 9.95       | 7.45    |
| (Commando, Palace of Magic, K. Gorilla, K. I | Gorilla 2 | 2)         |         |
| PLAY IT AGAIN SAM 4                          | C         | 9.95       | 7.45    |
| (Frak, Spellbinder, Cosmic Camouflage, Gua   | rdian)    |            |         |
| PLAY IT AGAIN SAM 5                          | C         | 9.95       | 7.45    |
| (Imogen, Bug Blaster, Moonraider, Elixir)    |           |            |         |
| PLAY IT AGAIN SAM 6                          | C         | 9.95       | 7.45    |
| (Galaforce 2, Hunchback, Hopper, Video's R   | levenge   | 1)         |         |
| PLUS 3 GAMES                                 | D         | 9.95       | 4.95    |
| (Planetoid, Firebug, Maze)                   |           |            |         |
| SUPERIOR COLLECTION 3                        | C         | 9.95       | 7.45    |
| (Syncron, Repton, Repton 2, Karate Combat,   | Deaths    | star, Mr V | Viz.    |

# **LEISURE** (various)

| TITLE                   | F          | RRP  | SALE |  |
|-------------------------|------------|------|------|--|
| Complete Cocktail Maker |            | 7.95 | 2.50 |  |
| Crime & Detection       | C          | 7.95 | 2.50 |  |
| Graphs & Charts         | C          | 7.95 | 2.50 |  |
| Music Quiz              | C          | 7.95 | 2.50 |  |
| Royalty Quiz            | C          | 7.95 | 7.50 |  |
| Science Fiction Quiz    | C          | 7.95 | 2.50 |  |
| The Dating Game         | C          | 7.95 | 2.50 |  |
| Theatre Quiz            | C          | 7.95 | 2.50 |  |
| Watch Your Weight       | C          | 9.95 | 2.50 |  |
| Arcadians               | C          | 9.95 | 2.50 |  |
| Magic Mushrooms         | C          | 9.95 | 2.50 |  |
| OR ANY SEC              | OR £7.95!! |      |      |  |
|                         |            |      |      |  |

# SIMULATION GAMES

| TITLE          | F | RRP  | SALE |
|----------------|---|------|------|
| Phantom Combat | C | 9.95 | 7.95 |

# **SPORT**

| TITLE                   | F | RRP   | SALE  |
|-------------------------|---|-------|-------|
| By Fair Means or Foul   | C | 9.95  | 7.45  |
| Brian Clough's Football |   | 14.95 | 11.95 |
| Commonwealth Games      |   | 7.95  | 6.95  |
| G. Gooch Test Cricket   | C | 9.95  | 7.50  |
| Goalf                   | C | 7.95  | 6.95  |
| Ian Botham Cricket      | C | 7.95  | 6.95  |
| Indoor Sports           | C | 9.95  | 7.50  |
| Winter Dlympiad '88     | C | 9.95  | 7.50  |
| Winter Dlympics         | C | 6.95  | 5.25  |

# **ADVENTURE**

| THE                    | F | RRP   | SALE |
|------------------------|---|-------|------|
| Aderture               | C | 7.95  | 2.50 |
| Date of Riddles        | C | 7.95  | 2.50 |
| Blo                    | C | 12.95 | 9.95 |
| Seigon                 | C | 9.95  | 7.50 |
| Sphiral Adventure      | C | 7.95  | 2.50 |
| SpyCat                 | C | 9.95  | 7.45 |
| Williage of Lost Souls | C | 9.95  | 5.85 |

# **JOYSTICKS**

| Electron Joystick (Interface & Software) |       |
|------------------------------------------|-------|
| OFFER BUY BOTH FOR £24.9                 |       |
| Quickshot I Joystick                     | 495   |
| Quickshot II                             | 11.95 |

# FOR USE WITH PLUS 1 ONLY

VOLTMACE 3B TWIN JOYSTICK RRP 225.95 NOW ONLY £19.95!!

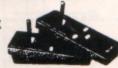

VOLTMACE

DELTA 3B Singlejoystick RRP £14.95... OFFER £13.951

ELITE

ZIPSTICK Joyatick RRP £15.95... OFFER £10.951

COMPETITION PRO £22.45. £19.95

# **EDUCATIONAL**

| TITLE            | F | RRP  | SALE |  |
|------------------|---|------|------|--|
| Talkback         | C | 7.95 | 2.50 |  |
| Turtle Graphics  | C | 7.95 | 2.50 |  |
| Where?           | C | 7.95 | 2.50 |  |
| Workshop         | C | 7.95 | 2.50 |  |
| Linkword Spanish | C | 7.95 | 2.50 |  |
| Linkword Italian | C | 7.95 | 2.50 |  |
| Maths 0 Level 2  | C | 7.95 | 2.50 |  |
| Biology          | C | 7.95 | 2.50 |  |
| English          | C | 7.95 | 2.50 |  |
|                  |   |      |      |  |

OR ANY 2 FOR £3.95!

# MICRO POWER TITLES

| Bumble Bee               |
|--------------------------|
| Croeker                  |
| Danger UXB               |
| Excape from Moonbase     |
| Felix & the Evil Weevils |
| Frenzy                   |
| Gauntlet                 |
| Jet Power Jack           |
| Moonraider               |
| Rubble Trouble           |
| Swag                     |
| The Mine                 |
|                          |
|                          |

ANY 5 FOR £7.95!

# SUPERIOR DEAL

Desthister
Draughts
Invaders
Chess
Repton 2

Tempest Stranded Fruit Machine Repton

# **ELECTRON PACKS**

PACKAGE ONE

PLUS 1, VIEW & VIEWSHEET ONLY £77.45

**PACKAGE THREE** 

VIEW & VIEWSHEET £21.95 and get Me & My Micro book, FREE!!

# **PACKAGE FOUR**

LOGO, VIEW, VIEWSHEET & GET LISP ROM ONLY £49.95

# **PACKAGE FIVE**

PLUS 1, VOLTMACE 3B TWIN JOYSTICKS, WITH VIEW OR VIEWSHEET ONLY £87.45

# PACKAGE SIX

PLUS 1, LOGO, VIEW & VIEWSHEET & GET LISP ROM ONLY £117.45

PLUS ONE INTERFACE...£57.50

FREE

# RECENT RELEASE AT SPECIAL PRICES

| TITLE                  | RRP   | OFFER |
|------------------------|-------|-------|
| A Question of Sport    | 12.95 | 9.95  |
| Barbarian              | 9.95  | 7.45  |
| Bone Cruncher          | 9.95  | 7.45  |
| By Fair Means or Foul  | 9.95  | 7.45  |
| Exile                  | 12.95 | 9.95  |
| Life of Repton         | 6.95  | 5.25  |
| Pipeline               | 9.95  | 7.45  |
| Quest                  | 9.95  | 7.45  |
| Repton Infinity        | 12.95 | 9.95  |
| Repton Thru Time       | 6.95  | 5.25  |
| Spy Cat                | 9.95  | 7.45  |
| The Last Ninja         | 9.95  | 7.45  |
| Blood of the Mutineers | 12.95 | 9.95  |
| MINI OFFICE I          | £4    | .95!  |

ELECTRON POWER SUPPLIES ONLY £9.95

\* Please add 95p P&P (Overseas £4.50).

\* All prices include VAT

Goods despatched within 48 hours – subject to

" Out of hours answerphone; 0532 687735

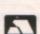

Bargain'S
Dept. EU39, 8, 8A Regent Street,
Chapel Allerton, Leeds LS7 4PE.
Tel: 0532 687735 or 0532 687789

SOFTMAR

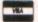

We can offer attractive discounts for all educational establishments, phone or write for a quote.

We supply a catalogue of our entire stock range per machine type with every order.

# Conversion for smoothies

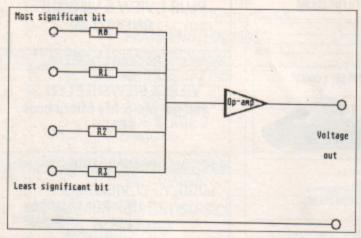

Figure I: A very simple digital to analogue converter circuit

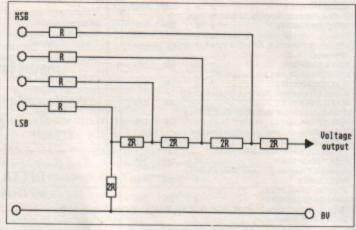

Figure II: An R-2R digital to analogue converter circuit

E completed the construction of our input/output expansion board, in the January 1989 issue of *Electron User*. Now let's look at some of its uses. We're already aware of the task performed by analogue to digital converters – they convert an analogue signal, such as the voltage from a light sensing circuit, into a digital form that can be processed by the Electron. The Plus 1's ADC is a typical example.

However, it is occasionally useful to be able to convert digital information stored in the computer into a varying voltage that can be used to control some external electrical equipment, such as a light bulb or a motor.

The emphasis is on varying, as in the past when we've controlled other items of equipment from the Electron the output voltage has been either 0V or 5V, with nothing in between. This is digital control. Now we'll look at a method of achieving analogue control of equipment in which the voltage changes smoothly from one extreme to the other.

The basis of any system for carrying out digital to analogue conversions is a network

Using his input/output board, Joe Pritchard shows how to convert the Electron's digital signals into analogue

of resistors feeding an operational amplifier circuit, such as that shown in Figure I. Digital signals are applied to the inputs, and if the resistors are all the same value the output voltage will depend upon the number of digital one inputs. The more of these there are, the higher the output voltage.

Clearly, the number of different output voltage levels obtained would be the same as the number of digital inputs. A more useful means of getting digital to analogue conversion is to make the value of each resistor different.

In this setup R1 could be twice R0, R2 could be twice R1, and so on. This is a weighted network of resistors, and here the output voltage depends upon which digital inputs are at one. So the input to R1 has twice the influence on the output voltage as the input to R0. This is, of course, a simple binary system, and if we were to have eight inputs we could have an output voltage with 255 different output levels.

There are problems with using this sort of weighted network, primarily due to the problems of manufacturing resistances that are exactly twice the value of each other. A further resistance network, called the R-2R network, is used in practical digital to analogue converter (DAC) chips. An R-2R circuit is shown in Figure II.

The output voltage produced by this with standard 5V digital inputs will be in the range 0V to 5V. For an eight input DAC — often called an 8 bit DAC — there would be 255 steps between 0V and 5V. However, these steps are fairly small in size, about 20mV per step (5/255).

Changing the least significant bit (LSB) input of a DAC will cause the output to decrease or increase by this step size — called the resolution.

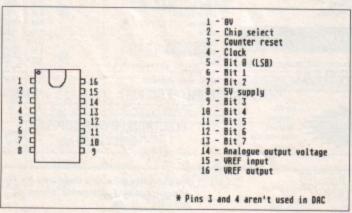

Figure III: The pin-out of the Ferranti ZN425E DAC/ADC chip

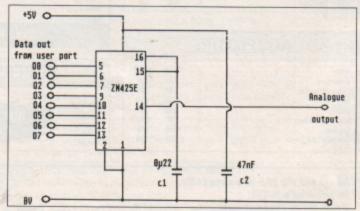

Figure IV: A simple circuit incorporating the ZN425E DAC

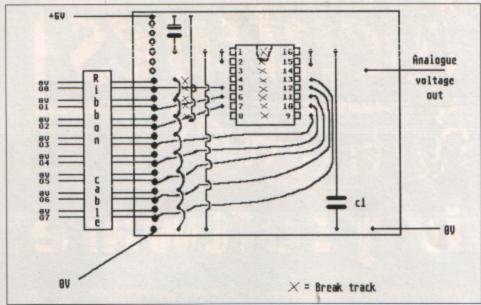

Figure V: One possible use of the digital to analogue converter

In real DAC chips, such as the ZN425E that we'll be using in our circuit, the digital inputs do not feed directly into a resistor, instead they control the action of electronic switches within the chip. These connect the resistor network inputs to either OV for a zero input, or a separate voltage source called the reference voltage for a one input.

# **Increasing output**

The output from such a DAC will thus be between zero and the reference voltage, which you can usually select. The output from a DAC can be increased using operational amplifiers to give a larger swing of output voltage where necessary, although this will also amplify the step size.

The DAC we will use is the Ferranti ZN425E DAC/ADC. With a few additional components it can also serve as an ADC, but using the chip as a DAC is simplicity itself. The pin-out is shown in Figure III, and the simplest circuit

that allows the device to be used as a DAC is shown in Figure IV. Figure V shows a possible veroboard layout you could use when building the device.

As to the circuit itself, I decided to use the on-board reference voltage of 2.5V, as this saves us having to produce our own. The problem with a reference voltage is that it should be constant over longish periods of time, because if it varies the DAC output will vary even if the digital input signals remain the same.

The capacitor connected to pin 15 is to prevent glitches from giving momentary spurious output voltages. The maximum reference voltage the chip can take on pin 15 is 3V, so don't try using the 5V supply from the user port as a reference voltage.

The capacitor between 5V and 0V is just to decouple the supply, and we take the chip select line of the DAC — pin two — to 0V to permanently enable the output so it constantly reflects the digital input signals it receives from the user port.

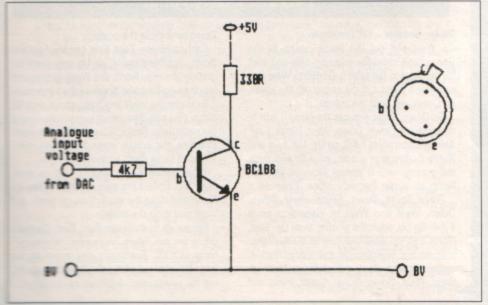

Figure W: Testing the digital to analogue converter

# **Building the circuit**

There's nothing complicated about building the circuit. I used a socket for the chip to protect it from damage while soldering. In addition, with the more complex chips like this one it's not a good idea to handle it too much, as it's just possible that static electricity could damage the internals.

Solder the capacitors as closely to the socket pins as possible, and don't forget to break the tracks on the veroboard between the pins on the socket.

You may wonder why I've connected the wires on the ribbon cable between those carrying signals from the user port to ground. It prevents a phenomenon called crosstalk in which a wire carrying a zero signal adjacent to a wire carrying a one can have a momentary signal induced in it which can cause it to act as if it, too, was carrying a one.

This would lead to random fluctuations in output voltage whenever the input signals changed their values. Not very desirable. Separating the signal inputs from each other by ground connections minimises this effect.

You will need either a voltmeter capable of reading 0V to 5V or a simple circuit such as that shown in Figure VI to test the circuit. With the power disconnected, plug in the ZN425 chip, taking care not to bend pins and to get the chip in the socket the right way up.

Now plug the ribbon cable into the user port and turn the Electron on. If the usual sign on message doesn't appear, turn off immediately and re-check the DAC circuit, especially around the input lines for short circuits.

Now connect up the circuit in Figure VI and use a program such as the following to write bytes to the user port::

1000 FOR I=0 TO 255
1010 ?port\_address=I
1020 TIME=0
1030 REFEAT UNTIL TIME>50
1040 NEXT
1050 FOR I=255 TO 0 STEP -1
1060 ?port\_address=I
1070 TIME=0
1080 REFEAT UNTIL TIME>50
1090 NEXT
1100 GOTO 1000

If the port is VIA-based don't forget to set up the data direction register before running this program. You should see the voltage on the meter gradually increase and decrease or the brightness of the LED change as the program runs. If not, check the connections of the DAC to the reference voltage and output pin.

You should now have a working DAC.
 Next month we'll examine the use of the DAC to generate sounds, and how it can be the basis of a sound effects circuit.

# Adventures By Pendragon

# Blooming software

HE snow has melted and the first mad hares are playing in the field. I sit here feeding my pet falcon Epico, while poring over the dozens of scrolls which have arrived at the castle since I last held forth to you.

A new adventure software house has emerged for the Electron, trading under the bubbling name of Sodasoft. It is set to release a series of 120 location games centred on the adventures of bounty hunter Jim Band.

Each will be released on tape, back to back with a 64k version of the same game. With the ever increasing 64k Electron user base this seems to me to be an idea that other software houses should have thought of eons ago.

The adventures are designed as spoofs on the James Bond/Rick Hanson genre of spy stories. I look forward to receiving its first offering for review within the next couple of weeks.

Another impending release is a Tolkienesque adventure called The Seekers from Andrew Harkness – remember I was very impressed by his entry to our home-penned adventure competition in 1987.

His new game includes a novel spellbinding facility which owes something to Level 9's superb The Price of Magik. Once again I look forward to reviewing the adventure in the very near future.

Tricia Revest writes to ask for advice on beginning to write her own adventure. Judging by her letter, she already possesses a lovely writing style which is half the battle.

Like many, she can only devote her spare time in the evenings, and wishes particularly to know which is the best adventure creation tool available for the Electron.

You have basically a choice of four: Incentive's Adventure Creator, Alpine's rom-based ALPS, Phoenix Software's Adventurescape and Gilsoft's The Quill. While ALPS is an excellent utility, its rom dependence means you will need a Plus 1 or Rombox fitted to your Electron in order to use it.

All of Heyley's 250 location games are written using a modification of Adventurescape, perhaps proving the power of this generator. However, it is rather a complex program and may cause unnecessary confusion to novices.

Adventure Creator was used by Incentive to create The Ket Trilogy and Winter Wonderland,

but as a tool is perhaps more ideally suited in its BBC Micro format for graphic adventures.

That leaves The Quill, which has been used successfully by Geoff Larsen, Anthony Lee, Larry Horsfield and others.

It is by far the most popular of the adventure generators for the Electron and is also my first choice. It can now be picked up from some mail order companies for as little as £12.95, so it also represents a real bargain.

I would be delighted at anytime to receive

readers' home-penned adventures for review or evaluation. So if you think your creation is worthy of publication, grab a carrier pigeon and send it this way.

This month's map is of the opening scenario in Larsoft's The Nine Dancers, which I hope will help many frustrated adventurers. Next month I continue this series of maps with a guide to the openings to part one of The Ket Trilogy.

 That's it for this month, so until puppet strings need variables, happy adventuring.

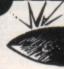

# Knights of the Round Table

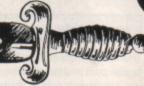

This section is dedicated to experienced adventurers who offer their help and expertise to intrepid travellers who are stuck at various points in different adventures. Don't forget that if you write to one of my knights for help, please enclose a stamped self-addressed envelope.

Kneel and arise: Dame Ernma Rutherford of 141 Bargates, Leominster, Herefordshire, who can offer help with Voodoo Castle, Sphinx Adventure, Kingdom of Hamil, Staff of Law, Myorem, Hampstead, Terrormolinos, Woodbury End, Enthar Seven, Quest for the Holy Grail and Lords of Time.

# Readers Hall of Fame

Dodgy Geezers - Bill Zanzinger

Go West and cut the fence. South to the Dobermans, drop the sleeping pills and wait for the dogs to fall asleep. Go North West and examine the hut. Lift the carpet, lift the cover, go Down and light the match.

Go Down, West and get the lamp. Light it, then journey Down, Down, West, North, East. At inspection point 7-4-6, go Up, Up, East and North. Soapy digs a hole, so wait and push the grating until it opens. Now go Up and North to Justin Perrier's office. Examine it

Travel South, Down, South, West, Down, Down, West and West to inspection point 6-7-4. Go Up, open the grating, then Up, East, North, Up, Up, East and East to the skylight.

Open the skylight, get the diary, read it, replace it and close the skylight. Now go West, West, Down, Down, South, West and

Down, and close the grating.

Carry on Down, East, East, Up, Up, East and North, get the pickaxe, go Up and close the grating. Journey North and West, get the trolley, then go East and South to the vault door.

Examine the vault and hang about until Mr Video asks you if you want him to take care of the vault door. Reply YES and enter the vault. Examine the crates, open them and don't forget to close them afterwards.

When asked if you should load up now, reply NO. Collect the nails, get the trolley, go North and close the vault. Now go North and West and drop the trolley.

Follow on East, South, East, East, East and get in the van. When Tricks asks "Where to?" reply DOCKS. Eventually you arrive at the jetty. Now get out of the van, board the yacht, get the newspaper and finish by reading it.

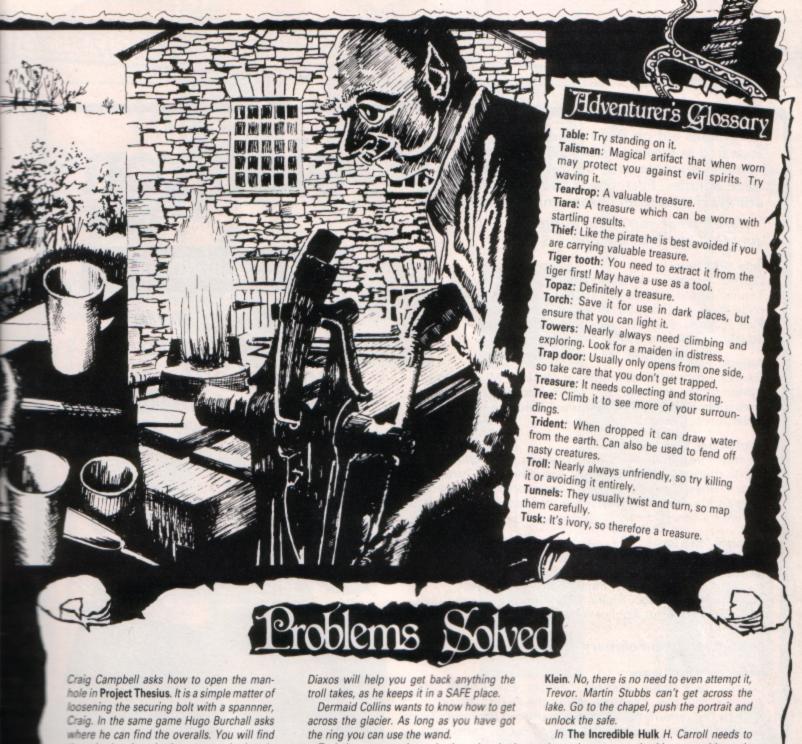

them in the chest in the cave on the beach. The chest must be examined and you should press 640.

Craig is also experiencing difficulties finding the bucket in Larsoft's Wychwood. You will find it in the loft in the house. The bucket should then be filled at the pond in the country lane.

Five years after its launch on the Electron, Sphinx Adventure is still creating problems for readers. Karen from Basingstoke can't find the mouse which she will need to frighten the elephant. The little creature will be found scurrying around the dungeon of the vampine's castle. Tempt it with a morsel of cheese If you wish to catch it.

At a later stage P. Coates can't find the eleginant. Go to the palace near the catacombs and drop the mouse in front of it. also asks what use the rug is. It is a valuable measure, so take it to the Sphinx in the thesent. He also says that he has used Diaxos to open the safe but can't get into it. Go up.

To help many readers who have inquired about my bottle fix in the game, it works thuswise: When you get the "You can't carry any more" message, rub the ring and fill the bottle with water from the lake. Return to the object you wanted to pick up, drop the water, and you now find you can take the object. This works any number of times, and in essence gives you an unlimited inventory.

John Hefferman has explained a simple cheat in Acornsoft's Countdown to Doom beware, as this will not work in the Topologika update of the game. To get unlimited moves plug in the game's rom cartridge and switch on.

Press Escape and then type LOAD "DOOM2" and when it has loaded list line 205 and alter it to read:

# 205 IF FNRS(78)>0 PROCM(286)

Trevor Davies wants to know if there is a way past the giant squid in Epic's Kingdom of know how to get the bio gem without the natter egg exploding. Try eating the egg.

Some tips to help George Jackson and others: In Hampstead the Sony Walkman is irrelevant, so try reading a magazine instead. The filing cabinet must be prised open using the screwdriver which you earlier pinched from the furniture department.

To finish the game, return to the Oxfam shop, change back into your old tracksuit, pick up the bike and walk into Hampstead with Pippa.

Henry Porter wants to know how to get the last treasure in Micropower's Adventure. Go to the scrubland past the dragon, drop one of your treasures and steal it back. Simple really huh?

Finally, Clyde King wishes to know where the keys are in Adventureland. Have you been up the tree, Clyde? And to get the golden fish you must use the bottle, but ensure that you have the golden net with you.

More problems solved next month.

Don't miss out on the mass of material that's appeared in Electron User over the past few months. Bring yourself up to date with these back issue bundles. Each one is packed with games, utilities, features and programming tutorials.

Here's what you'll find in the July-October 1988 bundle:

# July 1988 issue:

Games: Knockout Whist, Randall Rabbit, Tilley the Train, Tennis. Utilities: Shadow ram filing system, machine code score routines, Easy Reader. Reviews: Advanced Plus , Spycat, Features: Machine code tutorial. adventures, Memory Map part 3.

# August 1988 issue:

Games: Fox and Geese, Solitair. Utilities: Mini Prolog. disassembler. Reviews: E00 ADFS, Repton Thru Time, Barbarian, Romplus-144. Features: Machine code tutorial. adventures, Memory Map part 4.

# September 1988 issue:

Games: Fire!, Bulls and Cows, Crypton, Oxo. Utilities: Sprite routines, Listif. Reviews: Anarchy Zone, Stranded. Round Ones, Times Computer Crosswords, Advanced User Guide. Features: Basic rom routines revealed. adventure tips.

# October 1988 issue:

Games: Pistol Shooting, Spencer Spider, Gobbler. Utilities: Scroller, Rom Manager. Features: Rom routines revealed, adventure tips, Plus 1 hardware project. Reviews: Music 5000, Shark, Breakthrough, Plane Crash, Golf, Darts, Control Applications of Micros.

# November 1988-February 1989 bundle:

# November 1988 issue:

Games: Rally Driver. Bomber. Utilities: Elite Cheat. Disc and rom routines. Features: Using the Hybrid Music System. Adventure tips. Heyley interview. Reviews: Triple Deckers, Cheat it again Joe, Pipeline, Rebel Planet, In Search of Atahaulpa. DIY service manual.

# December 1988 issue:

Games: Santa's Warehouse, Blow football, Senet board game. Utilities: Cut phone bills. Predict the pools. Features: Tape problems cured. Osfile routines explained. Floating point maths made easy. Reviews: Sam 4, Joe Blade, Frankenstein.

# January 1989 issue:

Games: Sheep dog trials. Utilities: \*WIPE command for ADFS users. Retirement fund planner. Features: Game cheats, pokes and tips. Screen scroller. Elkview noticeboard. Reviews: Play it again Sam 3, By Fair Means or Foul, Golden Figurine, Pegasus disc interface.

# February 1989 issue:

Games: Slippery Sam. Utilities: Supercharge your programs. Verfy tape programs. Features: Random access filing. Adventure hints. Reverse Polish tutor. Reviews: Pixel Perfect DTP. Preparing for breakdowns.

# electron user

# **BACK ISSUE BUNDLES**

Everything you ever wanted to know about your Electron but were afraid to ask is in these back

issues of Electron User

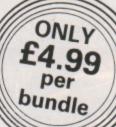

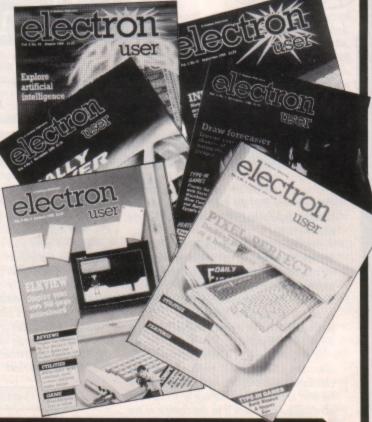

TO ORDER PLEASE USE THE FORM ON PAGE 45

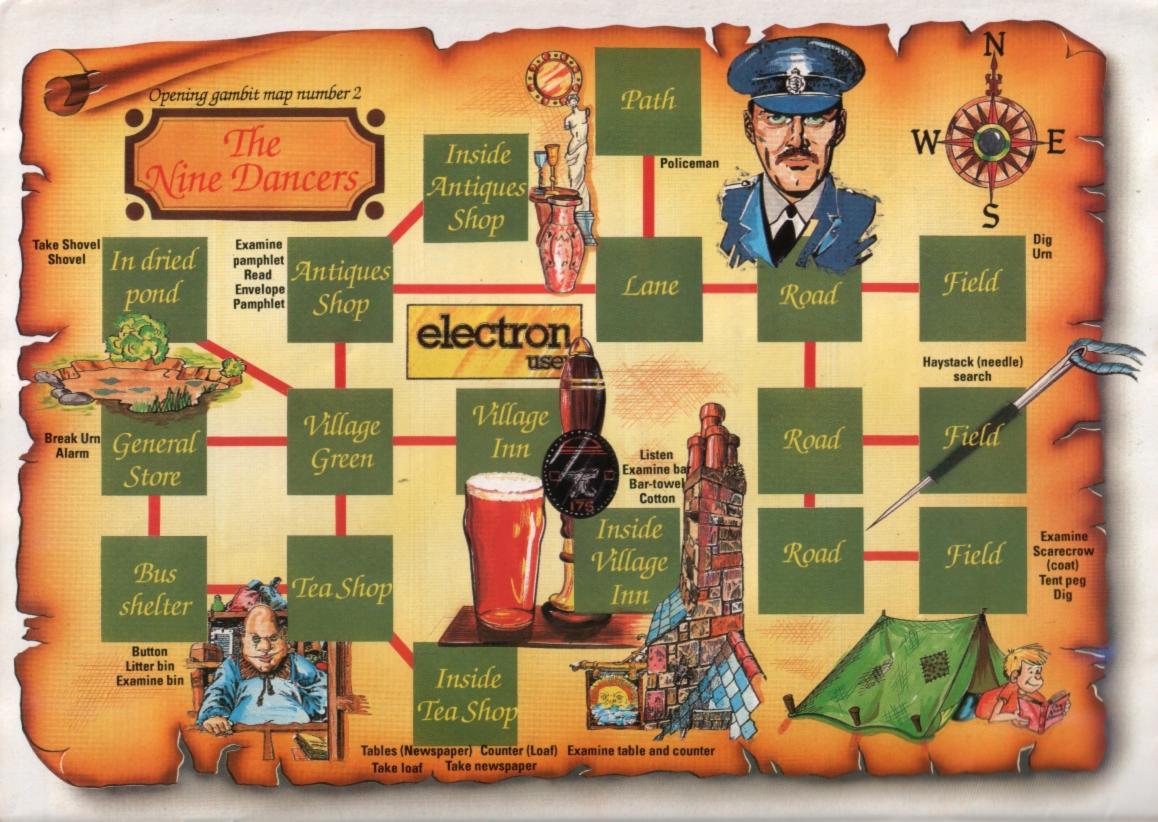

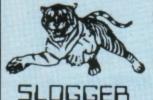

Send 28p stamp for comprehensive catalogue of full product range

# **PEGASUS 400**

Highest quality complete disk drive system for the Electron. The PEGASUS system comprises of:

80 track double sided 5.25 inch drive capable of 3msec step rate, switchable to 40 track by software. . . no more clumsy switch! This unit has built in PSU with standard cable which may connect to BBC if required. The 5.25 inch drives are the standard used by BBC computer systems in schools etc.

Disk interface designed using CAD to use the WD1770 floppy disk controller (Acorn approved), the Filing System is Acorn DFS compatible but has a number of other more advanced commands which puts it ahead of any other system (even BBC owners?). Should you wish to use ADFS then inserting the Acorn Electron ADFS will give you a total of 640K but this does necessitate the use of a utilities disk for formatting and backup etc whereas these utilities are actually programmed into the PEGASUS Filing System ROM supplied as standard.

THE INTERFACE FITS INTO ANY CARTRIDGE SLOT OF THE PLUS1, PLUS2 or ROMBOX PLUS and so does require one of these units.

The manual is 90 pages of what we consider to be constructive and well thought out information, being essential to raw beginners yet still contains all the relevant information for advanced users.

See Electron User JAN 1989 for review of PEGASUS

PEGAUS 400 complete ......£149.50 for limited period PEGASUS INTERFACE only ..... £74.95

# MASTER RAM BOARD

# Upgrade your Electron to a 64K Machine

- Fits inside the Acorn Electron, uses no cartridge ports.
- Compatible with ALL reliable Electron hardware (except
- TURBO DRIVER).
  Compatible with ALL Electron software, switching between 64K mode, TURBO mode (yes. . . the TURBO DRIVER IS BUILT IN), and normal mode.
- For correctly written software, HIMEM is ALWAYS AT 8000 in 64K mode so leaving 28000 bytes for BASIC or WORD PROCESSING in ALL screen modes.
- Doubles the speed of Word Processing.
- Upto 300% speed increase for games. Additional 12K for use as Printer Buffer with Expansion ROM 2.0.
- Installation Service (See Details below) for those not confident of desoldering the 6502 Microprocessor

# **NEW FEATURES**

- 64K Mode fully compatible with 98% of Level 9 BBC Adventure
- games.
  NEW OS 2.1 PLAY ACORNSOFT'S ELITE WITH SLOGGERS
  JOYSTICK INTERFACE.

Master RAM Board Kit - code MR2 - Now Only £49.95

# INSTALLATION SERVICE

Send your computer to us and we will upgrade and return your computer within 48 hours. (Also send your Plus 1)

Order MR1 £59.95

# \* ELECTRON RX \*

Sloggers latest product - the Remote eXpansion is a totally new concept in add-ons, taking the Electron expansion to its logical conclusion. Now, rather than stacking more units on the top or near to the Electron, the whole assembly - Electron, Plus1, disc system, etc is fully enclosed in a custom built "PC" style steel case attractively finished. It facilitates ease of use and is a good looking, compact unit which can easily hold the weight of a monitor or TV. The keyboard remains in the original case and is linked to the computer through a long flexible cable.

- All add-ons internal. . . safer for children to use
- Built in mains on/off switch (PSU. . . ask for details)
- Metal case reduces electrical interference
- Frees keyboard for convenience
- Expansion slot at rear

ONLY £49.95 (Carriage £5.00) Ask for details of accessories

# SLOGGER PLUS 2 I/F

To complement the REMOTE EXPANSION there's the long awaited PLUS2 INTERFACE which by popular demand offers the following:

- ★ 2 cartridge slots
- 3 ROM sockets (can take 8K and 32K RAMs. . . see below)
- RS423 upgrade (approx £20.00)
- ★ User Port (approx £10.00)
- ★ Battery backed SWR (approx £5.00 for the battery) (approx £20.00 for 32K RAM chip)

(Please note that although this unit is aimed at "RX" owners, it may be used without the RX even though there is no case.)

This product should be in stock by the time this advert appears in the Electron User.

Priced at £34.95, this must be one of the most attractive add-ons available to the Electron owner.

# PICASSO

With the power of the illustrator software you can now use your Electron to create drawings & graphic pictures controlled by the famous Digimouse.

The mause is connected to your computer through the user port which requires one slot of the Rom Box Plus or Plus One.

The illustrator software is loaded from disc and contains all the programs and examples of what can be done with this package. The software is also programmed to print your creativity onto a printer.

The Picasso packages are:-Digimouse, User port, Illustrator (5.25" disc) ......£67.50 Digimouse, Illustrator (5.25" disc).....£49.50

# **ROMBOX PLUS**

SLOGGER's answer to the PLUS 1

Q.Why not buy the Acom Plus 1?

A. Because "Excellent though the Plus 1 is, I think there is still room for improvement \* said the Electron User Magazine.

# The ROMBOX PLUS has this improved specification:

- 1. Four ROM/RAM sockets to free the cartridge slots for more important add-ons. Each socket can take the usual 8K/16K ROMs but can also take 16K RAMS offering a staggering 64K SIDEWAYS RAM 2. The PLUS1 Cartridge slots.
- 3. The PLUS1 centronics printer port. 4. The Expansion ROM 2.0
- 5. Switched Joystick interface
- available. 6. Analogue Joystick interface
- under development.

Still Only £54.95

# **EXPANSION ROM 2.0**

### for ROMBOX PLUS or PLUS 1

- Supports Printer Buffer with 8K/16K sideways RAM or 12K with MASTER RAM BOARD.
   RSAVE command to save ROM images to tape
- RLOAD command to load Sideways RAM with a
- ROM image. ROMS command to display ROM/RAM in system. JOYSTICK command for the SLOGGER Joystick
- Interface
- Allows cassette loading in high resolution. Supports all standard functions (Printer, ADC,RS423) Simply fits into internal ROM socket.
- - There is room for improvement in the operating system. No doubt this was the idea behind Electron User, July 87 Expansion 2

Only £11.95 (£7.95 if purchased with 32K SIDEWAYS RAM or JOYSTICK INTERFACE)

# 32K SIDEWAYS RAM CARTRIDGE

### for ROMBOX PLUS or PLUS 1

- Ever popular on the BBC Best used with EXP ROM 2.0
- (1) Save ROM backups for loading into Sideways Ram.
- (2) Set up a 16k Print Buffer
- Splits as 2x16k pages
- VIEW and VIEWSHEET in one slot!!!
- Write protect option . . . prevents corruption of software.
  - " A very powerful piece of hardware" Electron User July 87

ONLY £24.95 (£32.95 with EXP ROM 2.0)

# SLOGGER EPROM CARTRIDGE

- Carries TWO 8K/16K ROM/EPROM software
- Compatible with PLUS 1, ROMBOX PLUS and BBC Master.
- Simply plugs into cartridge slot

£12.00

# **ELKMAN (8K ROM)**

An Electron system manager providing the ability to save and then load ROM images for use in sideways RAM. Gives complete control of all ROMs and interface units present on the system.

Only £11.95

### PRINTER ROM (8K)

# (BBC/ELECTRON)

Allows use of sideways RAM as an 8K or 16K print buffer and offers a host of useful utilities for any printer, such as italics, fonts and underlining.

Only £19.95

# \*TREK (16K ROM)

A ROM disassembler with a difference. Ideal for beginners not only to Machine Code but to the Electron itself as this ROM Utility actually COMMENTS as it disassembles, a feature found in no other package.

Price £11.95

# **DEALERS**

Oldham, Home and Business 061-626 3841 Chesham, Reeds Photo and Computing 0494 783373

Broxbourne, Bradstreet Computers 0992 464248

Netherlands, Velobyte Computers, Rotterdam 010 413 8197

Bristol, A.C.E. 0272 637981

# STARWORD (16K ROM) (BBC/ELECTRON)

### \*Does everything VIEW does plus MUCH MORE!

Designed for the home user, education or small business needs, STARWORD enables even those with limited typing skills to produce and print letters, manuals, reports or any large document.

\*Very extensive printer control facilities including BOLD, UNDERLINE, and WIDE immediately available.

\*Proper mailmerge with STARSTORE and STARSTORE II for producing standard letters.

\*Internal printer driver for Epson compatible printers

\*Printer Driver Generator ROM available to permit use of most non-Epson compatible printers

Order P.D.G. at £9.95

\*Enhanced version using the clock feature within the CUMANA DISK INTERFACE for day, date and time stamping. "It is certainly the most powerful currently available for the Electron.

Electron User, April 1986

STILL ONLY £19.95

# STARSTORE & STARSTORE II (BBC & ELECTRON)

THE SLOGGER DATABASES

Store and retrieve your names and addresses or any other information with either STARSTORE database ROM. For cassette users, STARSTORE offers \*255 records with 30 fields per record

\*All standard database functions such as searching, sorting and printing of files.

STARSTORE: Only £11.95

Fore disk users, the more powerful STARSTORE II provides

\* 9999 records with 90 fields per record. \*Advanced database functions such as formatted printing to print fields in any position whilst retaining a simple to use menu-driven database.

STARSTORE II: Only £19.95

# STARGRAPH (8K ROM)

Graphics Rom giving screen dump to EPSON printer, printing of text at any angle or any size, circle, ellipse polygons, arc, dotted lines, colour filling plus more.

Only £11.95

# TAPE TO DISK ROMS **VERSION 2**

- Transfer the majority of Tape programs to disk
- Well over 90% success rate
- Compatible with programs copied using Version 1
- More successful than ever before T2P3 for the Acorn Plus 3 T2CU for the Cumana DFS T2P4 for AP4 and EOO DFS T2SD for the Solidisk DFS T2SEDFS for the SEDFS T2PEG400 for Pegasus 400

# ONLY £24.95

\* Upgrade 1-2 only £5 with original ROM

# STARMON (8K ROM) MACHINE CODE MONITOR

- Display of memory in: ASCII and binary,
- decimal, octal or hexadecimal.
- Full support of sideways ROMs
- Comprehensive debugging facilities, including breakpoints, traces and events.
- a very professional piece of firmware". . . Acorn User.

Only £11.95

# JOYSTICK INTERFACE

# for ROMBOX PLUS or ACORN PLUS 1

- Uses inexpensive ATARI-type joysticks
- Compatible with ALL Tape and Disk systems.
- Emulation of keys by Expansion ROM 2.0
- Can be used with well written games either WITH OR WITHOUT A JOYSTICK OPTION "The ultimate Joystick Interface"

A&B July 87

"Well worth saving up for, I can recommend it to all Arcade Addicts" Electron User May 87

Only £14.95

Requires Electron Expansion 2.0 Only £5 with this unit

# **JOYSTICKS**

Switched Joysticks for the Slogger Joystick Interface

# A.M.S. STOP PRESS

This product is now available for the Electron computer through SLOGGER. For details see the Advanced Memory Systems advert in Acorn User or ring. This DESK TOP PUBLISHING package is supplied on 2 ROMs together with a SYSTEM disc and a FONT disc. In order to use this system which must rate as the most advanced yet, the Electron owner must have a standard 5.25 inch disk drive system (such as the PEGASUS 400 or equivalent) and have two spare ROM sockets to run the software. To benefit from the sophistication of the software, a MOUSE is a MUST and so the package is offered as follows: STOP PRESS .......£49.95 USER PORT ..... £19.95 MOUSE ..... £19.95 STOP PRESS ...... £49.95

PACKAGE PRICE £85 (limited period)

| USER PORT Connects into cartridge slot on PLUS1 or ROMBOX PLUS | MOUSE Connects into any User Port. Complete with utility disc (5,25") Only £19.95 |
|----------------------------------------------------------------|-----------------------------------------------------------------------------------|
| Cheques payable to<br>SLOGGER LTD. Tel: 0272 237496            | Expiry Date PLEASE SUPPLY Cost                                                    |

|      | Cheques payable to<br>SLOGGER LTD. Tel: 0272 237496 | Expiry Date | PLEASE SUPPLY | Cost    |
|------|-----------------------------------------------------|-------------|---------------|---------|
| SEND | Access No                                           |             | 1             | 2       |
| OR   | ☐ Visa                                              |             | 2             | 2       |
| HEM  | Name                                                |             | 3             | 22      |
|      | Address                                             |             | 4             | 2       |
| ODAY |                                                     |             | 5             | 3       |
|      |                                                     |             |               | Total C |
|      |                                                     |             |               |         |

Please send orders to SLOGGER LTD, 7 APSLEY ROAD, CLIFTON, BRISTOL 858 25H

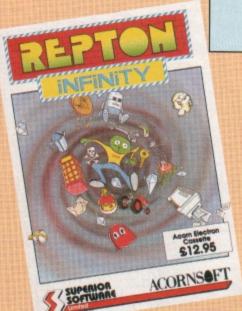

# 

# The ultimate Repton?

IF you thought you'd seen every possible variation of that classic game, Repton, and that the theme had been done to death, hang on to your boots, as Repton Infinity – from Superior, of course – will blow your socks off. This latest incarnation of that lovable green skinned reptile has got to be the best yet

There are four different games – and I don't mean four sets of screens for Repton 3 – and four utilities to enable you to write your own games. In the first game, Repton 3 – Take 2, you amass as many points as possible by collecting crowns and diamonds and disposing of the odd monster or two.

The usual gigantic eggs are scattered about ready to hatch into irksome monsters. Less difficult to shake off are large spirits which float about and can be trapped in cages which then turn into diamonds. Teleporters abound, but they can whisk you off into dead ends or traps if you're not careful.

Repton 4 is the second game and here your task is to grab banknotes conveniently left lying around among piles of jewels. Try to kill the ghouls that hatch out of the eggs, but watch out for the fungus that spreads like wildfire.

Magiblocks are special boulders that can be pushed up, down, left or right and when you get three in a row they turn into diamonds which can be collected for a bonus. Transporters are present as usual, and photocopiers are an additional feature. They can copy almost anything, but only work once.

Repton 4 is similar to Repton 3 with slight variations. The new features add a few puzzles and keep up the interest.

The third game is **Robbo**, and this departs even further from the traditional Repton gameplay. There are many similarities, but also quite a few differences. You control a small robot, and to test his intelligence he has been placed in a time-space puzzle vortex.

You have to collect the flashing orbs and solve a number of puzzles, like repairing a computer, lighting a bulb, putting a can into a

Product: Repton Infinity
Price: £12.95
Supplier: Superior Software, Regent House,
Skinner Lane, Leeds. LS7 1AX.
Tel: 0532 459453

fridge, mowing some grass and one or two more.

The last game, **Trakker** is probably the strangest of the four. You are the driver of a Jaffa – the Jagga Annihilation and Fruit Flinging Associates – and your mission is to dispose of all the hideous Jaggas and other nasties.

You are equipped with a bulldozer (a JCB GT?), sticks of dynamite, detonators and Killafruit. To use the dynamite you guide Kevin, your pal, to the dynamite, then run over a detonator. Jaggas can be squashed with tomatoes, but only from behind. And bananas

turn them into tubular spiders - all very strange, but fun.

Once you've mastered these four games you can get to grips with the Repton Infinity game creator itself. Four utilities are involved in the making of a game, the first being Film Strip, a sprite editor. Here you can modify an existing character or start from scratch and design a new one.

Once the characters have been formed you write a Basic-like program using a special editor and compiler. The purpose-designed language is called Reptol and is fairly straightforward, though like any programming language you'll need to put a fair bit of effort into learning it to get the most from it.

The 71 page manual provides descriptions of all the commands, plus a beginner's tutorial section. The commands include CHANGE to change one character into another, IF ... ELSE ... ENDIF and GOTO are like

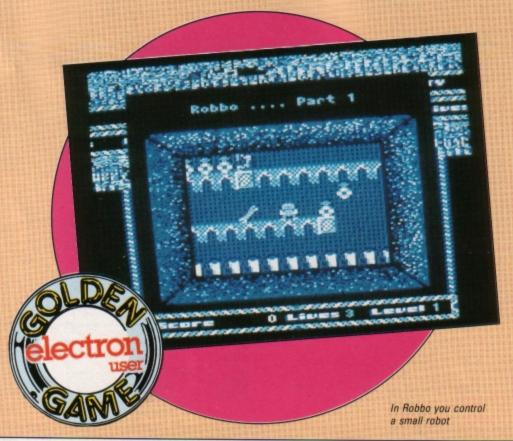

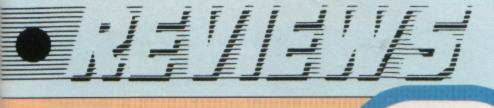

their Basic counterparts, KEY tests the Return key, SCORE increments your score, MOVE moves a character and so on.

Once the program logic has been created it's on to the Landscape Designer. This is where you design the maps that are used to create the landscape through which you move. The utility is quite simple and just involves picking up various characters and plonking them on the map. Skill is required in designing puzzles and traps, so be prepared for a little head scratching.

The final task to be done is to link all the files created – sprite, landscape and program logic – into one runable program, and this is performed by the fourth utility File Link. This enables you to specify the filenames of the various parts so they can all be loaded in the right sequence.

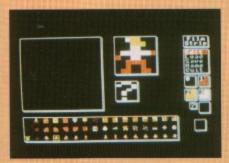

The character designer

Repton Infinity is definitely the ultimate in this popular series. Not only are the four games superb — and all different from the standard Repton format — but the game creator is a stroke of genius.

I must admit to being a little bewildered by the number and variety of functions and options, and I have yet to create a full game. It'll take a fair bit of hard work, but not half as hard as writing the whole thing from scratch. Repton Infinity is an absolute must.

Roland Waddilove

| Sound           | 9  |
|-----------------|----|
| Graphics        |    |
| Playability     |    |
| Value for money |    |
| Overall         | 10 |

# SecondOpinion

Wow! This is the best yet from Superior. The biggest case, the thickest manual, four great games with two sets of screens each and an amazing program creator that enables you to write your own Repton games in Reptol – a new arcade games writing language. At only £12.95 this has got to be amazing value for money. Well tone Superior.

Janice Murray

# You may confer

QUESTION of Sport fans, and no doubt there are quite a few, can now have a bash at this popular quiz game in their own homes, courtesy of Elite, Superior and Acornsoft — it's a crowded loading screen with all those logos.

You are soon greeted by the familiar smiling faces of David Coleman, Bill Beaumont and Ian Botham, and you can choose to be either Bill or Ian. Other options include a one or two player game and a choice of 25 question files. You can choose your specialist subject and two team mates from a board of well-drawn faces.

As in the television game, there are six rounds: Picture Board, Mystery Personality, Home or Away, What Happened Next, Quickfire and then back to the Picture Board to finish off.

I expected the Picture Board to be similar to the television, however, this would be asking too much of the Electron's graphics. Instead each square flips over to reveal an icon representing a sport.

A speech bubble appears over David Coleman's head and the question scrolls rapidly right to left. Four answers are displayed multiple-choice fashion and you must choose the right one within a time limit. If you don't, or you get it wrong, the question is passed over to the opposition.

The Mystery Personality round is the same in name only. You are given three clues, one at a time, as to a person's identity. Three points are awarded if you get it at the first clue, two at the second and one at the third.

The third round tests your specialist knowledge, or you can choose to play away and answer on a foreign subject. The fourth round is What Happened Next? Here an incident is described and you have to supply the answer.

The penultimate round is Quickfire Questions – everyone with their fingers on the buttons and the first to answer correctly gets

Product: Question of Sport Price: £12.95 Supplier: Superior Software, Regent House, Skinner Lane, Leeds LS7 1AX. Tel: 0532 459453

the points. Finally it's back to the Picture Board to finish off the remaining squares.

The graphics are pretty good, with recognisable faces and well chosen icons, but there isn't much sound to speak of. If you like general knowledge, sport and trivia games you'll probably like this too. It's a fun game for all the family.

Jo Giles

| 5 | Sound           | 3 |  |
|---|-----------------|---|--|
| _ | Graphics        | _ |  |
|   | Playability     |   |  |
|   | Value for money |   |  |
|   | Overall         |   |  |

# SecondOpinion

Question of Sport is a fairly good attempt at reproducing the excitement and fun of a TV quiz program. However, the game won't appeal to everyone, and there is a limited supply of questions, though it should take you quite some time to work your way through 25 files.

Janice Murray

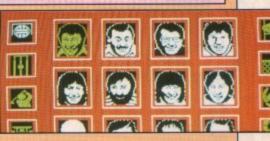

# SUELVEN EN STELLE

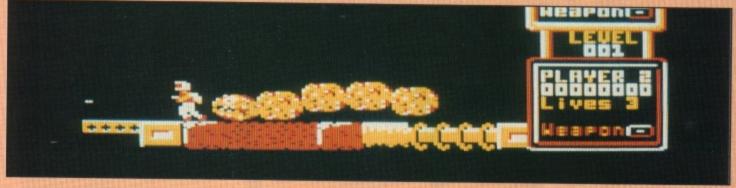

The screen begins scrolling from right to left bringing a steady stream of alien creatures

DURING the next few months Impact is planning to release a number of top quality games at reduced prices, though not quite budget level. The first is Zenon, a one or two player arcade style action game with 250 levels.

Reading the packaging sleeve I soon discovered the game has no real plot. All you are told is that you have to penetrate all 250 levels of the game, a feat I am sure will require an extraordinary amount of stamina and concentration. Little wonder that the company has claimed it has yet to be achieved.

You are beamed down to the surface of the planet Zenon armed with a laser pistol and jetpack and the screen begins scrolling from right to left bringing a steady stream of alien creatures, missiles and other objects directly toward you.

You must either destroy them with your laser or avoid them by flying over or ducking under. Contact with any alien drains your energy. Fortunately, for the first few seconds after arriving on the surface you are immune to the hostiles' damaging effects. This gives

Program: Zenon Price: £4.95 (tape) Supplier: Impact Software, Neepsend House, 1 Percy Street, Sheffield S3 8AU. Tel: 0742 769950

you time to make yourself comfortable and find the keys you need to play the game.

The two player option allows you and a friend to battle against the creatures simultaneously. Luckily, your weapons don't harm each other, and I found that you tend to stay alive a lot longer with a friend to back you

As always, the activity around the keyboard during a two player game can be quite frenetic, but, being a veteran at playing Dunjunz with four players hitting keys at the same time, playing with just one other player is a piece of cake.

You lose a life once your energy is depleted and losing four lives signals the end of the game. You will occasionally encounter a weapon cannister which, if it touches you, exchanges your current weapon with one contained in it. This can sometimes increase your damage-causing capability, but it can work the other way too.

It is possible to restore lost energy by either avoiding damage – thus allowing your spacesuit to recharge slowly – or by collecting energy cells which occasionally float by. To complete a level you must negotiate a distance of about 10 screen widths. This allows you to progress to the next, which is slightly more difficult and contains new creatures to zap.

Zenon has all the usual sounds associated with this type of game, but if you like a bit of peace and quiet you can turn them off. There is a high score table and a pause facility – nice to see them in such a reasonably priced piece of software.

Verdict? I found the game a bit too repetitive after a while. It failed to hold my attention for very long and I soon began to lose interest in running – or flying along – zapping the steady stream of creatures barring my path to the next level.

The designers must have spent a great deal of time on the sprites for the many different levels. There are aliens, androids, fireballs and missiles, but I'll probably never play this long enough to meet half of them.

If Impact can produce more games at the same price with the same excellent quality graphics as Zenon, but with more to them than just zapping aliens, the result might be nice little earners.

Desmond

| Sound           | 7 |
|-----------------|---|
| Graphics        |   |
| Playability     | 6 |
| Value for money | 8 |
| Overall         | 8 |
| Overall         | 8 |

# SecondOpinion

I QUITE enjoyed this mindless zap 'em arcade game. Don your spacesuit, pick up your trusty laser and go for a scroll on the moon blasting all and sundry to kingdom

The only bad points are that it does become a bit repetitive, and it's very similar to Rampage. There are a number of differences, but basically the idea is the same. Definitely worth a look.

Janice Murray

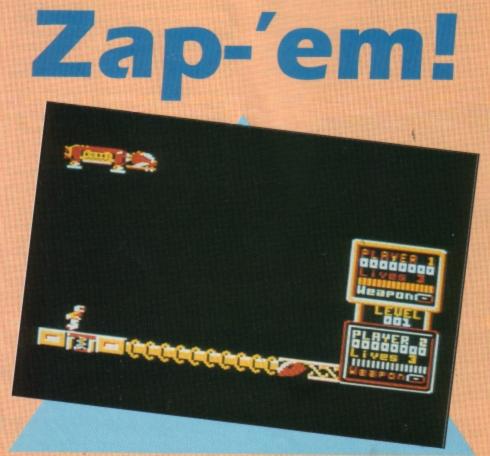

You are beamed down to the surface of the planet Zenon armed with a laser pistol

If you want to start doing more with your micro than just playing games, this package is your ideal introduction to the four most popular applications for professional computers. All the programs have been designed for simplicity, so even a child can use them. Yet they include advanced features not yet available on programs costing many times as much!

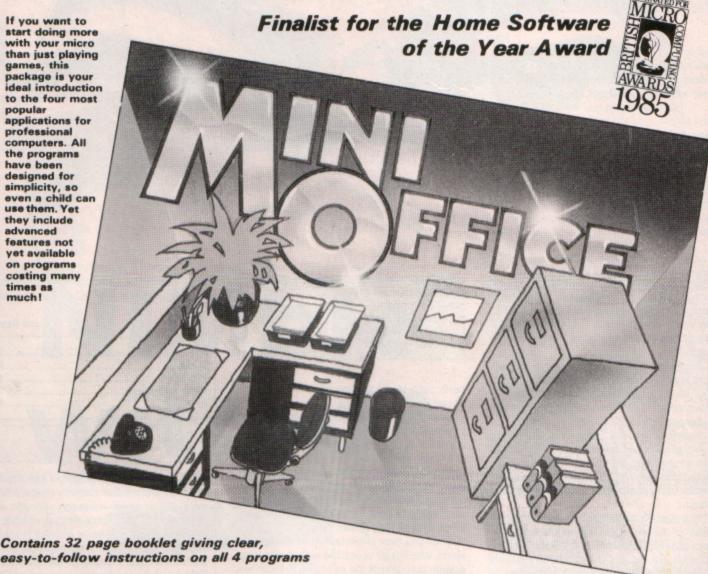

Word Processor: Ideal for writing letters and reports. There is a constant display of both time and word count, plus a words-per-minute display to encourage the budding typist! A unique feature is the double-size text option in both edit and printer mode -- perfect for young children and people with poor vision

Database: You use this for storing information, just like an office filing cabinet. Facts you have entered can be quickly retrieved by just keying in a word or part of a word. They can be sorted, replaced, saved for future use or printed Spreadsheet: Enables you to use your micro for home accounts or pocket money records. It creates a display of numbers in rows and columns. Continuous updating is possible, and a changed figure can be instantly reflected throughout the rest of the spreadsheet. Your results can be saved, to be used for future updates, or can be fed into its associated program . .

Graphics: Part of the spreadsheet section, it lets you draw bar charts, pie charts and histograms to give a graphic presentation of your statistics. Helps to give life and colour to the dullest figures!

☆ Word Processor ☆ Spreadsheet ☆ Database

**☆** Graphics

Now they're all together in ONE simple package

Four full-scale programs for an incredible low, low price! cassette

£5.95

# FUELVES: # SAVIAVE

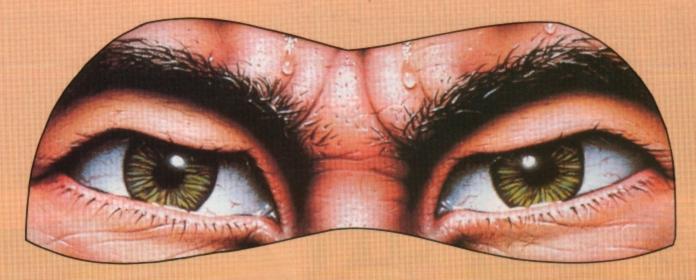

# Cut above the average

THE Last Ninja is a story of jealousy, power, and revenge — of good versus evil and one man's struggle against overwhelming odds. Oh yes, I almost forgot, it is easily the best martial arts-cum-adventure game on the market.

For many years the evil Shogun had envied the closely guarded skills and secrets of the Ninja. Executing a dastardly plot he slaughtered the Ninja community on its oncea-decade visit to the sacred island of Lin Fen.

Unbeknown to the Shogun a solitary Ninja – Armakuni – had been left behind to guard the shrine, feed the cat and perform other such tasks. Now he has sworn to avenge the deaths of his comrades and re-build the Ninja empire.

You play Armakuni as he begins his assault on the island of Lin Fen. There are sixteen separate locations on the island and you must kill every guard and collect all available objects on each level before advancing to the next.

Control is achieved usjing the keyboard only – this may sound restrictive for a martial arts game, but it works well in practice. In addition to the direction keys there are also three separate jump buttons – each providing increasing distance. As if to demonstrate his supreme athleticism, Armakuni insists upon performing a forward somersault when prompted to jump.

Level one is set in the wilderness, a barren wasteland of rocks, bushes and thoughtfully provided paths for you to walk on, but it is patrolled by the Shogun's warriors. Inexperienced in the way of the Ninja, they do not yet possess your skills, but they are still capable of giving you a good thumping if you become careless.

Initially unarmed, you must pummel your opponents using only fists and feet. Things become a little easier as you round the first corner and find an abondoned sword – the first of five weapons available on level one. By pressing the spacebar you can quickly switch between any of the weapons currently in your possession. The instructions advise you to use the same weapon as your oppo-

Product: The Last Ninja Price: £9.95 (tape) Supplier: Superior Software, Regent House, Skinner Lane, Leeds LS7 1AX. Tel: 0532 459453

nent, but I found the sword to be effective against most adversaries.

Unlike many games, you are not restricted to travelling in one direction, but are free to wander where you wish within the confines of the location. Another very welcome feature is the way that the guards stay dead once you have dealt with them — there is nothing worse than returning to a location and having to fight the same guard that you killed five minutes earlier.

Once you have mastered the human opponents, why not try your hand with the flaming dragon that guards the exit to level two?

The last Ninja is quite a departure from programmer Peter Scott's traditional style – the prolific author of countless cute platform games has really come up with the goods this time. Ninja is fast, furious and totally addictive

**Jon Revis** 

| Sound           | 7 |
|-----------------|---|
| Graphics        |   |
| Playability     | 9 |
| Value for money | 9 |
| Overall         |   |

# SecondOpinion

FROM the title and packaging I expected this to be just another ordinary martial arts beat-'em-up game. However, although it does have a fair proportion of combat, there is also an adventure element in that you have to explore your surroundings and discover weapons to take on the enemies. I like it, and can thoroughly recommend it

Janice Murray

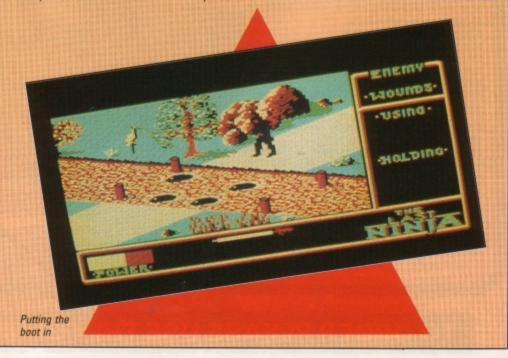

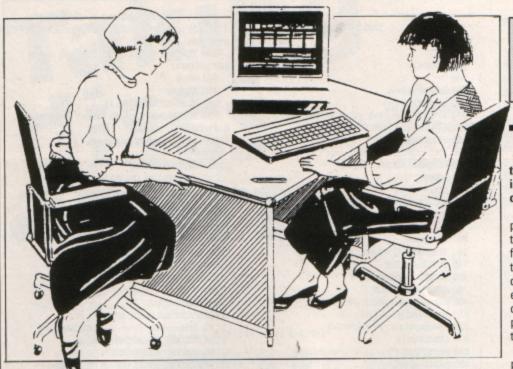

# NIMble witted?

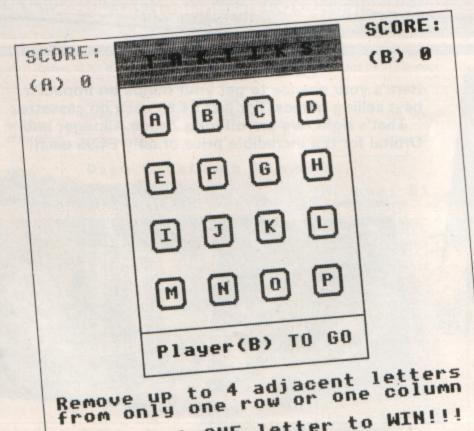

LEAVE just ONE letter to WIN!!!

SELECT your letters now....

Find out - grab a friend and try out Jim Proctor's brain straining board game

AKTIKS is an interesting board game for two players which is loosely based on that classic game Nim. This involves picking up matchsticks from the table, and the one who takes the last one is the loser.

In this computerised variation counters are placed in a four by four square. You take turns to go and you can pick up one, two, three or four adjacent counters, but they must be either in a vertical or horizontal line. Taking diagonals or counters which aren't next to each other is illegal. The object is to leave one remaining counter for your opponent. He picks up the last one and has therefore lost

The screen shows a calculator-style display with the scores in the top left and right hand corners. All the counters are labelled with a letter and you'll be prompted to input the ones you want to remove when it is your

Enter up to four letters - they must be in alphabetical order - and press the Return key. Remember that the counters must be next to each other, otherwise the program will beep annoyingly at you and prompt you to enter your choice again.

You take turns to start, the one going first having a slight advantage. Tactics and strategy, plus an ability to think ahead are required in order to succeed. Have you got what it takes to become an expert? Grab a partner and see:

- 10 REM Taktiks
- 20 REM By Jim Proctor
- 30 A3=0:B3=0
- 40 DIM plak\$ (15) , row\$ (4) , col\$ (4) , pi
- c\$(4), asc+(4)
  - 50 REPEAT
  - 60 MODES
  - 70 PROCinit:PROCscm
  - 80 REPEAT:PROOmove
  - 90 UNITICOUNT %<2 100 PROCend
  - 110 UNTIL FALSE 120 END
  - 130 :
  - 140 DEFPROCInit
  - 150 VDU23, 240, 0, 0, 0, 255, 255, 0, 0, 0
  - 160 VDU23, 241, 24, 24, 24, 24, 24, 24, 24, 2
  - 170 VDU23, 242, 0, 0, 0, 7, 15, 28, 24, 24
  - 180 VD023, 243, 0, 0, 0, 224, 240, 56, 24, 24
  - 190 VD023, 244, 24, 24, 28, 15, 7, 0, 0, 0
  - 200 VD023, 245, 24, 24, 56, 240, 224, 0, 0, 0
  - 210 top\$=CHR\$242+CHR\$240+CHR\$243
  - 220 bot\$=CHR\$244+CHR\$240+CHR\$245
  - 230 lnk\$=CHR\$8+CHR\$8+CHR\$10
- 240 blank\$=top\$+lnk\$+CHR\$241+CHR\$32+
- CHR\$241+lnk\$+bot\$
  - 250 RESTORE
  - 260 FORT%=1TO4
  - 270 READrow\$ (I%), col\$ (I%):NEXT
  - 280 ENVELOPE1, 1, 0, 0, 0, 0, 0, 0, 126, -1, -
- 1,-1,126,0
  - 290 VD019, 1, 2; 0; 19, 3, 5; 0;
  - 300 ENDPROC

Turn to Page 22 ▶

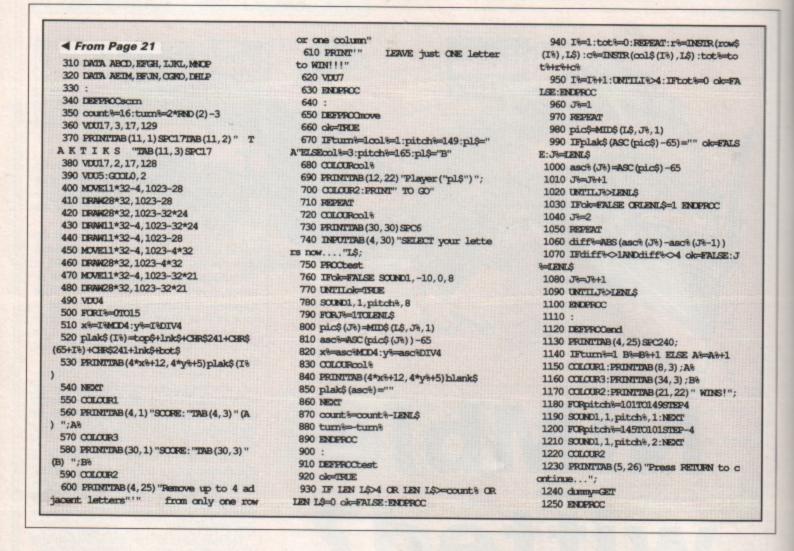

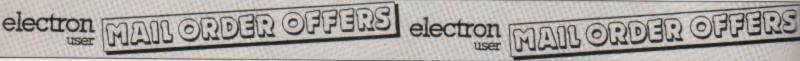

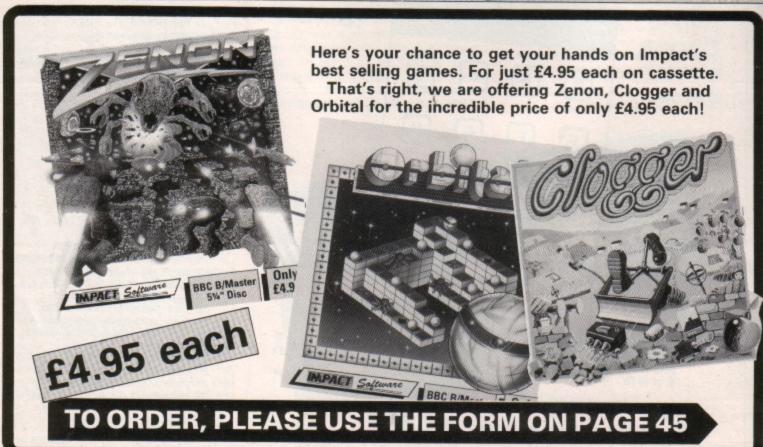

# Taking discs

Roland Waddilove shows how the DFS directory of files is structured

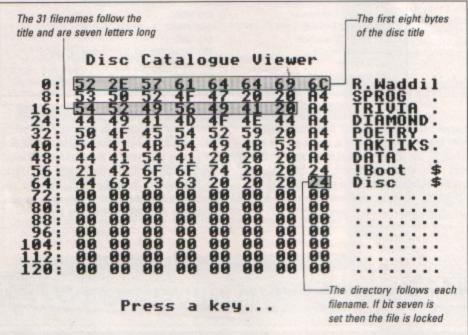

Figure I: The first sector of the directory holds the first eight bytes of the title and the 31 filenames

| The last<br>four bytes<br>of the title                                               | times<br>disc l                             | the<br>has bee                                                                         |                                             |                                                                                  | mes the                                                                    |                                                                                  | The bo                                 | ot option –<br>parameter                     |    | (     | of s | e no | to |     |  |
|--------------------------------------------------------------------------------------|---------------------------------------------|----------------------------------------------------------------------------------------|---------------------------------------------|----------------------------------------------------------------------------------|----------------------------------------------------------------------------|----------------------------------------------------------------------------------|----------------------------------------|----------------------------------------------|----|-------|------|------|----|-----|--|
| 2564:<br>27888:<br>228886:<br>228864:<br>2332864:<br>23334428:<br>333686:<br>333686: | 0 i 6 F 0 0 0 0 0 0 0 0 0 0 0 0 0 0 0 0 0 0 | 76<br>19<br>19<br>19<br>19<br>19<br>19<br>19<br>19<br>19<br>19<br>00<br>00<br>00<br>00 | Ca 65333333F0330F03000000000000000000000000 | 21<br>80<br>80<br>80<br>80<br>80<br>80<br>80<br>80<br>80<br>80<br>80<br>80<br>80 | 11<br>B2<br>D0<br>F3<br>70<br>FC<br>B0<br>00<br>00<br>00<br>00<br>00<br>00 | 40<br>17<br>08<br>10<br>09<br>09<br>09<br>09<br>09<br>09<br>09<br>09<br>09<br>09 | 3CCCCCCCOCOOOOOOOOOOOOOOOOOOOOOOOOOOOO | 93218286520000000000000000000000000000000000 | 04 | e#### |      |      |    | 1.2 |  |
|                                                                                      | 1                                           |                                                                                        |                                             | s a                                                                              |                                                                            |                                                                                  | •<br>eight by                          | tes                                          |    |       |      |      |    |     |  |

Figure II: The rest of the disc title, some disc information, and the 31 files' pointers are stored in the second sector of the directory

HIS second article in our series investigating discs is devoted to exploring the disc filing system's directory structure. Not only is it interesting looking at how the DFS stores the information related to each file—like its name, length, load and execution addresses—but it is also useful to know how to reconstruct it when things go wrong and you lose a file.

The DFS directory occupies the first two sectors on the disc – Figure I shows a hex/ Ascii dump of a typical one. The first eight characters of the 12 character title are stored in the first eight bytes of sector one. You can see R.Waddil in the screen dump.

The rest of the sector is devoted to storing the names of up to 31 files — the maximum the DFS allows you to store on one disc. Each filename can be up to seven characters long — if it's shorter it is padded out with spaces — plus a one character directory name. When a file is locked with \*ACCESS bit seven of the directory byte is set. Figure I shows this quite clearly.

That's the easy part. Sector two, the second half of the directory, is much more complicated. It starts off with the last four bytes of the disc title — ovel — in Figure II. Byte 260 — counting from zero at the start of the directory — stores the number of times the disc has been written to.

Byte 261 holds the number of files saved on the disc multiplied by eight. The upper nybble of the next byte is the boot option as set by \*OPT4,n. The lower nybble plus the whole of the next byte – byte 263 – holds the number of sectors on the disc. With 40 tracks and 10 sectors per track, this will be 400 – or &190 in hexadecimal.

The rest of the directory is used to store the file pointers for the 31 files. These correspond exactly to the filenames in the first sector. So the first file's pointers in sector two belong to the first filename in sector one, the second file's pointers belong to the second filename and so on. Each file's pointers occupy eight bytes.

Bytes zero and one of a file's pointer list contain the least significant 16 bits of the load address – normally this is all you need, however, the others are used if you have a second processor. In Figure II, bytes 264 and 265 hold &1900 the load address of the first file.

Bytes two and three hold the least significant 16 bits of the execution address. In Figure II bytes 266 and 267 hold &8023, indicating that this is a Basic program. Bytes four and five contain the least significant 16 bits of the file's length.

The sixth byte is used to store the most significant two bits of the execution address, length and load address in bits seven and six, five and four, three and two respectively.

The only missing information the DFS requires is where the file is physically located on the disc. The top two bits of the sector number are held in bits one and zero of the sixth byte, and the remainder of the bits are stored in the seventh, final byte.

As you can see, the file pointer list is quite complicated and to extract the information

Turn to Page 24 ▶

# ◆ From Page 23

you'll have to take bytes and mask off the bits you don't need, then add in other bytes, and so on. Not an easy task by any means.

The listing is a Basic program that allows you to examine a disc's directory. Simply popa disc in the drive and run it. The information is printed out in hexadecimal and Ascii in 128 byte chunks. Press a key to move on to the next chunk.

An osword call - &7F - is used to read the directory sectors straight off the disc. Osword &7F can perform a variety of functions, from reading and writing individual sectors to formatting a whole track. A parameter block is used for reading sectors and it must be 11 bytes long. Here is how it is structured:

Byte 0 = Drive Byte 1-4 = Buffer address 5 = Number of parameters Byte Byte = Function number = Track number = Sector number Byte 9 = Sector size/number Byte Byte 10 = Used to report errors

The number of parameters in byte five is three in our case - the track, sector and sector size/number. The osword function number in byte six is &53. Bytes seven and eight hold the track and sector number.

Byte nine has a dual function. The top three

| 10 REM Read catalogue    | 260 Yehlock DIV 256                    |
|--------------------------|----------------------------------------|
| 20 REM By R.A. Waddilove | 270 CALL osword                        |
| 30 REM (c) Electron User | 280 IF block?1000 PRINT"Error": END    |
| 40 MODE 6                | 290                                    |
| 50 VDU 19,0,4;0;         | 300 @%=6000904                         |
| 60                       | 310 FOR K%=0 TO 3*128 STEP 128         |
| 70 DIM buffer 550        | 320 CLS                                |
| 80 DIM block 11          | 330 PRINT TAB (7,2) "Disc Catalogue Vi |
| 90                       | GACE"                                  |
| 100 osword-EFFF1         | 340 PRINT                              |
| 110 drive=0              | 350 FOR I%=0 TO 15*8 STEP 8            |
| 120 track=0              | 360 a\$=""                             |
| 130 sector=0             | 370 PRINT 1%+K%;":";                   |
| 140 parameters=3         | 380 FOR J%=0 TO 7                      |
| 150 command=&53          | 390 byte=?(buffer+K%+I%+J%)            |
| 160                      | 400 IF byte<32 OR byte>126 a\$=a\$+"." |
| 170 ?block=drive         | ELSE a\$=a\$+CHR\$ (byte)              |
| 180 block!1=buffer       | 410 PRINT " "; -byte DIV 16; -byte MX  |
| 190 block?5=parameters   | 16;                                    |
| 200 block?6=command      | 420 NEXT                               |
| 210 block?7=track        | 430 PRINT " ";a\$                      |
| 220 block?8=sector       | 440 NEXT                               |
| 230 block?9=522          | 450 PRINTTAB(10,22) "Press a key";     |
| 240 A%=67F               | 460 chamny=GET                         |
| 250 X%=block MOD 256     | 470 NEXT                               |

bits tell the disc controller how many bytes there are in a sector, and a value of 1 is required in our case to specify a size of 256 bytes. The least significant five bits represent the number of sectors per track - 10 on a DFS disc. So byte nine must be set to &22 to read the two directory sectors.

Line 70 in the program reserves 550 bytes of memory to store the two sectors, and line 80 reserves 11 bytes for the parameter block. Lines 170-239 set up the parameter block and then the osword function is called. The remainder of the program is devoted to displaying the data loaded into the buffer.

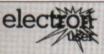

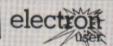

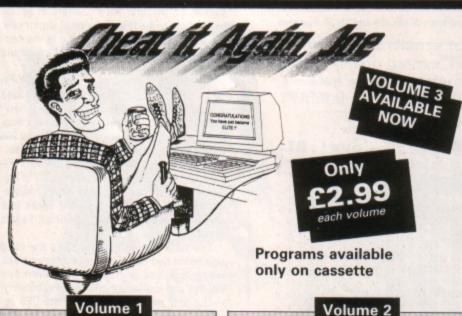

Just about all the games in your collection can now be cracked using Cheat it Again, Joe!

Each tape or disc contains a massive 20 cheats and they're so easy to use. Just load the cheat before you run the game and you're away - with infinite lives, extra speed, more credits, invulnerability and so on.

Now you can complete those games that have been frustrating you for months.

And for only £2.99 this is the ideal way to bring your games collection back to life.

Elite Citadel Repton 2 Ravenskull Star Wars Thrust Quest

Killer Gorilla Elixir

Arcadians Kourtyard Despatch Rider Living Daylights

Starship Command

# Volume 2 Palace of Magic

Repton 3 Combat Lynx Around the World Paperboy Life of Repton Saigon Plan B2 Spycat Codename Droid

Icarus Impact Magic Mushrooms

Ransack Imogen Uridium Karate Combat

# Volume 3

Repton Thru Time Anarchy Zone Shark Barbarian Skirmish

Snittine '40 Ziggy The Big KO Frankenstein 2000 Psycastna Round Ones Omega Orb

Sphere of Destiny 3D Dotty Meteors Thunderstruck Creepy Cave

ORDER, PLEASE USE THE FORM ON PAGE 45

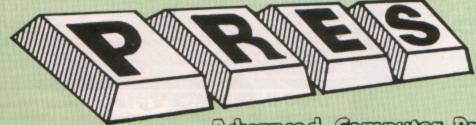

TEL: 0276 72046 FAX: 0276 51427

Now available through PRES Advenced Computer Prochas range of software products

\* Floating point calculator \* File manager \* Floating point calculator

# ADVANCED CONTROL PANEL

£30 ex VAT £34.50 inc VAT

ACP is a front end control panel language providing a sophisticated yet friendly interface between user and computer for access to Languages. MOS functions and the users own file utility etc. Main features include pull down windows, simple to change MOS configure, floating point calculator, file manager, SW ROM's facilities

(16K EPROM & FULL MANUAL)

"Its very easy to create an entire customised front end for your own use." — Acorn User, August 1987.

"ACP is much better than any of the other front end systems I've seen." - Acom User, August 1987

"I can recommend it to anyone who wants easy access to the Electron's functions." - Electron User, August 1987.

ACPs main features are:-

- Pull down windows operate throughout
- Users can create their own windows
- Simple to change MOS-s configure options
- \* Easy entry to other languages

# ADVANCED ELECTRON DFS EØØ

£17.38 ex VAT £19.99 inc VAT (14) /E+ASR/ An alternative to the DFS on rom for Plus 3 and ABR users. This optional alternative DFS is designed for use in Sideways RAM (ABR) and allows the user to operate a disc filing system &Eee when using the Plus 3 (in ADFS page would normally be &1Dee). The DFS is simply loaded using the software supplied with the ABR from (3.5" ADFS disc + manual)

# ADVANCED ELECTRON DFS

£21.00 ex VAT £24.15 inc VAT Electron & Plus 3 users...gain BBC compatibility by adding the Advanced Electron DFS (1770 DFS) this is the same disc filing system supplied with the BBC B+. Now you can produce and access (compatible) BBC disc based software. We can also supply 5.25" disc drives to add to your Plus 3 (inc. 2nd. drive adapter). "ACP has produced another superb ROM for the Electron". . . Electron User Feb '86 (supplied on 16K EPROM + DFS MANUAL)

# ADVANCED DISC INVESTIGATOR

£25 ex VAT £28.75 inc VAT (06) /M/B/E/C A very powerful Disc utility for standard & non-standard discs. Backup most protected discs, edit any type of non-standard disc, check & repair faulty tracks, create new disc formats, copy 40 track discs to 80 track discs, verify two non-standard discs

("ADI features an extremely comprehensive sector editor, and one of the finest I've seen"... Tubelink on Prestel) (supplied on 16K EPROM + manual)

# ADVANCED 1770 DFS

3 versions ADM/C(11) – ADB(12) ADE (13) £30.00 ex VAT £34.50 inc VAT ACP have totally re-written the Acom 1770 DFS, enhancing existing features & adding new ones. The result is a very fast and powerful disc filing system with the ability to operate in double density occupying both sides of a disc (640K). Automatic file relocation, improved file handling, 62 file catalogue and Sways RAM can be used as a fast RAM DISC (16K EPROM + comprehensive manual)

# ADVANCED DISC TOOLKIT

£30 ex VAT £34.50 inc VAT

Any Acorn user including Master, BBC B+, Electron, DFS, 1770 DFS, ADFS, 2nd & co-processors A.C.P.'s BEST SELLING product containing over 30 commands inc.: - powerful memory & disc editor, search memory/disc/basic, catalogue/unplug ROMS, load/run programs below page, automatic menu, file transfer (inc. locked cassette files), ADFS utils etc, etc ("it's superb",... Database Pubs. - "A top-class toolkit - I have no hesitation in recommending it.

Acom User Nov. 86) (16K EPROM & FULL MANUAL)

# PRES - ADVANCED FILE MANAGER

The ultimate 'front-end' for ADFS and DFS includes:

- infinitely expandable Copy - extremely comprehensive file Menu Delete - deletes any number of files copier

Rename - rename multiple files using wild-

| terter182<br>PAL<br>TBJ<br>Sd<br>ZPprint | RFMexp<br>Letter183<br>PAL8<br>SOC<br>2P26 | APP<br>letter184<br>PALM<br>SOIMFO<br>ZPZM | RPPS<br>Manualla<br>PRSRRM<br>SPEEDY | ASH<br>manualib<br>GW<br>2F | changed<br>manual 2 | changes<br>manualch |
|------------------------------------------|--------------------------------------------|--------------------------------------------|--------------------------------------|-----------------------------|---------------------|---------------------|
| arget: Ad<br>AFM<br>s6                   | ASM<br>s?                                  | FS.:1.5.AFH<br>\$1<br>\$8                  | s2<br>s7                             | s3                          | st                  | s5                  |

Screen picture shows AFM in Copy mode on Master Turbo

AFM follows the PRES 'Master Plan' of upwards compatibility - it runs on Electron, BBC B, B+, B+128, Master 128 and Compact, with Second/Coprocessors and Acom-compatibile versions of DFS & ADFS. £25 ex VAT £28.75 Inc VAT

# AFM has four distinct modes:

MENU - allows browsing through the files and directories on a disc. Files are started from a menu of up to 7 options chosen for a selected ROM. Loaders are provided for Basic, The Basic Editor, View, ViewSheet, ViewStore, ViewSpell, Edit, Wordwise (+) and InterWord. This list can be expanded infinitely using an Acom-approved OSWORD call... full details and example in the manual...

DELETE - allows files to be marked and then deleted with one keystroke. RENAME - allows one or more files to be marked and then renamed using a wildcarded name, ie one which varies with each file renamed. Thus you could rename s1, s2 and s3 to be s1\_old, s2\_old, and s3\_old in one operation. . . and that's only the beginning! As well as using the whole of the original name you can also pick out individual characters to form part of the new name.

COPY - the strongest feature of AFM. It is a two stage copy routine. With both source and target directories shown on screen the files to be copied are marked. Once all the files have been marked copying is started and the computer can be left to get on with it!

Large files can be split across several disks, and recombined.

As much as possible of the computer's memory is used for copying files, including unused parts of shadow screen memory, sideways ram banks (inc. AP7), ram cartridges (inc. ABR (32K) and AQR (256K)), tube memory (up to 61K), B+ paged ram (12K) and unused parts of the Slogger Master Ramboard (Electron).

Comprehensive error trapping and recovery is provided, so a copying run will rarely have to be aborted unfinished! And there's much, much more.

# DATABASE PUBLICATIONS: Electron software now available exclusively through PRES on 3.5" disc

| Electron User 1988 Monthy Disc £4.75 | 10 of the Best Vol 2£6.95              |
|--------------------------------------|----------------------------------------|
| Fun School£5.95                      | 10 of the Best Vol 3£6.95              |
| *Arcade Game Creator£5.95            | 10 of the Best Vol 4£6.95              |
| Nursery Rhymes£6.95                  | Classic Card & Board Games Vol 1 £7.95 |
| 10 of the Best Vol 1£6.95            | Classic Card & Board Games Vol 2 £7.95 |

| 5.25" disc versions available only     |        |
|----------------------------------------|--------|
|                                        | 25.95  |
|                                        | £9.95  |
| *Back issues of Electron User required | i, see |
| Database Publications own advertisen   |        |

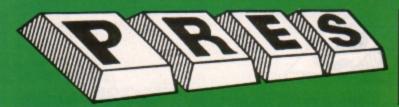

# THE ADVANCED PLUS 3

Now you can turn your Electron & +1 into a full disc system - no more waiting for tape loading or 'bad block'/'data?'
messages. A.P.3. gives you . . .

1. A fully Acom compatible 1770 interface
2. 80 track 3.5" disc drive, as used by Acom

OUR TOP 3 (320k capacity) Separate PSU Acorn ADFS Welcome disc WHILE S ymy UNBEATABLE 4 SELLING STOCKS Z PRICES Utilities
Full documentation
All the advantages of the original Plus 3.
PLUS extra ROM socket.

PLUS extra ROM socket. PRODUCT LAST 67

PLUS extra ROM socket.

All this without dramatically increasing the required desk space!

Now well into the SECOND THOUSAND production.

Remember – 2nd drives (3.5 or 5.25) can be added and the AP3 drive can be used on a BBC or Master computer! Also most Electron disc-based software is supplied on 3.5\* ADFS discs.

The only fully compatible disc upgrade running Acom's own preferred filing system (supplied on: Plus 3, Master 128, Master Compact and now the Archimedes)

\*\*\*EXTRA BONUS\*\*\*

3 games on disc – SNAPPER – DRAUGHTS – REVERSI

COMPLETE PACKAGE ONLY £109.50 excl VAT; £125.93 inc VAT

# ADVANCED PLUS 5

A unique interface for those wanting the maximum expansion from just one slot in the PLUS 1. AP5 contains:- a User port for connecting peripherals such as a mouse, 1 MHz bus allowing Music 5000(E), prommers and various control devices to be added, Tube interface for connecting an Acorn 2nd. processor or even a Master Turbo board (through a 'Co-Pro Adaptor') — & TWO spare ROM sockets (1 high priority). All hardware connections are Acorn compatible thereby allowing many BBC products to be added (remember that some software modification may be necessary for the Electron). So although some expansion options may appear expensive on an Electron you do have upward compatibility.

£58.00 Ex VAT; £68.24 Inc VAT

ADVANCED PLUS 1 . . . The plus 1 is the main expansion for the Electron. It provides the Centronics parallel printer, port, joystick interface and 2 cartridge slots into which go ROM cartridges including View, Viewsheet, Pascal, Logo and cur own popular range of disc upgrades. £50.00 excl VAT; £57.50 inc VAT

ADVANCED PLUS 6... a fully buffered 5 ROM expansion module for the Electron user. AP6 is fitted inside the advanced Plus 1 or a modified Acorn Plus 1 (when used with the Acorn Plus 3, 5 ROM sockets are available). All sockets are designed to accept either ROM/EPROMS or RAM chips. A further feature is the optional AP7 upgrade.

"A marvellous piece of design... don't hesitate, buy it!"—EU, May '88 £33.00 excl VAT; £37.95 inc VAT

UPGRADE SERVICE for the original Acorn Plus 1 to Advanced Plus 1 and AP6. This will provide all the benefits of AP6 and also includes the printer circuit modification for some modem printers. (AP6 can be fitted to original Plus 1 by users with soldering experience) for upgrade service add £7.00 + VAT to AP6 price ie £40.00 excl VAT; £46.00 Inc VAT Incl. Mod, Fitting + Testing & Carriage. Send to: P.R.E.S. Service Department, PO Box 24, Shipley BD17 6DE

ADVANCED ROM ADAPTER 2

An Acom approved cartridge containing a card with special 'zero' orofile sockets that allow you to fit compatible 8k or 16k EPROMS/ROMS. The cartridge is fully enclosed providing complete protection for your ROMS. Simple to use — No switching — complies fully to the Acom (sideways) Rom filing system.

"The best ROM cartridge is by far the ARA 2...A&B Dec 86
£13.00 excl VAT; £14.95 inc VAT

ADVANCED BATTERY-BACKED RAM

ADVANCED BATTERY-BACKED RAM
A standard Acorn approved cartridge but containing 32k (2 x 16k) of sideways RAM. The added bonus is the battery-backed feature that holds the RAM contents when the power is switched off! Different RCM images can be loaded into either bank from ROM images previously saved. The banks can also be locked to imitate ROM use. Now it is possible to have View & ViewSheet in one cartridge every time you switch on. Other uses include &EOO ADFS, printer buffer, ROM software development. The use of ABR is simplified by the newly written PRES software utilities which include: SaveROM, LoadROM, Lock, Unlock, Printer Buffer, Zero and MakeROM a new utility to put your own software irom disc or tape into ABR & use the ROM filling system. All software is supplied in ABR with a simple menu to transfer the utilities to your own media. No hardware switching – totally software controlled. Instructions for using supplied software and necessary information for users developing their own applications.

"It's a superb add-on and a must for all serious Electron users".

Electron User

£39.00 excl VAT; £44.85 Incl VAT

# PRES POLICY

To provide the best possible service & assistance to users. Supply Acom based or Acom compatible products & to enable upward compatibility wherever possible. Provide tested products with special attention to quality of design, components

& production.
"Only to cash cheques & credit card receipts when we know we can supply the goods ordered.

# DISC INTERFACES (Plus One required)

AP3 INTERFACE: As supplied with AP3 package. A fully Acom compatible disc interface that will accept any standard 5.25" or 3.5" 80T drive with PSU. It runs Acorn's ADFS (as supplied on Acorn Plus Three, Master 128, Master Compact and now the Archimedes) supplied with A.D.F.S. manual and welcome disc + Utilities and 3 bonus games (please specify 3.5" or 5.25" 80T format). Also provides a spare 16K rom Price £52.00 ex VAT £59.80 inc VAT

AP4 INTERFACE: A fully Acorn compatible disc interface that will accept any standard 5.25" or 3.5" drive with PSU. It runs the 1770 DFS (as fitted in the BBC 'B' and Master) keeps pace at &E00 - has utilities in rom and provides a spare 16K rom socket (DFS manual included. Price £60.83 ex VAT £69.95 inc VAT

AP34 INTERFACE: Get the best of both filing systems. Now available from PRES the ultimate interface. Fitted with both Acorn approved filing systems... Acom's current standard ADFS and Acorn 1770 DFS (which can be run at & E00) ADFS and DFS manuals supplied + ADFS welcome disc with utilities. Price £69.55 ex VAT £79.98 inc VAT

Please state 5.25" or 3.5"

# ADVANCED PLUS 2 ROM

We feel this is one of the best, low cost, additions we have produced for the Electron & +1 user, especially for Plus 3, AP3 & ABR users.

Now with this easy to fit upgrade you can add:

1. Fix for Tape filing system in Hi-res screen modes.

2. \*ROMS – to display all ROMs/ROM images present on the

system.
\*UNPLUG – disable ROM/RAM image.

\*UNPLUG – disable ROM/RAM image.
\*INSERT – enables or inserts a previously unplugged ROM.
\*KILL – to totally disable the Plus 1.
\*LOCK – to lock a sideways RAM bank in ABR, AQR, AP7.
\*LROMS – to lock all sideways RAM banks found.
\*UNLOCK – to unlock a sideways RAM bank in ABR, AQR, AP7.
\*UROMS – to unlock all sideways RAM banks found.
\*SAVEROM – saves a copy of a ROM image to the current filing system. system.
\*LOADRUN - loads a ROM image from the current FS into a

RAM bank.

\*FORMAT – will format an ADFS disc for Plus 3 or AP3.

\*VERIFY – reads and tests every sector on an ADFS disc.

\*VFORM – formats and verifies an ADFS disc in one command.

\*BUILD - creates a text file that can be used by 

\*LANG – selects a default language to be booted on <CTRL-BREAK> 19

PRES ABR SOFTWARE

The new PRES ABR software now available separately containing: SaveROM, LoadROM, Lock, Unlock, Printer Buffer, Zero and Make-ROM a new utility to put our own software from disc or tape into ABR & use the ROM filing system. Supplied on 3.5" ADFS or 5.25" DFS disc. 3.5" £9.99 ex VAT; £11.49 Inc VAT 5.25" £8.99 ex VAT; £10.34 Inc VAT

ADVANCED PLUS 7

£in internal battery-backed RAM upgrade for the Advanced Plus 6. TWO
16K pages of Sideways RAM, battery-backed and featuring full write
protect facility. Just Illike ABR but fitted internally & vacating a cartridge
slot. This product is compatible with all Acorn BBC/Master & Electron
computers. £39.50 ex VAT; £45.42 Inc VAT

\*\* USER PORT \*\*

A new low cost unit for those who just require a user port interface. Supplied in a standard size, Acom approved cartridge, with the standard connector on top. Inside is a spare ROM socket which can also be configured for high priority use such as mouse software.
£19.99 ex VAT; £22.95 Inc VAT

# **ADFS VERSION 1.1**

ADFS VERSION 1.1
Suitable for existing Plus 3 or A.P.4 users. This new version has the software fixes for Zysyshelp, write protect disable & compaction. Also Winchester code has been replaced with the necessary driving software to handle AQR as a 256k RAM DISC. Please note — ADFS is Acorns adopted standard filing system supplied on the Plus 3, Master 128, Master Compact & now the Archimedes. Supplied on 16k ROM with Welcome disc & utilities. Please state 3.5"/5.25" welcome disk.

£14.95 ex VAT; £17.19 inc VAT

(ADFS manual supplied separately)

# ADFS EOO

For ELectron users with either Plus 3 or A.P.4 and 32k of S/W RAM i.e. ABR. All the benefits of ADFS but without all the loss of RAM! Includes all the software 'fixes' as in version 1.1 as well as the AQR/RAM DISC all the software 'tixes' as in version 1.1 as well as the AQR/RAM DISC code and an 'FX' call for managing the new & original ADFS. One of the most frequent questions we are asked: "How do I get back the memory lost on my Plus 3 system?" Answer: PRES ADFS &E00 regains 3.75k leaving page @ &E00 the same as Tape!

ADFS E00 supplied; 3.5" ADFS (manual available separately)

£14.95 ex VAT; £17.19 inc VAT

5.25" ADFS (manual avail. sep.) £14.00 ex VAT; £16..10 Inc VAT

5.25" DFS (2 discs+ADFS manual) £19.00 ex VAT; £21.85 inc VAT

(See Special Package Prices)

This converts an AP3 to an AP34 (ie. DFSECO) supplied as a two chip set, full documentation and fitting instructions.

£21.74 ex VAT. £25.00 Inc. VAT

ADVANCED GAMES COMPENDIUMS - ON DISC With so many of our products providing more 'serious' add-ons for the Elk; we thought it was time to allow easy access to some of the favourite games ON DISC!

... Three volumes of popular games, previously only available on tape, now instantly loadable from menu on disc. Each volume contains EIGHT menu 'instantly' loadable from menu on disc. Each volume contains EIGHT menu selectable games. Available on 3.5\* ADFS or 5.25\* ADFS.

| Vol. I               |
|----------------------|
| Invaders             |
| Jet Power Jack       |
| Killer Gorilla       |
| Stock Car            |
| Bandits @ 3          |
| Bumble Bee           |
| Croaker              |
| Felix in the Factory |

| Vol. II             |
|---------------------|
| Felix and the Fruit |
| Monsters            |
| The Mine            |
| Rubble Trouble      |
| Swag                |
| Cybertron Mission   |
| Moonraider          |
| Francis             |

| Vol. III                   |
|----------------------------|
| Danger UXB                 |
| Ghouls                     |
| Felix and the Evil Weevils |
| Adventure                  |
| Positron                   |
| Swoop                      |
| Chess                      |
| Galactic Command           |

Escape Moonbase Alpha 3.5"£9.99 ex VAT each volume; £11.49 inc VAT 5.25"£8.99 ex VAT each volume; £10.34 inc VAT

# A.D.F.S Guide Manual ......£5.00

# ELECTRON VERSION OF A.L.P.S. Well received on the BBC now available for Electron users on a 16K Rom and utilities disc either. 3.5" ADFS or 5.25" DFS

|                                                           |         | N. A. College |
|-----------------------------------------------------------|---------|---------------|
| DISC DRIVES **NEW LOW PRICES**                            | Ex VAT  | +VAT          |
|                                                           |         |               |
| Cumana 5.25" dbl/sided 40/80 track, switchable, inc. psu. | C113 00 | £129.95       |
|                                                           |         |               |
| Cumana 5.25" sing/sided 40 track, inc. psu                | C112 17 | £129.00       |
| Cumana 5.25 singraided 40 track, inc. psu                 | 2112.17 | L128.00       |
| Cumana 3.5" dbl/sided 80 track, inc. psu                  | £112.17 | £129.00       |
| Cumana 3.5 dovsided of track, inc. psu                    | 4112.11 | £129.00       |

£25.17 ex VAT £28.95 inc VAT

PRES special 3.5" sing/sided 80 track, inc. psu. "ONLY" £59.00 £67.85

| DISCS 3.5* 10 in plastic library box – ideal for Plus 3 users | 610.05 |
|---------------------------------------------------------------|--------|
| 5.25* 10 dble/sided dble/dens                                 | £12.99 |
| 5.25" 10 sing/sided sing/dens                                 |        |

| VIEW CARTRIDGE the Acornsoft word processor for the B | Electron |
|-------------------------------------------------------|----------|
| and Plus 1. Inc. full documentation.                  | £14.95   |
| VIEWSHEET CARTRIDGE the Acornsoft spreadsheet         | for the  |
| Electron and Plus 1. Inc. full documentation          | £14.95   |
| VIEW & VIEWSHEET both products as above *special      |          |
| price*.                                               | £22.00   |

# SPECIAL PACKAGE PRICES

| AP1 + AP3£139.00 ex VAT                  | £159.85 inc VAT |
|------------------------------------------|-----------------|
| AP1 + AP6£77.00 ex VAT                   | £88.55 inc VAT  |
| ABR + 3.5" ADFS E00£48.65 ex VAT         | £55.95 inc VAT  |
| ABR + 5.25* ADFS E00£46.95 ex VAT        | £53.99 inc VAT  |
| ABR + 5.25" DFS (ADFS E00) £51.00 ex VAT | £58.65 inc VAT  |
| AP5 + Music 5000 £152.17 ex VAT          | £175.00 inc VAT |
| AP7 + 3.5" ADFS E00£49.52 ex VAT         | £56.95 inc VAT  |
| AP7 + 5.25" ADFS E00£48.65 ex VAT        | £55.95 inc VAT  |
| AP7 + 5.25" DFS (ADFS E00) £52.13 ex VAT | £59.95 inc VAT  |
| AP4 + CS400£147.78 ex VAT                | £169.95 inc VAT |
| AP1 + AP4 + CS400£189.00 ex VAT          | £217.35 inc VAT |
|                                          |                 |

# **ACCESSORIES**

### **ELECTRON POWER SWITCH**

For those who are fed up with removing the power connector every time when resetting the computer or for those whose jack-plug connector has become unreliable by removing the power at random! This useful accessory provides a double-pole in-line switch with a new power jack-plug already attached; just connect to the existing lead, having removed the old jack-plug. £3.96 ex VAT; £4.55 inc VAT

# AP3 2nd DRIVE LEAD

Replaces existing drive cable with one containing an extra connector for adding a second drive configured as Drive 1.

£5.96 ex VAT; £6.85 inc VAT

PLUS 3 2nd DRIVE ADAPTOR
Converts the fitting at the back of the original Acorn Plus 3, to take a standard disc drive connector when adding a second drive which has been configured to Drive 1.

£6.91 ex VAT; £7.95 Inc VAT

Panasonic KX-P1081 Printer Ribbon £5.50 ex VAT; £6.32 Inc VAT

ELECTRON ADVANCED USER GUIDE . . . further reading and infor-

# ADVENTURE GAMES ON DISC

5 adventures available on disc for Electron users. Each game is sold separately on disc: Ultimate Prize, Dreamtime, Pirates Peril, Taroda Scheme and Stranded.

3.25" ADFS £6.95 ex VAT per Disc; £7.99 Inc VAT per Disc

PHILIPS CM8833

Philips CM8833 14" Med. Res. (600 x 285) RGB, CVBS, SKART + Audio inputs. Complete with BBC/Electron lead + Securicor delivery £213 ex VAT; £244.95 inc VAT

# PRINTER

Printer ideal for Electron Plus 1. Panasonic KX-P1081 Graphic Epson Compatible NLQ ready to connect including cable, delivery and VAT

£155.65 ex VAT £179.00 inc VAT

COMING SOON
ADVANCED BASIC EDITOR+ . . . an exciting new product based on Acorn's original Basic Editor. It contains all the original features plus enhancements that make it one of the most powerful basic editors available. Supplied as a 32K ROM module or a cartridge with spare

available: Supplied as a 32k Holl floods of a catalogs that PROM socket.

1MHz BUS...a new low cost unit for those who just require a 1 MHz Bus interface. Supplied in a standard size, Acorn approved cartridge, with the standard connector on top. Inside is a spare ROM socket for any application.

Otv

### **MUSIC 5000**

Turns your Electron into a computerised music production studio in which you can take a piece of music all the way from a sheet score, an idea of your own or one of the supplied examples, through entry, arrangement, replay and 'live' mix-down to a finished performance complete with custom instruments and studio effects.

Instruments and studio effects.

Music 5000 is supplied as a powerful, stereo, digital, eight voice, 16 channel synthesiser with ROM software (containing the AMPLE language), disc software containing the example music files and full documentation.

The requirement for Electron Music 5000 is . . . Electron, Plus 1, disc system (3.5 or 5.25 drive) running DFS or ADFS (preferably @ &E00) i.e. Acom Plus 3, A.P.3 or A.P.4, 1 MHz bus (best option A.P.5.), and hi-fi amplifier or similar (Music 5000 has a standard 5-pin DIN audio connector for sound output). (Please state disc size & FS when ordering) £99.00 (ex. VAT) £113.85 (Inc. VAT)

# Please send order to: - P.R.E.S. LTD., 6 Ava House, High Street, CHOBHAM, Surrey, England.GU24 8LZ. Tel: 0276 72046 (24 hr). Fax: 0276 51427

(Mail order only) All our prices include **UK delivery & VAT** Subject to availability

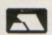

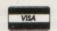

(in event of any query-please include your tel. no.)

| Name |  |
|------|--|
|      |  |

Credit Card No.:

| Postcode |  |
|----------|--|
| Tel:     |  |

| I enclose | payment for £ |
|-----------|---------------|
| Exp date  |               |

Product

| ••• |   | ••• |   |   |   |   |   |   | / |   | -0, |
|-----|---|-----|---|---|---|---|---|---|---|---|-----|
| -   | ۰ | -   | _ | _ | _ | - | _ | _ |   | _ | _   |
|     |   |     |   |   |   |   |   |   |   |   |     |

Total

(Dof E3)

@

```
*How many keys are there on the *56
*52
*58
*58
*ADFS is an abreviation of...
*Advanced Disc Filing system
*A Disc Filing System
*A Floppy Disc System
*What is the microprocessor at the heart of the Electron?
*An 8 bit 6502 chip
*An 8 bit 280 chip
*An 16 bit 68000 chip
*Hen was the first issue of Electron User published (in its pull-out form in The Micro User)?
*October 1983
*January 1984
*March 1984
 *January 19
*March 1984
  **********************
```

When was the first issue of Electron User published (in its pull-out form in The Micro User)? 1. January 1984 2. March 1984 3.0ctober 1983 Score: 4/5 = 80/ ess 1,2 or 3: 3...Correct

A question and three alternative answers are displayed on the screen

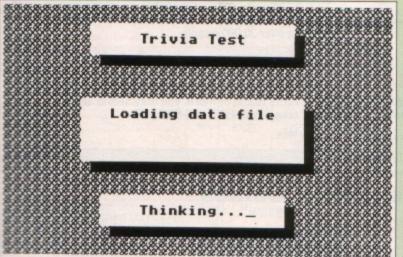

The questions and answers are loaded from a separate data file

B20 ?(6900+Q%\*2)=?(6900+R%\*2) 930 UNTIL ?ptr=ASC"\*" OR ?ptr=ASC"@" 830 ? (£900+R%\*2)=T% 940 ENDPROC 840 T%=? (£901+Q8\*2) 950 B50 ?(6901+Q6\*2)=?(6901+R6\*2) 960 DEF PROCels B60 ?(6901+R9\*2)=T9 970 VDU 26 870 NEXT 980 FOR 1%=1 TO 5 880 ENEPROC 990 PRINT STRING\$ (200, CHR\$224); 1000 NEXT 900 DEF PROChext. 1010 ENDPROC 900 PEPEAT 1020 920 ptr=ptr+1 1030 DEF PROOwindow (X%, Y%, W%, H%)

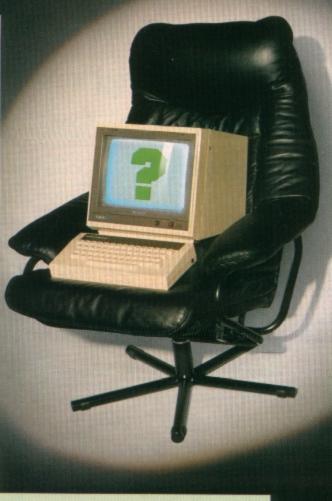

1040 VDU 28, X%+1, Y%+1+H%, X%+1+W%, Y%+1 1050 COLOUR 128:CLS 1060 VDU 28, X%, Y%+H%, X%+W%, Y% 1070 COLOUR 129:CLS 1080 VDU 28 X%+1, Y%+H%, X%+W%, Y%+1 1090 ENDPROC 1100 1110 DEF PROCquestion 1120 ptr=! (&900+question\*2) AND &FFFF 1130 PROOwindow (1, 1, 36, 5) 1140 QS=FNget 1150 PRINT OS 1160 R = RND (-TIME) 1170 R%=RND(3) 1180 IF R == 1 A\$(1)=FNget: A\$(2)=FNget: A\$(3)=FNget 1190 IF R=2 A\$(2)=FNget:A\$(3)=FNget: AS(1)=ENcot 1200 IF R%=3 A\$(3)=FNget:A\$(1)=FNget: A\$(2)=FNget 1210 PROOwindow (1, 9, 36, 2) :PRINT"1.";A \$(1): 1220 PROOwindow (1, 13, 36, 2) :PRINT"2."; A\$ (2); 1230 PROWindow (1, 17, 36, 2) :PRINT"3."; A\$ (3); 1240 ENDPROC 1250 1260 DEF FNget 1270 dummy\$= 1280 REPEAT 1290 ptr=ptr+1 1300 dummy\$=dummy\$+CHR\$(?ptr) 1310 IF ?ptr=13 dammy\$=dammy\$+CHR\$ (10 1320 UNTIL ptr?1=ASC"\*" OR ptr?1=ASC" 1330 ptr=ptr+1 1340 =chmmy\$ 1350 ENDPROC

# Mercur

# Why should you buy software from Mercury Games?

Here's **10** good reasons!

| 1  | Lowest Prices                          |
|----|----------------------------------------|
| 2  | Immediate Despatch                     |
| 3  | First Class Post always used           |
| 4  | All the Best Games in stock            |
| 5  | No Membership Fee                      |
| 6  | Free Postage & Packing                 |
| 7  | Special Offers                         |
| 8  | Access and Visa Welcome                |
| 9  | 24-Hour Telephone Answering<br>Service |
| 10 | Over 30,000 Customers                  |

Compare our low prices with those of other mailorder companies. We will not knowingly be beaten on price for any of the software that we sell.

All orders are despatched by first class post on the same day as we receive them.

It is the policy of Mercury Games to stock only the best BBC Micro, Electron, and Archimedes software. Therefore, if a game appears in our list, this is your safeguard of quality. In particular, we have rejected many budget-priced games.

Mercury Games does not believe in requiring you to pay a membership fee for our services.

Our prices are fully inclusive of postage & packing, and V.A.T. There are no hidden charges.

For your convenience, we are pleased to accept payment by Access or Visa.

We have a 24-Hour Telephone Answering Service enabling you to place an Access or Visa order at any time that is convenient for you.

Mercury Games News (our official publication) now reaches over 30,000 people.

SPEND £30, AND SELECT 1 FREE GAME

# SPECIAL OFFER

If you order software whose total value amounts to £30 or more, you may select any game from the current Mercury Games list completely FREE-OF-CHARGE.

IMPORTANT NOTE: This offers closes on 31st March 1989.

# **Don't Miss These Games**

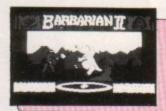

# **BARBARIAN II**

(available mid-March)

The sequel to BARBARIAN is partly an adventure game and partly an animated fighting game.

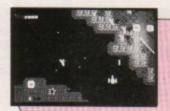

# PLAY IT AGAIN SAM 7

This must be the best compilation yet! Features FIRETRACK, BONECRUNCHER, SNAPPER and GHOULS.

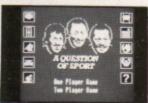

# A QUESTION OF SPORT

An intriguing sports-trivia game for all the family.

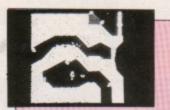

# EXILE

Possibly the best BBC Micro and Electron game ever! Judge for yourself.

# Games

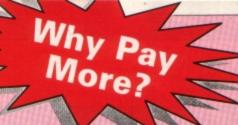

| Title                                                         | M       | BBC or<br>Electron<br>Cassette | BBC 5 1/4"<br>Disc | Master<br>Compact<br>3½" Disc |
|---------------------------------------------------------------|---------|--------------------------------|--------------------|-------------------------------|
| M = BBC Master Compatible                                     | ,       |                                |                    |                               |
| SUPERIOR/ACORNSOFT                                            | write   |                                |                    |                               |
| Barbarian II (available mid-March)                            | M       | £6.95                          | £8.95              | £11.25                        |
| A Question of Sport                                           | M       | £9.50                          | £11.50             | £15.75                        |
| Exile                                                         | M       | £9.50                          | £11.50             | £15.75                        |
| The Last Ninja                                                | M       | £6.95                          | £8.95              | £11.25                        |
| Repton Infinity                                               | M       | £9.50                          | £11.50             | £15.75                        |
| By Fair Means or Foul                                         | M       | £6.95                          | £8.95              | £11.25                        |
| Pipeline                                                      | M       | £6.95                          | £8.95              | £11.25                        |
| Barbarian                                                     | M       | £6.95                          | £8.95              | £11.25                        |
| Spycat                                                        | M       | £6.95                          | £8.95              | £11.25                        |
| Quest                                                         | M       | £6.95                          | £8.95              | £11.25                        |
| Around The World In 40 Screens                                | M       | £5.25                          | £6.25              | £7.25                         |
| The Life of Repton                                            | M       | £5.25                          | £6.25              | £7.25                         |
| Repton Thru Time                                              | M       | £5.25                          | £6.25              | £7.25                         |
| SPEECH! (BBC only)                                            | M       | £6.95                          | £8.95              | £11.25                        |
| Elite                                                         | M       | £9.50                          | £11.50             | £15.75                        |
| Revs & Revs 4 Tracks (BBC only)                               | M       | £9.50                          | £11.50             | £15.75                        |
| Archimedes Repton 3                                           | IN WITH | Archime                        | des disc onl       | y £15.75                      |
| Zarch                                                         | 0 - 0   | Archime                        | des disc onl       | y £15.75                      |
| Conqueror                                                     | nte U   | Archime                        | des disc onl       | y £19.75                      |
| SUPERIOR/ACORNSOFT COMPILATIONS                               |         | Na to Share                    |                    | rati<br>Replace               |
| Play It Again Sam 1                                           | M       | £6.95                          | £8.95              | £11.25                        |
| Play It Again Sam 2                                           | M       | £6.95                          | £8.95              | £11.25                        |
| Play It Again Sam 3                                           | M       | £6.95                          | £8.95              | £11.25                        |
| Play It Again Sam 4                                           | M       | £6.95                          | £8.95              | £11.25                        |
| Play It Again Sam 5                                           | M       | £6.95                          | £8.95              | £11.25                        |
| Play It Again Sam 6                                           | M       | £6.95                          | £8.95              | £11.25                        |
| Play It Again Sam 7                                           | M       | £6.95                          | £8.95              | £11.25                        |
| Acornsoft Hits 1                                              | M       | £3.50                          | £8.95              | £11.25                        |
| Acornsoft Hits 2                                              | M       | £3.50                          | £8.95              | £11.25                        |
| Superior Collection 1 (BBC only)                              | M       | £6.95                          | £8.95              | £11.25                        |
| Superior Collection 2 (BBC only)                              | M       | £6.95                          | £8.95              | £11.25                        |
| Superior Collection 3 (Elec only)                             |         | £6.95                          |                    | o y spinu                     |
| TYNESOFT (Please state 40 or<br>80 Track when ordering discs) |         |                                |                    |                               |
| Circus Games (available soon)                                 | ?       | £6.95                          | £11.25             | b auto                        |
| Superman (available soon)                                     | 7       | £6.95                          | £11.25             |                               |
| Summer Olympiad                                               | M       | £6.95                          | £11.25             | £11.25                        |
|                                                               | M       | £7.25                          | £11.75             | £11.75                        |
|                                                               |         | 41.60                          | T11.10             | L11./3                        |
| Winter Olympiad '88                                           | M       | £7.25                          | £11.75             | DIRE LED                      |

| Title                                  | M        | BBC or<br>Electron<br>Cassette | BBC 5%<br>Disc |
|----------------------------------------|----------|--------------------------------|----------------|
| M = BBC Master Compatible              |          |                                |                |
| SUPERIOR/BLUE RIBBON                   |          |                                | 119.18         |
| Repton                                 | M        | £2.50                          | -              |
| Citadel                                | M        | £2.50                          |                |
| Karate Combat                          | M        | £2.50                          |                |
| Stryker's Run                          | M        | £2.50                          | 1              |
| Deathstar                              | M        | £1.65                          | 100            |
| Smash and Grab                         | M        | £1.65                          |                |
| Mr. Wiz                                | M        | £1.65<br>£1.65                 |                |
| Percy Penguin                          | IVI      | 11.00                          |                |
| ASL                                    |          |                                | 70             |
| Shark                                  | М        | £7.25                          | £9.25          |
| CDS                                    |          |                                |                |
| Colossus Chess 4                       | M        | £7.25                          | £11.75         |
| Football Director (BBC only)           | М        | £7.25                          | £10.25         |
| DOMARK                                 |          |                                |                |
| Star Wars                              | M        | £6.95                          | £9.75          |
| The Empire Strikes Back (BBC only)     | M        | £6.95                          | £9.75          |
| Trivial Pursuit (Genus ed.) (BBC only) | M        | £11.75                         | £15.75         |
| ADDICTIVE                              |          |                                |                |
| Football Manager                       | М        | £2.50                          |                |
| ALTERNATIVE                            |          |                                |                |
| Round Ones                             | -        | £1.65                          |                |
| ATLANTIS                               |          |                                |                |
| Anarchy Zone                           | M        | £1.65                          |                |
| Creepy Cave                            |          | £1.65                          |                |
| Golden Figurine                        | -        | £1.65                          | -              |
| Survivors                              |          | £2.50                          |                |
| BLUE RIBBON                            |          |                                |                |
| Steve Davis Snooker                    | M        | £1.65                          | £2.50          |
| 3D Dotty                               | М        | £1.65                          | 10.0           |
| BUG BYTE                               | The same |                                |                |
| Dunjunz                                | M        | £2.50                          | £4.95          |
| Plan B                                 | M        | £2.50                          | 1              |
| Plan B2                                | M        | £2.50                          |                |
| Twin Kingdom Valley                    | M        | £2.50                          |                |
| PLAYERS                                |          |                                | NO SE          |
| Joe Blade                              | M        | £1.65                          | -              |
| Joe Blade II                           | M        | £1.65                          |                |

# ORDER FORM

MINIMUM ORDER VALUE: In order to preserve these low prices, we can only accept orders having a total value in excess of £4.

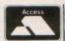

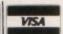

24-HOUR TELEPHONE ANSWERING SERVICE FOR ORDERS

# Mercury Games

Dept MU1, Unit 3, Sheepscar House, Sheepscar St South, Leeds, W. Yorks. Tel: (0532) 424712

| COMPUTER                                              | FORMAT | PRICE |                |
|-------------------------------------------------------|--------|-------|----------------|
|                                                       |        |       |                |
|                                                       |        |       |                |
|                                                       |        |       |                |
| (Please list additional titles on an attached sheet). |        |       |                |
|                                                       |        |       | 1              |
|                                                       |        |       | ttached sheet) |

\*I enclose a cheque/postal order for
\*Please charge to my Access/Visa card.

My card number is: Signature

Name .......Address .....

\*DELETE AS APPROPRIATE

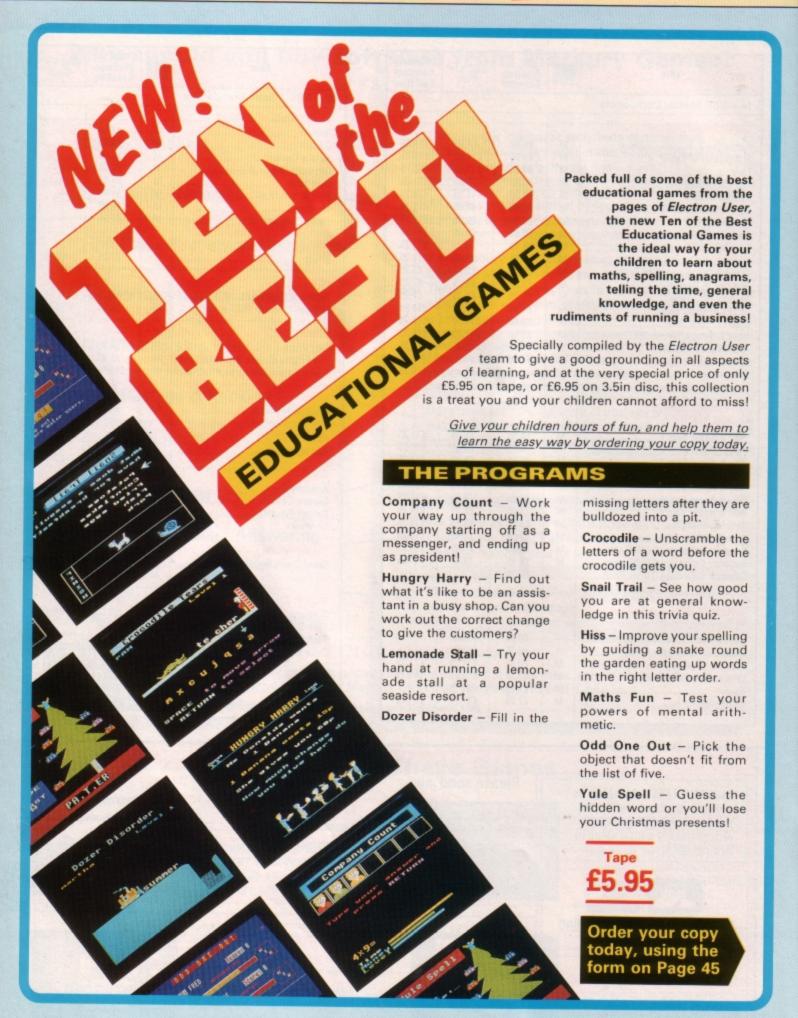

# John Geraghty presents a super-fast machine code replace facility

OW often have you started to write a program, then halfway through decided that your choice of variable names wasn't as good as it could have been? Sometimes we start off using short, single letter variables, then as the program grows in complexity and becomes more difficult to read we wish we had used more meaningful ones.

Or perhaps long meaningful ones are used, then we find we are short of memory and the program will not run unless we shorten them.

It happens all too often, and at such times the only solution is to go through the program line by line and laboriously change each occurrence of the old variable name to the new one. The longer the program, of course, the more tedious and time-consuming the task.

However, help is at hand in the form of a very fast and powerful machine code utility called Replace. The program listed here assembles a short machine code routine into page &C00, which is normally reserved for character definitions, but as these won't be needed during the typing-in phase of a program, it should be free.

When the program is run the machine code is automatically saved to disc – don't forget to save the source code listing too, but under

# Try ringing the changes

a different filename. You can type NEW to get rid of the program, and either start typing in at the keyboard or load any Basic program from disc or tape.

Before using Replace you must enable the routine by calling &C00, and this must also be done if you simply \*LOAD the machine code too. To replace the variable n, say, with number you would type:

### DEFn=number

Everything between the F and the equals sign is replaced by everything after the equals.

In general terms, to replace oldname with newname the syntax is:

### DEFoldname=newname

The utility has some unexpected features. You can search for and replace Basic keywords. This means that you could replace every occurrence of PRINT with RETURN. This isn't much use, however, as it will make nonsense of your program, but is a point to be wary of.

To disable the replace facility enter END at the keyboard.

```
10 REM RSOURCE
   20 REM By John Geraghty
   30 REM (c) Electron User
   40 MODE6
   50 PROCassemble
   60 PRINT" "Press <RET> to save REPLA
Œ
   70 REPEAT UNTIL GET=13
   80 *SAVE REPLACE COO DOO
   90 END
  100 :
  110 DEF PROCassemble
  120 search=6100
  130 replace £140
  140 stringv=670
 150 sler=672
  160 rlen=673
 170 lineaddr=674
  180 llen=£76
  190 temp=&77
  200 def_tkn=6DD
  210 end tkn=6E0
  220 page £18
  230 input=$700
 240 wrchv=$20E
 250 oswrch=&DE2D
 260 insert line=6BC8D
  280 FOR pass=0 TO 2 STEP2
 290 P%=6000
  300 [OPT pass
  310 LDK #main MOD&100
  320 LDY #main DIV&100
 330 .change_vector
 340 SET
```

```
350 STX wrichy
360 STY wright+1
370 CLI
380 RTS
390 :
400 main
410 PHP
420 PHA
430 TXA
440 PHA
450 TYA
460 PHA
470 :
480 LDA input
490 CMP #end tikn
500 BEQ restore_vector
510 CMP #def tkn
520 BNE excit
530 :
540 LDX #search MOD&100
550 STX input
560 STX stringv
570 STX lineaddr
580 LDA page
590 STA lineaddr+1
600 LDY #search DIV&100
610 STY stringv+1
620 LDA #ASC"=" \string delimiter
630 JSR save strings
640 BED excit
650 STY slen
670 LDA #replace MCD6100
680 STA stringv
690 LDA #60D \string delimiter
```

| - |                                                                                                    |  |
|---|----------------------------------------------------------------------------------------------------|--|
|   | 700 JSR save strings                                                                                                    |  |
|   | 710 BEQ exit                                                                                                    |  |
|   | 720 STY rlen                                                                                                    |  |
|   | 730 :                                                                                                    |  |
|   | 740 .check a line                                                                                                    |  |
|   | 750 LDY #1                                                                                                    |  |
|   | 760 LDA (lineaddr),Y                                                                                                    |  |
|   | 770 HMI exit \ie. if TOP                                                                                                    |  |
|   | 780 INY                                                                                                    |  |
|   | 790 INY                                                                                                    |  |
|   | 800 LDA (lineaddr),Y                                                                                                    |  |
|   | 810 .recheck                                                                                                    |  |
|   | 820 STA llen                                                                                                    |  |
|   | 830 JSR instr                                                                                                    |  |
|   | 840 BEQ next_line                                                                                                    |  |
|   | 850 JSR edit                                                                                                    |  |
|   | 860 BEQ next_line                                                                                                    |  |
|   | 870 IDA temp                                                                                                    |  |
|   | 880 ENE recheck \always                                                                                                    |  |
|   | 890 .next_line                                                                                                    |  |
|   | 900 LDY #3                                                                                                    |  |
|   | 910 IDA (lineaddr),Y                                                                                                    |  |
|   | 920 CIC                                                                                                    |  |
|   | 930 ADC lineaddr                                                                                                    |  |
|   | 940 STA lineaddr                                                                                                    |  |
|   | 950 BCC check a line                                                                                                    |  |
|   | 960 INC lineachr+1                                                                                                    |  |
|   | 970 BNE check a line \always                                                                                                    |  |
|   | 980 :                                                                                                    |  |
|   | 990 .restore vector                                                                                                    |  |
|   | 1000 LDX #62D                                                                                                    |  |
|   | 1010 IDY #SDE                                                                                                    |  |
|   | 1020 JSR change_vector                                                                                                    |  |
|   | Turn to Page 34 ▶                                                                                                    |  |
|   | The second state of the second state of the se |  |

# ◆ From Page 33 1030 : 1040 .exit 1050 PLA 1060 TAY 1070 PLA 1080 TAX 1090 PLA 1100 PLP 1110 JMP oswrch 1120 : 1130 .save strings 1140 STA temp 1150 LDY #0 1160 .ssloop 1170 INX 1180 LDA input, X 1190 CMP temp 1200 BEQ seend 1210 CMP #60D 1220 BEQ ssfail 1230 STA (stringv), Y 1240 INY 1250 CPY #640 1260 BNE ssloop 1270 .ssfail 1280 LDA #0 1290 RTS 1300 .ssend 1310 TYA 1320 RTS 1330 : 1340 .instr 1350 LDY 11en 1360 DEC 11en

| 1370 | LOX slen                                                                                                    |
|------|----------------------------------------------------------------------------------------------------|
| 1380 | .iloop                                                                                                    |
| 1390 | DEY                                                                                                    |
| 1400 | DEX                                                                                                    |
| 1410 | BMI ssend                                                                                                    |
| 1420 | CPY #3                                                                                                    |
| 1430 | HEQ ssfail                                                                                                    |
|      | IDA (lineaddr), Y                                                                                                    |
| 1450 | CMP search, X                                                                                                    |
| 1460 | BNE instr                                                                                                    |
| 1470 | BEQ iloop                                                                                                    |
| 1480 |                                                                                                    |
|      | .edit                                                                                                    |
| 1500 |                                                                                                    |
|      | STY temp                                                                                                    |
|      | IDY #0                                                                                                    |
|      | .head                                                                                                    |
|      | IDA (lineaddr),Y                                                                                                    |
|      | STA input, Y                                                                                                    |
| 1560 |                                                                                                    |
|      | CPY temp                                                                                                    |
|      | ENE head                                                                                                    |
| 1590 |                                                                                                    |
|      | LDX #0                                                                                                    |
|      | .middle                                                                                                    |
|      | IDA replace, X                                                                                                    |
|      | STA input, Y                                                                                                    |
| 1640 |                                                                                                    |
|      | HEQ efail \if string is too                                                                                                    |
| ang  |                                                                                                    |
| 1660 | THE RESIDENCE OF THE PROPERTY OF THE PROPERTY |
|      | CPX rlen                                                                                                    |
|      | BNE middle                                                                                                    |
| 1690 |                                                                                                    |
| 1700 |                                                                                                    |
| 1710 | TAX                                                                                                    |
|      |                                                                                                    |

| 1720 LDA temp               |   |
|-----------------------------|---|
| 1730 CLC                    |   |
| 1740 ADC slen               |   |
| 1750 TAY                    |   |
| 1760 DEY                    |   |
| 1770 DEX                    |   |
| 1780 .tail                  |   |
| 1790 INK                    |   |
| 1800 BEQ efail              |   |
| 1810 INY                    |   |
| 1820 LDA (lineaddr),Y       |   |
| 1830 STA input,X            |   |
| 1840 CMP #60D               |   |
| 1850 ENE tail               |   |
| 1860 :                      |   |
| 1870 \line no. into IntA    |   |
| 1880 IDY #1                 |   |
| 1890 LDA (lineackir),Y      |   |
| 1900 STA 62B                |   |
| 1910 INY                    |   |
| 1920 LDA (lineaddr),Y       |   |
| 1930 STA 62A                |   |
| 1940 :                      |   |
| 1950 \set up string pointer |   |
| 1960 INY                    |   |
| 1970 INY                    |   |
| 1980 STY 637                |   |
| 1990 IDA #7                 |   |
| 2000 STA 638                |   |
| 2010 JSR insert line        |   |
| 2020 IDA #1                 |   |
| 2030 .efail<br>2040 RTS     |   |
| 2040 RIS<br>2050 :          |   |
|                             |   |
| 2060 ]:NEXT:ENDPROC         |   |
|                             | Ī |

# TWO WAYS TO ENSURE YOU GET

# electron

# user

# **EVERY MONTH**

- Complete and mail subscription form on Page 45
- 2. Hand this form to your newsagent.

Please reserve me a copy of Electron User magazine every month until further notice.

☐ I will collect

I would like it delivered to my home.

Name\_

Address

Note to newsagent: Electron User should be obtainable from your local wholesaler, or contact Circulation Manager on 0424 430422

# 21st Software

Massive Stock Clearance

Phone Between 7p.m. and 9p.m. for details

0625 528885

Hurry, Don't miss out!

# Romarkably helpful?

Y micro is already pretty full of roms, but here is yet another from that respected supplier of quality Electron products, Pres. The latest addition to the range is Advanced File Manager (AFM) which is designed to take all the hard work out of managing your discs efficiently.

AFM comes on a bare rom chip which means you must have some means of plugging it into your Electron. The Plus 6 and Rombox Plus have suitable rom sockets built in, but Plus 1 owners will need a cartridge

with a blank rom socket.

The other requirement is a monitor, as the software runs in 80 column Mode 0 and the text may be difficult or impossible to read on a colour television. I'm assuming, of course, that you've got either a DFS or ADFS disc system.

The rom can be called up with the command \*AFM. The screen changes to Mode 0 and five windows are drawn as shown in the screen dump. It's worth noting that AFM remembers both the mode you were in and the colour palette when it was called up, and restores them when you exit.

Both ADFS and DFS users can alter the screen colours by pressing the minus sign for the foreground and equals for the background.

The rom has four main functions, Menu, Delete, Rename and Copy. The default is Menu and this function allows you to examine all the files on a disc and move back and forth through the directories. The files are displayed in the second window.

The options vary slightly depending on whether you are using the DFS or ADFS. ADFS users can enter a directory by moving the cursor to the directory name using the cursor keys and then pressing the Return key. You can move back up the directory structure by pressing ^, or return to the root directory with \$.

Running a program is a simple matter of moving the cursor to it in window two and pressing the Return key to signal your choice. Window four clears and a list of options pops up. You can choose from CHAIN, LOAD, \*TYPE, \*DUMP, \*LIST, \*RUN and \*EXEC by using the cursor up and down keys and pressing Return.

Pressing the spacebar changes the currently selected window, so tapping this once enables you to move to window three and alter the operating mode with the cursor keys. The Delete facility allows you to tag files then delete them all in one go.

After setting Delete mode and tapping the spacebar until you get back to window two,

Do you find tidying up your discs tedious and time consuming? A rom designed to ease the problem is tried by Roland Waddilove

you can mark files by moving to them and pressing the Return or Delete keys. The filename is highlighted by inverting the colours. If you want to delete them all you just press Control+I. The Copy key is pressed to carry out the operation.

The advantage of this command is that files with widely differing filenames that can't be matched with a wildcard can be deleted in one operation. The disadvantage is that the procedure is cumbersome.

The Copy facility enables you to tag files, as with Delete, and after selecting the destination drive it then copies them. The operating mode is changed by tapping the spacebar until window three is active, then using the cursor keys to highlight Copy.

Pressing the spacebar clears window four and you are prompted to set the destination drive and directory. This done, you automatically move back to window two to tag the

files you want to copy. The cursor is moved with the cursor keys and Return selects them. When you have tagged all the files, pressing the Copy key starts the operation.

Several things can go wrong during this task and the two most common problems occur when the disc is full and when the destination disc contains a file with the same name. A disc full error brings up a menu which has options to abort the current file copy, stop the whole operation, continue on another disc, retry, select a new path and so on. You can split a very large file over two discs.

If the destination disc contains a file of the same name you have the option to abort the current file copy, stop the whole process, overwrite it, delete it or extend it so that the current file is tagged on to the end of the destination file. This is useful for merging two files.

The Copy function is intelligent in that it makes use of any available spare ram. So if, for instance, you have sideways ram or ABR, this will be used to buffer the files so that more can be copied in one go.

The final function of AFM, Rename, is the most complex and difficult to get to grips with. To select it you tap the spacebar until the third window is active and use the cursor keys to highlight Rename. Then you go to the

Turn to Page 36 ▶

| Filing System: Disc F:<br>Directory: \$<br>MSCRSAVE SHEET VIEW | DATA PACMA                 | IN INVADER DISCMEN                                 | PROG1                                        |
|----------------------------------------------------------------|----------------------------|----------------------------------------------------|----------------------------------------------|
| Advanced File Manager                                          | Operating Mode :<br>Delete | Rename                                             | Сору                                         |
| SMR F<br>SMR E<br>SMR D<br>SMR D PRES Plus 1                   |                            | SWR 7 DFS<br>SWR 6 ADT<br>SWR 5<br>SWR 4 PRES ADFS | nativitation<br>one national<br>contractions |
| SMR B BIBDON<br>SMR A<br>SMR 8                                 |                            | SWR M AFM<br>SWR I T2PEG400<br>SWR 0 PEGASUS 400   |                                              |

The Advanced File Manager's workscreen

### ◆ From Page 35

second window to highlight the file to be renamed – the same way as with the other options – and finally go to window five to enter the new filename. The Copy key executes the operation.

The only problem is that in one tenth the time it takes to carry this out I could have typed in a rename command at the keyboard. However, that's not the end of Rename's options. It is possible to use wildcards and rename more than one file at once, though I haven't found a use for this.

You can select more than one file for renaming by moving to each one in window two and pressing Return. When you enter the rename string in window five Control+1 represents the first character of the existing filename, Control+2 represents the second, Control+3 the third and so on.

These characters will not be changed by the rename operation, but the rest of the name will be. So what this means is that, for instance, you could rename the files APROG, BPROG and CPROG to ATEXT, BTEXT and CTEXT by typing Control+0 followed by TEXT for the rename string.

I must say that I'm not fully convinced that Advanced File Manager is worth the asking price of £34.50. Some of the functions provided are quite useful, but I found many rather cumbersome and slow and I could type them

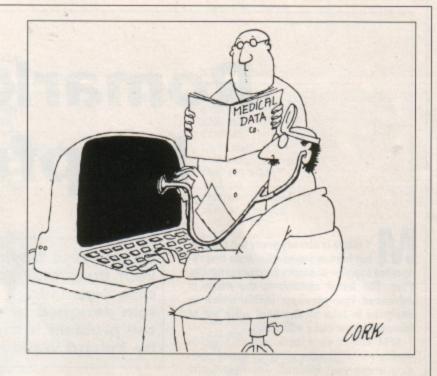

in at the keyboard in a fraction of the time it took to boot up the rom, set all the parameters and execute the command.

I also experienced problems due to some sort of clash with the existing roms in my micro which meant that AFM wouldn't work properly until they had been disabled.

If the price was reduced to around £10-15 then I would be more enthusiastic, but as it

stands it can't be compared to other superb Pres roms like ADT and ADI which are bristling with genuinely useful features.

Product: Advanced File Manager Price: £34.50 Supplier: Pres, 6 Ava House, High Street, Chobham, Surrey GU24 8LZ. Tel: 0276 72046

# The problem of language acquisition

Title: Computer Languages – a guide for the perplexed Price: £10 Supplier: Penguin, 27 Wrights Lane, London W8 5TZ. Tel: 01-759 5722

HERE is quite a plethora of programming languages available for the Electron and its big brother the BBC Micro – Basic, Pascal, Forth, Logo – and it seems that new ones crop up almost every week. After experimenting with Basic, many aspiring programmers look around for something a little better. But with such a wide choice available, which language is best?

This is the dilemma facing many people that this book attempts to dispel. By educating the reader and expanding his knowledge of what is available it enables him to make a much better and wiser choice of software.

After all, a great deal of time and effort must be put into learning a new language, so the task is not to be taken lightly.

The author starts with a discussion of computer languages in general, and examines whether or not they are in fact true languages like English and French. She then moves on to chronicle the growth of computer languages. Finally, in the first section, she compares the structure of languages and the various methods of classifying them, and looks at the ways in which they handle data.

The major portion of the book deals with a description of 22 different languages. This isn't intended to be a programming tutorial, though there are one or two brief listings. These are used merely to illustrate a particular aspect of the language being discussed.

A fair proportion of the text is devoted to the history of each language, as once you know by whom, for what reason, and where a particular language was developed it becomes much easier to understand why it is so popular – or not so popular – and why it is used for solving a particular type of programming problem.

Did you know for instance, that Ada was named after Augusta Ada Byron, Countess of Lovelace, and inventor of the stored program? And that it was specifically designed for controlling military hardware?

It is often said that the camel is a horse designed by a committee. Well, Ada is the ultimate computer language, and was designed by the biggest committe of all – the US military – which explains a lot, if you've ever met the language.

APL - A Programming Language would you

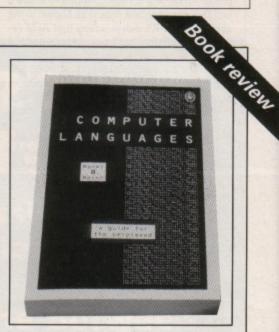

believe? – must rate as one of the strangest languages around. It is often called a write only language as once you've written a program, you have no chance of reading and understanding it the next day!

There are many more examples I could quote, but that would spoil your enjoyment of the book. If you have an interest in computer languages, or if you simply want to know why structured Pascal programmers sneer at Basic hacks with their spaghetti-like code, then I can recommend this as a good read.

It won't teach you programming, but it will give you the knowledge and understanding to make a better choice of language to learn.

Roland Waddilove

# **FUN PACKED EDUCATIONAL SERIES ELECTRON/BBC/MASTER**

# Fun Words (Early Reading) Age 4-6 yrs.

FUN WORDS consists of four programs, specially devised to build your child's sight vocabulary.

- 1. Transport 2. In My House 3. Clothes
- 4. Build a House Each program is played on its own and the child does not need to master the words in the first program

All objects illustrated are very familiar to children and frequently occur in other reading schemes

before tackling the next.

Cheshire Cat FUN WORDS includes:-

Leam Word - sight vocabulary.

Word Game - an exciting test of the words presented so

Big/Little - an extension of sight vocabulary.

Big/Little Game - an easy review and test on the previous

concept

- introducing plurals Lots of

# Fun Sums (Maths Level 1) Age 4-6 yrs.

Sixteen flexible excercise programs of games for up to four children are contained on twin cassettes or disk programmed for the home computer.

Each child's name is entered at the start and a complete record of results kept. All games can be set at two ability levels with any number of games for each exercise.

Right answers to a problem brings a Cheshire Cat grinning from the screen, a correct tick and a happy tune. Wrong answer and the program gives the unsuc-cessful child extra help.

Includes:-

Counting: Keep count of Kicker Kangaroo's goal scoring

Number Recognition: Sail the required number

of boats into harbour. Put the right coloured shapes into sets. Sorting:

Addition: An easy introduction to sums and to those + and = symbols-coloured

beads give a visual aid. A fun hello to the

important concept of sequences. Tallest:

Spot the highest flower an exercise in visual perception

and much, much more...

# Adder Sums Age 7-8 yrs.

A sixteen flexible exercise program of games for up to four children are contained on twin cassette or disk programmed for your home computer

Each child's name is entered at the start and a complete record of results kept. All ADDER SUMS games can be set at one of two ability levels with up to any number of tries per child in each.

Right answers bring a Cheshire Cat grinning from the screen, who quickly steps in to help the child in difficulty

Cheshire Cat ADDER SUMS includes:-

Multiplication:

Calculate the cost of items shown in the grocer's shop window.

Addition:

Correctly total the shopping bill from the

Division:

Share out the biscuits using the simple technique provided.

Time:

Learn to tell the time of day, days of the week and the months of the

vear

Tables:

Make a start or improve on those important times tables.

# Sum Takeaway (Maths Level 2) Age 6-7 yrs.

Patterns:

Nineteen flexible excercise programs of games for up to four children are contained on twin cassettes or disk programmed for your home computer.

Each child's name is entered at the start and a complete record of results kept. All games can be set at two ability levels with with up to 100 games for each exercise

Right answers bring a Cheshire Cat grinning from the screen, a correct tick and a happy tune. Wrong answer and the program gives the unsuccessful child extra help.

Cheshire Cat Sum-Takeaway includes:

Addition: Full hello to sums.

Subtraction: Starts with differences

and introduces Take Away.

Charts:

Ways of recording information. A vital concept in the child's

Tens & Units: Delightful visual hello to

numbers over nine.

Multiply:

First step in those times tables and the 'X' sign.

# Sum Measure Age 9-13 yrs.

Six programs with a choice of 6, 10 or 20 questions are contained on twin cassette or disk programmed for your home computer.

Two chances are given to achieve the correct answer. but don't worry extra help is provided for a child in difficulty

At the end of each run the results are displayed thereby facilitating the monitoring of the child's progress

Cheshire Cat SUM MEASURE includes:-

Length:

Work out the length of a line in centimetres or millimetres.

Area:

Find the area of a rectangle using cm2.

Volume:

Give the volume of a

cuboid in cm2. Work out the tempera-

Temperature:

ture shown on the thermometer.

Mass:

Capacity:

Read the correct

balance scale

Measure the amount of liquid in the cylinder.

Sum Times (Maths Level 4) Age 8-9 yrs.

Nineteen flexible exercise programs of games for up to four children are contained on twin cas-

settes or disk programmed for your home computer. Each child's name is entered at the start and a complete record of results kept. All games can be set at two ability levels with with up to 100 games for each exercise.

each exercise.

Right answers bring a
Cheshire Cat grinning from
the screen, a correct tick
and a happy tune. Wrong
answer and the program
gives the unsuccessful
child extra help.

Cheshire Cat Sum Times includes:

Tally & Bar

Charts:

An easy introduction

to graphs.

Time:

A moving clock for digital time.

Tens & Units: Addition & Subtraction of

numbers over nine.

Symmetry: Lines of symmetry.

Co-ordinates: Important for reading maps and graphs.

Square Units: Invaluable for calculating areas etc.

and much, much more . . .

**EACH PACK CONTAINS TWO CASSETTES** PLUS PARENTS' GUIDE

# TOWERHILL COMPUTERS LTD

Unit 7, Acacia Close, Cherry Court Way Ind. Est. Leighton Buzzard, Beds. Telephone: Leighton Buzzard (0525) 385329/383074

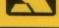

# Software at Bargain Prices.

#### LATEST TITLES

| Repton thru Time      | £5.50 |
|-----------------------|-------|
| Barbarian             | £7.50 |
| Saigon                |       |
| Play it again Sam II  | £7.50 |
| Play it again Sam III | £7.00 |
| Shark                 |       |
| Summer Olympiad       | £7.50 |
| Breakthrough          | £7.50 |
|                       |       |

# TRIPLE DECKERS 3 Games on 1 Cassette for £1.99

Grand Prix/Day at the Races/Manic Mole
 Invasion Force/Haunted/Parachute

Lunar Invasion/Lander/Jam Butty
 Howzat/Fishing/Golf

5. Starflght/Skramble/Karate Warrior

6. Cavern Capers/Snap Dragon/Castle of Sand

7. Atom Smash/Knock Out/Reaction Tester

8. Grebit/Mr. Freeze /Fruit Worm

9. Break Free/Missile Jammer/Code Breaker

10. Rockfall/Bunny Blitz/ Money Maze

| ACORNSOFT TITLES        |       |
|-------------------------|-------|
| Talkback                | £1.50 |
| Workshop                | £1.50 |
| Sphinx Adventure        | £1.00 |
| Starship Command        |       |
| Chess                   |       |
| Desk Dlary              | £1.00 |
| Business Games          |       |
| Boxer                   |       |
| Me and My Micro         |       |
| Snapper                 |       |
| Complete Cocktall Maker |       |
| Watch Your Weight       |       |
| Linkword Italian        |       |
| Linkword Spanish        |       |
| Turtle Graphics         | £2.25 |
| Advanced User Gulde     | £3.25 |
| Lisp                    |       |
|                         |       |

| EPIC ADVENTURES         |       |
|-------------------------|-------|
| Wheel of Fortune        | £4.95 |
| Castle Frankenstein     | £4.95 |
| Quest of the Holy Grail | £4.95 |
| Kingdom of Klein        | £4.95 |

| ROM CARTRIDGES  |  |
|-----------------|--|
| Viewsheet£11.95 |  |
| View£11.95      |  |
| Logo£28.50      |  |

| BACK IN STOCK              |
|----------------------------|
| Monsters (Acomsoft)£2.50   |
| Arcadians (Acornsoft)£2.50 |

| BUDGET TITLES         |       |
|-----------------------|-------|
| Stlx                  | £1.99 |
| Ravage                |       |
| Diamond Mine          |       |
| Joey                  |       |
| Pengwyn               |       |
| Xanagrams             | £1.99 |
| Joe Blade I           | £1.99 |
| Joe Blade II          |       |
| Mini Office           | £4.95 |
| Dog Fight             | £2.99 |
| Warehouse             | £2.99 |
| Cascade (50 Games)    | £2.99 |
| Daredevil Dennis      | £1.99 |
| Snooker (Steve Davis) | £1.99 |
| Tarzan (Martech)      | £2.99 |
| Football Manager      | £2.99 |
| Microvalue 1          | £3.99 |
| Microvalue 2          |       |
| Microvalue 3          | £3.99 |
| Grid Iron             | £1.99 |
| Graham Gooch Cricket  | £1.99 |

| RELEASES<br>FOR 1989                     | NEW   |
|------------------------------------------|-------|
| Ninja                                    |       |
| Question of Sport Commando               | £2.99 |
| Joe Blade II                             |       |
| Play it again Sam V<br>Repton Infinity   | £7.00 |
| Exile Superior                           | £9.95 |
| Play it again Sam IV Sup<br>Pipeline Sup | £7.00 |
| Fair Means or Foul Sup                   | £7.00 |

| Elite                           | £9.95 |
|---------------------------------|-------|
| Bonecruncher                    | £7.50 |
| Last of the Free                |       |
| Acomsoft Hits 1                 | £3.99 |
| Acomsoft Hits 2                 | £3.99 |
| Five Star Games Vol 3           | £7.50 |
| 10 Computer Hits Vol 4          | £7.50 |
| Life of Repton                  | £5.50 |
| Omega Orb                       | £6.25 |
| Dispatch Rider                  | £6.95 |
| Ransack                         | £7.50 |
| Ziggy                           | £6.95 |
| Impact                          | £7.50 |
| Play it again Sam               | £7.50 |
| Collosus 4 Chess                | £7.50 |
| Superior Hits Vol 3             | £7.50 |
| Around World 40 Screens         | £5.50 |
| The Lost Crystal                | £9.95 |
| The Hunt                        |       |
| VIIIage of Lost Souls           |       |
| Spy v Spy                       | £7.50 |
| Five Star Games Vol 1           |       |
| Five Star Games Vol 2           |       |
| 10 Computer Hits Vol 2          |       |
| 10 Computer Hits Vol 3          |       |
| Winter Olympiad '88             |       |
| Star Wars                       |       |
| Spycat                          |       |
| Boulderdash                     |       |
| Indoor Sports<br>Phantom Combat |       |
| Repton II                       |       |
| Karate Combat                   |       |
|                                 | 22.77 |
|                                 |       |

CURRENT TITLES

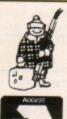

# TOWERHILL COMPUTERS LTD

Unit 7, Acacia Close, Cherry Court Way Ind. Est. Leighton Buzzard, Beds.

Telephone: Leighton Buzzard (0525) 385329/383074

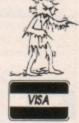

# Software at Bargain Prices

#### BUGBYTE AT £2.75 EACH

Uranians
Hunkydory
Tennis
Savage Pond
Cricket
Starforce
Ice Hockey
Twin Kingdom Valley
Jack Attack
Templetation
Dunjunz
Squeakalizer
Sky Hawk
Plan B II

#### **ALTERNATIVES AT £1.99**

Dead or Alive
Mineshaft
Video Pinball
Microball
Rik the Roadie
Soccer Boss
Olympic Spectacular
Crazee Erbert
Licence to Kill
Confusion
Night Strike

#### CDS BLUE RIBBON AT £1.99

Bar Billiards
Mango
3D Dotty
Trapper
Return of R2
Video Card Arcade

#### COLOSSUS BRIDGE

Allows one player to play Bridge with the computer, Blackwood, Stayman & Baron conversions

£8.50

#### FIRST STEPS WITH MR. MEN

Simple and absorbing games (4-8 yrs) for early learners when starting to read

£4.99

## HERE AND THERE WITH MR. MEN

These games (4-8 yrs) are designed to teach children about giving directions and plan simple routes.

£4.99

#### ATLANTIS

| AleAltiv          |       |
|-------------------|-------|
| League Challenge  | £2.99 |
| Survivors         |       |
| Panic             |       |
| Cops and Robbers  | £1.99 |
| Creepy Cave       |       |
| Pro Golf          |       |
| Frankenstein 2000 |       |
| Golden Figurine   |       |

#### STRIKE FORCE HARRIER

Bomb the enemy HQ
whilst defending
yourself from enemy
aircraft and ground
forces —
Great Game

£3.99

# POWER PACK 1

7 Great Games Includes: Zelda, Ultron, Wizzys Mansion, Wongo, Bugeyes 2, Space Ranger, Caveman Capers

£4.50

#### **NEW FROM SUPERIOR**

A Question of Sport £9.95

Play it again Sam 7

#### SPITFIRE

40

Flight Simulator with practice level, practice combat and full combat levels

£4.50

# POWER PACK 2

Another 7 Great Games Includes: Psycastria, Thunderstruck, Stix, Saracoid, Last of the Free, Froot Raid, Drain Mania

£4.50

#### SUPERIOR at £1.99 each

Fruit Machine Invaders Draughts Reversi Stranded Mr. Wiz Chess Smash 'n' Grab

Percy Penguin
Allen Dropout
World Geography
Centi Bug
Overdrive
Tempest
Death Star
Repton I (\$2.99)

Twin Rom Cartridge Holders

£9.95

Electron Power Supply Unit

£9.95

#### BRIAN CLOUGH FOOTBALL FORTUNES

with Board Game £4.99

SPORTS
SPECTACULAR
(ALTERNATIVE)

10 Great Games £7.50

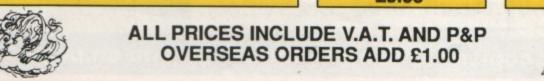

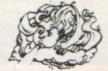

# Here's how you can get the very best out of your Electron

need to fully harness the power of your Electron. They cover Basic, machine-code programming and the operating system, and between them they also show how to combine all three to create more powerful and effective programs.

For the give away price of just £7.95 for the three, these books represent exceptional value and are a must for any serious Electron user

#### Electron Advanced User Guide

This detailed guide to the Electron's operating system is packed full of invaluable information. It shows you how to:

- Implement the powerful \*FX/OSBYTE calls
- Write your own paged roms
- Program the ULA
- Make every byte count where program space is tight
- Use the Electron's exciting capabilities to the full by following the complete circuit diagram

and much, much more

This essential handbook will help you to exploit the full potential of your Electron. And for just £2.95, saving £6.50 off the recommended price, can you afford not to miss this offer?

#### Electron Assembly Language

The Electron Assembly Language reference guide will help you get to grips with machine code in next to no time. Whether you're a beginner or are already fairly proficient, there is something for you in this book.

It has over 200 pages packed with hints, tips and example programs on subjects ranging from basic hex, binary and decimal number theory and logical operators, through addressing modes, stacks and loops, to subroutines, jumps and calls.

Every aspect of machine-code programming is covered in this book in a friendly, readable style, and there's also a comprehensive index. If you want to get more out of your micro, but thought machine code was indecipherable, this is the book for you. Save £3 off the recommended retail price.

#### Getting started in BBC Basic on the BBC Micro & Electron

This is the ultimate guide available on BBC Basic. Written by a leading expert on the language, it will lead you through each Basic function in a simple, easy-to-follow style.

Whether you are a beginner or more advanced, there are examples of commonly-needed routines and neat tricks you can use to make Basic jump through hoops.

By working through its many examples you will gain a clear insight into structured programming and will quickly acquire the ability to use structured techniques in creating your own programs. Save £3 off the recommended retail price.

> Only £7.95 for all three

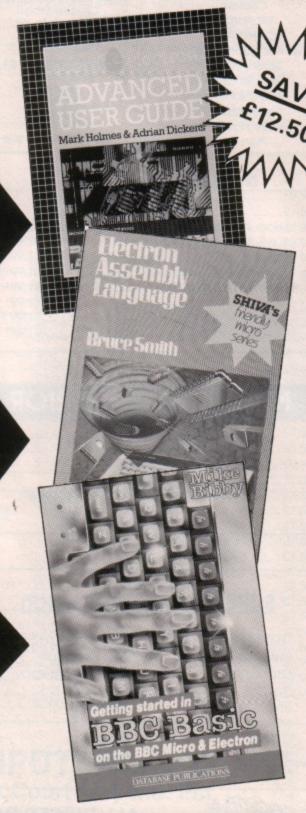

Buy your copies NOW, using the order form on page 45

#### Have you got what it takes to be a bomb disposal expert? Find out in this arcade game by Steve Bissell

OU find yourself somewhere in war-torn Britain during the civil uprising of the late 1990s. Unexploded bombs have been left behind by fleeing Government troops and it is your job, as newly appointed explosives expert to the local freedom fighters, to locate and defuse the dangerous devices.

During your briefing you are told that the bombs may have been electronically linked in a desperate attempt to destroy Underground Head-quarters. Once activated, you have only seconds to reach and disarm each bomb in turn.

Your task has been made harder by the discovery of a few partially hidden mines. It would seem that once defused, a bomb not only activates the fuse of the next bomb, but automatically primes a further mine.

Nobody knows to what extent the complex has been mined or how many bombs have been left. All surrounding buildings have been evacuated, and you are on your own.

The first bomb will be activated the second you enter the cellar. Your success is vital to the survival of the entire local resistance movement.

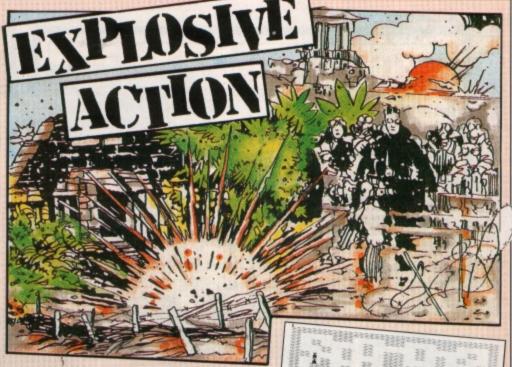

You score a point for every second you survive, plus a hefty bonus when you disarm a bomb by running over it. Avoid the flashing mines – they are deadly to the touch.

After typing in and running the program one or two strange characters will appear. Don't worry, this is due to some of the character set having been redefined. To return the characters to normal, press Control+Break then type OLD and press Return. UND 1,-15,5,1

10 REM Unexploded Bomb

20 REM by Steve Bissell

30 REM (c) Electron User

40 MODE1:VDU 23,1,0;0;0;0;:RESTORE 60:FOR IX=1 TO 5:READ N,N1,N2,N3,N4,N5 :\*FX16

50 GCOL 0,N4:MOVE N,N1:DRAW N2,N1:D RAW N2,N3:DRAW N,N3:DRAW N,N1:SOUND 1, -15,N5,2:NEXT

68 DATA 4,4,1275,1019,3,20,14,14,12 65,1008,1,40,22,22,1257,1001,2,60,308, 822,904,936,1,80,302,236,904,500,2,100

822,904,936,1,80,302,236,904,500,2,100 70 COLOUR 130:COLOUR 1:PRINTTAB(10, 3)STRING\$(18,"")TAB(10,4)" UNEXPLODED BOMB "TAB(10,5)STRING\$(18,"")

80 COLOUR 128:COLOUR 3:PRINTTAB(1,9)\* Defuse the Bombs before they EXPLOD E\*TAB(2,12)\*Beware of the partially hidden MINES\*

90 COLOUR 2:PRINTTAB(11,17)"Z = M

ove LEFT"TAB(11,19)"X = Move RIGHT"T

AB(11,21)"\* = Move UP"TAB(11,23)"?

= Move DOWN"

100 COLOUR 1:PRINTTAB(9,28) PRESS A
KEY TO START':REPEAT;UNTIL GET:PRINTCH
R\$(7)

110 MODE 5:DIM A\$(13),SX(19,27):HIX=

#### CONTROLS

Z Move Left X Move Right Move Up 7 Move Down

120 VDU 23,1,0;0;0;0;19,2,8;0;19,3,3 :0:

130 VDU 23,35,8,20,16,16,56,124,124,56,23,38,0,56,16,16,56,56,56,56,56,23,33,56,56,16,124,16,56,40,40,23,42,238,0,119,0,238,0,119,0

140 RESTORE 380: FOR 1%=0 TO 13: READ A\$([%): NEXT

150 COLOUR 1:FOR IX=0 TO 13:PRINT TA B(0,1%)AS(IX)TAB(0,27-IX)AS(IX):FOR JX =1 TO 20:B\$=MIDS(A\$(IX),JX,1):SX(JX-1, IX)=ASC BS:SX(JX-1,27-IX)=ASC BS:NEXT: NEXT

160 REPEAT:SCX=0:CX=110:BX=0:MX=0:MF X=10:\*FX9,50

#### VARIABLES

DIM S%(19,27) DIM A\$(13) X%,y% BX%,BY% MX%,MY%

The maze Your coordinates Bomb coordinates Mine coordinates High score Your score

Copy of screen

170 PRINTTAB(0,28)STRING\$(60, ");:\*
FX10,5

HI%

SC%

180 COLOUR 131:COLOUR 1:PRINTTAB(0,3 0)'SC'TAB(7,30)'HI'TAB(14,30)'TI':COLO UR 128

190 REPEAT: XX=RND(17)+1: YX=RND(25)+1 :UNTIL SX(XX,YX)=32: SX(XX,YX)=33

200 REPEAT: C%=C%-1: SC%=SC%+1

210 IF BX=0 COLOUR 3:REPEAT:BXX=RND( 17)+1:BYX=RND(25)+1:UNTIL SX(BXX,BYX)= 32:PRINTTAB(BXX,BYX)"#":SX(BXX,BYX)=35 :BX=1

220 IF MX=0 COLOUR 2:FOR IX=1 TO MFX:REPEAT:MXX=RND(17)+1:MYX=RND(25)+1:UN
TIL SX(MXX,MYX)=32:PRINTTAB(MXX,MYX)\*8
":SX(MXX,MYX)=38:NEXT:MX=1:MFX=1

230 S%(x%,Y%)=33:PRINTTAB(x%,Y%)" "
240 REPEAT:H%=(INKEY-98 AND X%>1)-(I
NKEY-67 AND X%<18):V%=(INKEY-73 AND Y%
>1)-(INKEY-105 AND Y%<26):UNTIL S%(X%+
H%,Y%+V%)<>42

250 XX=XX+HX:YX=YX+VX:IF HX OR VX SO

260 COLOUR 3:PRINTTAB(XX,YX)"!":\*FX2

270 IF SX(XX,YX)=35 SX(XX,YX)=32:FOR LX=100 TO 500 STEP 25:SOUND 2,-15,LX, 1:NEXT:SCX=SCX+CX-1:BX=0:MX=0:CX=100:DX=INKEY(50)

280 COLOUR 3:PRINTTAB(3,30);SCXDIV10; ;TAB(10,30);HIX;TAB(17,30);CXDIV10°; :IF CX MOD 10=0 SOUND 1,-15,150,3 290 UNTIL CXDIV10<1 OR SX(XX,YX)=38

290 UNTIL CXDIV10<1 OR SX(XX,YX)=38 300 IF SX(XX,YX)=38 COLOUR 129:COLOU R 2:PRINTTAB(0,28) STEPPED ON A MINE "; ELSE COLOUR 129:COLOUR 2:PRINTTAB( 0,28) BOMB HAS EXPLODED ";

310 IF SC%DIV10>HIX HIX=SC%DIV10 320 COLOUR 128:VDU 19,0,9,0;0;:FOR L X=200 TO 0 STEP -5:SOUND 0,-15,L%,1:NE XT:VDU 19,0,0;0;:\*FX9,20

330 FOR IX=0 TO 19:FOR JX=0 TO 27 340 IF SX(1%,JX)<>42 SX(1%,JX)=32:PR INTTAB(1%,JX)" "

350 NEXT:NEXT:D%=INKEY(100):\*FX10,40
360 COLOUR 2:PRINTTAB(0,28)\*PRESS a
KEY to START':FOR L%=200 TO 100 STEP 10:SOUND 3,-15,L%,1:NEXT:\*FX21

520 DATA\*

March 1989 ELECTRON USER 41

# IMPACT SOFTWARE......SUPERFAST SERVICE...

#### ARCHIMEDES GAMES

|                          |       |                                  | The second second |
|--------------------------|-------|----------------------------------|-------------------|
| Quazer (Impact Software) | 11.95 | Alerion (Dabs Press)             | 12.95             |
| Pacmania (Grandslam)     | 15.95 | Terramex (Grandslam)             | 15.95             |
| Repton 3 (Superior)      | 15.95 | Zarch (Superior)                 | 15.95             |
| Rise in Crime (Robico)   | 24.95 | Hoverbod (Minerva)               | 11.95             |
| Jet Fighter (Minerva)    | 11.95 | Missile Control (Minerva)        | 11.95             |
| Corruption (Rainbird)    | 19.95 | Conqueror (Superior)             | 19.95             |
| Fireball (Godax)         | 15.95 | Enthar Seven (Robico)            | 24.95             |
| Orion (Minerva)          | 11.95 | Minotaur (Minerva)               | 11.95             |
| Freddy's Folly (Minerva) | 11.95 | Star tracer<br>(GEM Electronics) | 16.95             |

#### SUPERFAST SERVICE

#### Buy with confidence:

- 1. Over 300 titles always in stock.
  2. Over 98% of orders despatched the day they are received by 1st class post.
  3. We immediately replace any faulty games purchased from us.
  4. Prices are fully include:

  9. Plus we'll send rough from control out of the late.

- Plus we'll send you a free copy of our club magazine with lots more games, game reviews and bargains galore.

Over 10,000 Regular Satisfied Customers Can't Be Wrong!!!

| # 5 5 8 7 4 6 1 5 6 7 6 8 6 8 7 8 8 8 8 7 8 8 8 8 8 8 8 8                                                                                                    | 1111                                  | 1111                                   | 13919                           | <b>计计算并并被继续</b>                                                                                                    |                                                                | 10000                                                                                   | THE PERSON NAMED IN COLUMN                                                                                                    | 10111                                                  |                                                                                                    |
|----------------------------------------------------------------------------------------------------|---------------------------------------|----------------------------------------|---------------------------------|----------------------------------------------------------------------------------------------------|----------------------------------------------------------------|-----------------------------------------------------------------------------------------|----------------------------------------------------------------------------------------------------|--------------------------------------------------------|----------------------------------------------------------------------------------------------------|
| TITLE & PUBLISHER                                                                                                    | BBC or<br>Electron<br>Cassette        | BBC<br>514<br>Dec                      | Manter<br>Compact<br>312<br>Dec | TITLE & PUBLISHER                                                                                                    | BBC or<br>Electron<br>Consetts                                 | BBC<br>514*<br>Diec                                                                     | TITLE & PUBLISHER                                                                                                    | BBC or<br>Electron<br>Cassette                         | BBC<br>514<br>Disc                                                                                                    |
| M = Master Com                                                                                                    | patible                               |                                        |                                 | M = Master Compat                                                                                                    | ble                                                            |                                                                                         | M = Master Compa                                                                                                    | atible                                                 |                                                                                                    |
| M = Master Com  IMPACT SOFTWARE (Discs are BBC B & Master Compatible 40/80) Orbital M Zenon M Zenon M Zenon M Cheat It Again, Joe 1 Cheat It Again, Joe 2 Cheat It Again, Joe 2 Cheat It Again, Joe 3  SUPERIOR Play It Again Sam 6 M Last Nima M Repton Inflintly M Play It Again Sam 5 M Exis M By Fair Means or Foul M Play It Again Sam 3 M Play It Again Sam 3 M Play It Again Sam 3 M Play It Again Sam 3 M Play It Again Sam 3 M Play It Again Sam 3 M Play It Again Sam 3 M Play It Again Sam 3 M Play It Again Sam 3 M Play It Again Sam M Repton Thru Time M Barbarian M Soycat M Ouest M Play It Again Sam M The Life of Repton M Elitir M Palace of Magic M Play It Again Sam M The Life of Repton M Elitir M Palace of Magic M Repton Around the World M Crazee Rider M Codename: Droid (Siryker's) M Grand Pitz Cons. Set M (BBC only) Repton 3 M Revs & 4 Tracks (BBC only) M Superior Colt. 3 (Bise Only) M Superior Colt. 3 (Bise Only) M Ravenskull M Thruss M Galaforce M TYNESOFT Summer Olympiad M Saigon M Saigon M M Minter Olympiad '88 M Soy vs Soy M The Big K O M Boulderdash M Indoor Sports M Phantom M Oxbridge M Commonwealth Games M Fruture Shock M Microvalue 2 (4 games) Microvalue 2 (4 games) Microvalue 2 (4 games) Microvalue 3 (4 games) Microvalue Gold Microvalue Gold | Electron<br>Cassette                  | Disc                                   | Compact<br>312                  | M = Master Compat  A+F Chuckie Egg  ACORNSOFT Aviator (BBC Only) Sphirtz Adventure (Elec Only) Revts & Revts 4 Tracks (BBC B Only)  ASL Shark M Breakthrough M Impact M Powerpack 1 or 2 (Elec Only) Ziggy M Ransack M Despatch Rider M Thunderstruck Thunderstruck 2 Sphere of Destiny M Graham Gooch Test Cricket M  BBC Soft BBC Only) M Black Queen (BBC Only) M Black Queen (BBC Only) M Black Queen (BBC Only) M Black Queen (BBC Only) M BEAU JOLLY Five Star Games 1 (5 games) Five Star Games 2 (5 games) Five Star Games 3 (7 games) Computer Hits 3 (10 games) Computer Hits 3 (10 games) Computer Hits 4 (12 games) Computer Hits 4 (12 games) Computer Hits 5 (5 games)  BUGBYTE Bugbyte Comp 1 (4 games) M Bugbyte Comp 1 (4 games) Computer Hits 4 (12 games) Computer Hits 5 (5 games)  BUGBYTE Such Star Games 1 (5 games) Computer Hits 5 (5 games)  BUGBYTE Such Star Games 2 (4 games) Computer Hits 5 (5 games)  BUGBYTE Such Star Games 4 (6 games)  BUGBYTE Such Star Games 6 (6 games)  BUGBYTE Such Star Games 7 (6 games)  BUGBYTE Such Star Games 8 (6 games)  BUGBYTE Star Games 8 (6 games)  BUGBYTE Star Games 9 (4 games)  Duninz M  COS  COS  Football Director M Colossus Chess M Steve Davis Snooker M Brian Clough Football M  CODAACK  Empire Strikes Back (BBC Only) M Star Wars M  Tolvial Pusuells (All BBC Only) : Genks Edition M  Young Playars M | 1,95<br>1,95<br>1,95<br>1,95<br>1,95<br>1,95<br>1,95<br>1,95   | 7.95 9.50 9.50 9.50 9.50 9.50 13.95 13.95 13.95 13.95 13.95 13.95 14.99 9.50 15.95 9.95 | M = Master Comps  ELK ADVENTURE CLUB The Axe of Kolt Sarahip Quest Magnetic Moon FIREBIRD Sentinel (BBC Only) M Cholo (BBC Only) M GRAND SLAM World War 1 (BBC Only) M GREMUN GRAPHICS Krakout (BBC Only) M HEWSON Evening Star M HEYLEY SOFTWARE; State 40 or 80 Track) (All BBC Only) The Ultimate Prize M Prates Peril M Dream Time M The Taroda Scheme M Stranded M INCENTIVE Moon Cresta LOGOTRON Xor M LESURE GENIUS Scrabble (BBC Only) Monopoly(BBC Only) Monopoly(BBC Only) LOTHLORIAN Roundheads (BBC Only) Mandalin Lancelot (80 Track Only BBC B with sideways/shadow RAM, B+, Masster) M Icarus M Time and Magik (80 Track Only BBC B with sideways/shadow RAM, B+, Masster) M Incentification MARTECH War (BBC Only) MRRORSOFT Mastermind & Quizmaster Tetrs M Spiffire '40 M Shrike Force Harrier MOSIAC Yes Prime Minister M ROBICO (State 40 or 80 Track when ordering discs) Enthar Seven M ROBICO (State 40 or 80 Track when ordering discs) Enthar Seven M | 7.50 7.50 7.50 7.50 7.50 7.50 7.50 7.50                | 9.50<br>15.95<br>9.95<br>11.95<br>11.95<br>11.95<br>12.95<br>12.95<br>12.95<br>12.95<br>12.95<br>12.95<br>12.95<br>12.95<br>12.95<br>12.95<br>12.95 |
| GODAX Skirmish M Kourhyard M DATABASE SOFTWARE Mini Office (Elec Only) Stanquake (BBC Only) M Mini Office 2 (BBC B ONLY) Mini Office 2 (Master Disc)                                                                                                    | 5.95<br>5.95<br>4.95<br>7.50<br>12.96 | 5.95<br>5.95<br>9.50<br>14.95<br>15.95 | 7.95<br>7.95                    | Young Players M Baby Boomer M Bulls Eye (BBC Only) Countdown (BBC Only) Treasure Hunt (BBC Only) Blockbusters (BBC Only) ELITE Paperboy M EPIC SOFTWARE The Lost Crystal M                                                                                                    | 12.95<br>12.96<br>7.50<br>7.50<br>7.50<br>7.50<br>7.50<br>9.95 | 16.95<br>16.95<br>10.95                                                                 | Enthar Seven M Island of Xaan (BBC Only) M Rick Hanson Trilogy M Project Thesius M Myorem M The Hunt M Village of Lost Souls M  TOPOLOGIKA (Text Adventures 51/4*state 40 or 80 tracks) Return to Doom M Kingdom of Hamil M Countdown to Doom M Acheton M Philospher's Queet M                                                                                                    | 7.95<br>17.95<br>17.95<br>7.95<br>7.95<br>7.50<br>7.50 | 15.95<br>10.95<br>10.50<br>10.50<br>10.50<br>10.95<br>10.50<br>10.95<br>10.50                                                                       |

# BUDGET CASSETTES BBC B or Electron

| Magic Mushrooms BBC ONLY                                                                                                    | 1.99<br>1.99<br>1.99                                                                                                 |
|----------------------------------------------------------------------------------------------------|----------------------------------------------------------------------------------------------------|
| Magic Mushrooms BBC ONLY<br>Snooker BBC ONLY<br>Starship Command (Elec Only)                                                                                                    | 1.99                                                                                                    |
| Starship Command (Elec Only)                                                                                                    | 1.00                                                                                                    |
| ADDROTTE                                                                                                    | 2.99                                                                                                    |
| Football Manager<br>ALTERNATIVE SOFTWARE                                                                                                    | 2.00                                                                                                    |
| Law Law Committee Annual Little State of Committee of Committee of Com | 100                                                                                                    |
| Psycastria<br>Combat Lyrox                                                                                                    | 1 99                                                                                                    |
| Red Arrows (BBC Only)                                                                                                    | 1.00                                                                                                    |
| Cook School (DDC Orty)                                                                                                    | 100                                                                                                    |
| Crazy Erbert<br>Olympic Spectacular                                                                                                    | 1,99<br>1,99<br>1,99                                                                                                 |
| Crympic spectacolar                                                                                                    | 1.99                                                                                                    |
| Socoer Boss<br>Ligange to Kill (Flec Only)                                                                                                    | 1.99                                                                                                    |
|                                                                                                    | 1.99                                                                                                    |
| Video Pinball                                                                                                    | 1.99                                                                                                    |
| Triple Deckers 1 to 10 (each)                                                                                                    | 1,99                                                                                                    |
| Round Ones<br>Mineshaft                                                                                                    | 1.99                                                                                                    |
| Mineshatt                                                                                                    | 1.99                                                                                                    |
| Moon Crests (BBC Only)                                                                                                    | 1.00                                                                                                    |
| Frankenstein                                                                                                    | 1.99                                                                                                    |
| Frankenstein<br>Anarchy Zone                                                                                                    | 1.00                                                                                                    |
| Pro - Golf                                                                                                    | 1.00                                                                                                    |
| Learnin Challenna                                                                                                    | 2.50                                                                                                    |
| League Challenge                                                                                                    | 2.80                                                                                                    |
| Survivors                                                                                                    | 2.50                                                                                                    |
| Cops and Robbers                                                                                                    | 1.90<br>2.90<br>2.90<br>2.90<br>1.90<br>1.90                                                                         |
| Greepy Cave                                                                                                    | 1.00                                                                                                    |
| Colden Empire                                                                                                    | 1.89                                                                                                    |
| Golden Figurine                                                                                                    | 1.89                                                                                                    |
| Steve Davis Snooker                                                                                                    | 144                                                                                                    |
| Steve Davis Snoover                                                                                                    | 1.00                                                                                                    |
| 3D Dotty<br>Return of R2                                                                                                    | 1.09                                                                                                    |
| Ber Differente                                                                                                    | 1.00                                                                                                    |
| Ber Billards<br>Video Card Arcade                                                                                                    | 1.99                                                                                                    |
| Nideo Gard Arcade<br>Nightmare Misze                                                                                                    | 1.90<br>1.90<br>1.90<br>1.90<br>1.90<br>1.90<br>1.90                                                                 |
| Nightmare Maze                                                                                                    | 1.99                                                                                                    |
| Havage                                                                                                    | 1.99                                                                                                    |
| Ders                                                                                                    | 1.99                                                                                                    |
| Gof<br>BUGBYTE                                                                                                    | 1.99                                                                                                    |
| BOGSTIR                                                                                                    |                                                                                                    |
| Monkey Nuts                                                                                                    | 1.99                                                                                                    |
| HODOTO                                                                                                    | 2.90<br>2.90<br>2.90                                                                                                 |
| Plan B2                                                                                                    | 2.99                                                                                                    |
| Plan B                                                                                                    | 2.99                                                                                                    |
| Hunky Dary                                                                                                    | 2.99                                                                                                    |
| Uterians Twin Kingdom Valley Menarcok (BAC Only)                                                                                                    | 2.99<br>2.99                                                                                                    |
| Twin Kingdom Valley                                                                                                    | 2.99                                                                                                    |
| Megarock (BBC Only)<br>Tennis                                                                                                    | 2.99                                                                                                    |
| Tenns                                                                                                    | 2.99                                                                                                    |
| Cricket                                                                                                    | 2.99                                                                                                    |
| los Hockey                                                                                                    |                                                                                                    |
| and the same of the same of th | 2.90                                                                                                    |
| Starforce 7                                                                                                    | 2.99                                                                                                    |
| Squeakaiser                                                                                                    |                                                                                                    |
| Squeskaliser<br>Skyhowk                                                                                                    | 2.90<br>2.90<br>2.90                                                                                                 |
| Squeakaiser                                                                                                    | 2.99                                                                                                    |
| Squeskaliser<br>Skyhawk<br>Dunjunz<br>DOCTORSOFT                                                                                                    | 2,90<br>2,90<br>2,90<br>2,90<br>2,90                                                                                 |
| Squeskaliser<br>Skyhowk                                                                                                    | 2.90<br>2.90<br>2.90                                                                                                 |
| Squeskaliser Skyheek Dunum DOCTORSOFT Phantom Combet ELITE                                                                                                    | 2.90<br>2.90<br>2.90<br>2.90<br>2.90                                                                                 |
| Squeekaliser Skyhawk Dunjurg DOCTORSOFT Pharton Combet BLITE Commando                                                                                                    | 2,30<br>2,30<br>2,30<br>2,30<br>2,30<br>2,30                                                                         |
| Squeskaliser Skyheek Dunum DOCTORSOFT Phantom Combet ELITE                                                                                                    | 2.90<br>2.90<br>2.90<br>2.90<br>2.90                                                                                 |
| Squarkation Stytem Stytem During DOCTORSOFT Phartom Combet Lift Commando Aireol (1990 Only) GREAL BLOCK APPACS                                                                                                    | 2,90<br>2,90<br>2,90<br>2,90<br>2,90<br>2,90<br>1,90                                                                 |
| Squarkation Stytem Stytem During DOCTORSOFT Phartom Combet Lift Commando Aireol (1990 Only) GREAL BLOCK APPACS                                                                                                    | 2,30<br>2,30<br>2,30<br>2,30<br>2,30<br>2,30                                                                         |
| Squarkaliser Skytewk Durjury DOCTORSOFT Phantom Combet BLITE Commande Arreot (1990 Orly) GREAL IN GREATHES Foobaler of the Year THE MEDION SELECTION                                                                                                    | 2.90<br>2.90<br>2.90<br>2.90<br>2.90<br>2.90<br>1.99<br>2.90                                                         |
| Squarkaliser Skytewk Durjury DOCTORSOFT Phantom Combet BLITE Commande Arreot (1990 Orly) GREAL IN GREATHES Foobaler of the Year THE MEDION SELECTION                                                                                                    | 2.90<br>2.90<br>2.90<br>2.90<br>2.90<br>2.90<br>1.99<br>2.90                                                         |
| Squarkaliser Skytewk Durjury DOCTORSOFT Phantom Combet BLITE Commande Arreot (1990 Orly) GREAL IN GREATHES Foobaler of the Year THE MEDION SELECTION                                                                                                    | 2,90<br>2,90<br>2,90<br>2,90<br>2,90<br>2,90<br>1,90                                                                 |
| Squakaliser Skyheek Duriurz DOCTONSOFT Phantom Cembet BLITE Commande Airwolf (BBC Only) GREEL BLORD THE BECRO SELECTION This Backing (Elec Only) Fight Path 737 (Elec Only) AVERS                                                                                                    | 2.90<br>2.90<br>2.90<br>2.90<br>2.90<br>1.90<br>2.90<br>1.90<br>1.90                                                 |
| Squarkaliser Skytewik Dunive Dunive DOCTORSOFT Phatton Combet BLITE Commando Airwolf (BBC Only) GRIEBLE AN GRAPHICS Footballer of the Year THE IMCRO SELECTION Thail Back TSV (Elec Only) PLAYERS Joe Baside                                                                                                    | 2.90<br>2.90<br>2.90<br>2.90<br>2.90<br>1.90<br>2.90<br>1.90<br>1.90                                                 |
| Squarkaliser Skytewik Dunive Dunive DOCTORSOFT Phatton Combet BLITE Commando Airwolf (BBC Only) GRIEBLE AN GRAPHICS Footballer of the Year THE IMCRO SELECTION Thail Back TSV (Elec Only) PLAYERS Joe Baside                                                                                                    | 2.90<br>2.90<br>2.90<br>2.90<br>2.90<br>2.90<br>1.99<br>2.90                                                         |
| Squarkaliser Skyhawk Dunyyz DOCTORSOFT Phattom Cembet BLITE Commande Airwell (BBC Only) GRIEBLES OF APPLICATION FLOORING Office Only) Flooring Clee Only) Flooring Office Only) Flooring Office Only) Flooring Office Only) Flooring Joe Basice Joe Basice Joe Basice Joe Basice                                                                                                    | 2.90<br>2.90<br>2.90<br>2.90<br>2.90<br>2.90<br>1.90<br>2.90<br>1.90<br>1.90<br>1.90                                 |
| Squarkaliser Skyterek Durjury DOCTORSOFT Pharton Combet BLITE Commande Aireo(1) (SEC Only) GREAL AN GRAPHICS Footbaler of the Year THE MECRO SELECTION That Bacing (Clea Only) Fight Path 737 (Elea Only) PLAYERS Joe Blade Joe Blade Back Blade   Beach Mean (BBC Only) Back Back Blade   Beach Mean (BBC Only)                                                                                                    | 2.90<br>2.90<br>2.90<br>2.90<br>2.90<br>2.90<br>1.90<br>1.90<br>1.90<br>1.90<br>1.90<br>1.90                         |
| Squarkaliser Skyterek Durjury DOCTORSOFT Pharton Combet BLITE Commande Aireo(1) (SEC Only) GREAL AN GRAPHICS Footbaler of the Year THE MECRO SELECTION That Bacing (Clea Only) Fight Path 737 (Elea Only) PLAYERS Joe Blade Joe Blade Back Blade   Beach Mean (BBC Only) Back Back Blade   Beach Mean (BBC Only)                                                                                                    | 2.90<br>2.90<br>2.90<br>2.90<br>2.90<br>2.90<br>1.90<br>1.90<br>1.90<br>1.90<br>1.90<br>1.90                         |
| Squarkaliser Skyterek Durjury DOCTORSOFT Pharton Combet BLITE Commande Aireo(1) (SEC Only) GREAL AN GRAPHICS Footbaler of the Year THE MECRO SELECTION That Bacing (Clea Only) Fight Path 737 (Elea Only) PLAYERS Joe Blade Joe Blade Back Blade   Beach Mean (BBC Only) Back Back Blade   Beach Mean (BBC Only)                                                                                                    | 2.90<br>2.90<br>2.90<br>2.90<br>2.90<br>2.90<br>1.90<br>1.90<br>1.90<br>1.90<br>1.90<br>1.90                         |
| Squakaliser Skyteek Durjory Doctoresort Phartom Combet BLITE Commande Aread (1990 Orly) GREAL IN GRAPHICS Foobaler of the Year THE INCOME SELECTION That Bacing (Elec Orly) Fight Path 737 (Elec Orly) Fight Path 737 (Elec Orly) Fight Path  | 2.90<br>2.90<br>2.90<br>2.90<br>2.90<br>2.90<br>1.90<br>1.90<br>1.90<br>1.90<br>1.90<br>1.90                         |
| Squakaliser Skyteek Durjory Doctoresort Phartom Combet BLITE Commande Aread (1990 Orly) GREAL IN GRAPHICS Foobaler of the Year THE INCOME SELECTION That Bacing (Elec Orly) Fight Path 737 (Elec Orly) Fight Path 737 (Elec Orly) Fight Path  | 2.90<br>2.90<br>2.90<br>2.90<br>2.90<br>2.90<br>1.90<br>1.90<br>1.90<br>1.90<br>1.90<br>1.90                         |
| Squakaliser Skyteek Durjory Doctoresort Phartom Combet BLITE Commande Aread (1990 Orly) GREAL IN GRAPHICS Foobaler of the Year THE INCOME SELECTION That Bacing (Elec Orly) Fight Path 737 (Elec Orly) Fight Path 737 (Elec Orly) Fight Path  | 2,99<br>2,29<br>2,29<br>2,29<br>2,29<br>2,29<br>1,29<br>1,20<br>1,20<br>1,20<br>1,20<br>1,20<br>1,20<br>1,20<br>1,20 |
| Squakaliser Skyteek Durjory Doctoresort Phartom Combet BLITE Commande Aread (1990 Orly) GREAL IN GRAPHICS Foobaler of the Year THE INCOME SELECTION That Bacing (Elec Orly) Fight Path 737 (Elec Orly) Fight Path 737 (Elec Orly) Fight Path  | 2,99<br>2,99<br>2,99<br>2,99<br>2,99<br>1,99<br>2,99<br>1,90<br>1,90<br>1,90<br>1,90<br>1,90<br>1,90<br>1,90<br>1    |
| Squakaliser Skyteek Durjory Doctoresort Phartom Combet BLITE Commande Aread (1990 Orly) GREAL IN GRAPHICS Foobaler of the Year THE INCOME SELECTION That Bacing (Elec Orly) Fight Path 737 (Elec Orly) Fight Path 737 (Elec Orly) Fight Path  | 2,99<br>2,29<br>2,29<br>2,29<br>2,29<br>2,29<br>1,29<br>1,20<br>1,20<br>1,20<br>1,20<br>1,20<br>1,20<br>1,20<br>1,20 |
| Squarkatiner Skyharek Duniver Duniver  | 2,99<br>2,99<br>2,99<br>2,99<br>2,99<br>1,99<br>2,99<br>1,90<br>1,90<br>1,90<br>1,90<br>1,90<br>1,90<br>1,90<br>1    |
| Squarkatiner Skyterek Durjunz Doctronsort Phantom Combet BLITE Commande Arreot (BSC Orby) GREAL AN GRAPHICS Foobaler of the Year THE INCONSELECTION That Basing (Elec Orby) Fight Park 737 (Elec Orby) P. A. TERS Joe Bade Joe Bade Joe Bade Strandard Square Challenge Geaf Cages Strongman Galants Parrol Galants Parrol Galant | 2,99<br>2,99<br>2,99<br>2,99<br>2,99<br>1,99<br>2,99<br>1,90<br>1,90<br>1,90<br>1,90<br>1,90<br>1,90<br>1,90<br>1    |
| Squarkatiner Skyterek Durjunz Doctronsort Phantom Combet BLITE Commande Arreot (BSC Orby) GREAL AN GRAPHICS Foobaler of the Year THE INCONSELECTION That Basing (Elec Orby) Fight Park 737 (Elec Orby) P. A. TERS Joe Bade Joe Bade Joe Bade Strandard Square Challenge Geaf Cages Strongman Galants Parrol Galants Parrol Galant | 2,99<br>2,99<br>2,99<br>2,99<br>2,99<br>1,99<br>2,99<br>1,90<br>1,90<br>1,90<br>1,90<br>1,90<br>1,90<br>1,90<br>1    |
| Squakaliser Skytewk Durjury DOCTORSOFT Pharitom Combet BLTE Commando Arwolf (BSC Orly) GREAL BIN OR ARMICS Footbaler of the Year THE IMERON SELECTION That Boxing (Elec Orly) Flict Part 737 (Elec Orly) Flict Part 737 (Elec Orly) Flict Part 737 (Elec Orly) Flict Part 737 (Elec Orly) Flict Part 737 (Elec Orly) Flict Part 737 (Elec Orly) Flict Part 737 (Elec Orly) Flict Part 737 (Elec Orly) Flict Part 737 (Elec Orly) Grabures Castle Breach Head (BBC Orly) Grabures Castle Brist Alacks Super Challenge Geoff Capes Strongman Gel arch Part Gel arch Part Vegas Jackpot Edde Kd Jump Challenge Knight one (BBC Orly) SWESSOW III. UR 1888 ON Karde Cerebat Percy Penguin W Wit                                                                                                    | 2,99<br>2,99<br>2,99<br>2,99<br>2,99<br>1,99<br>2,99<br>1,90<br>1,90<br>1,90<br>1,90<br>1,90<br>1,90<br>1,90<br>1    |
| Squakatians Squakatians Squakatians Squakatians Duritors Doctorsoft Phartom Combet Buffe Commande Arreot (1990 Orly) Gettal. M GRAPHICS Footbaler of the Year THE BERGO SELECTION That Boxing (Elec Orly) Fight Path 737 (Elec Orly) Fight Path 737 (Elec Orly) Fight Path 737 (Elec Orly) Fight Path 737 (Elec Orly) Fight Path 737 (Elec Orly) Fight Path 737 (Elec Orly) Fight Path 737 (Elec Orly) Graburnes Castle Bran Jacks Super Challenge Get Gues Strongman Galante Pathol Get Gues Strongman Galante Pathol Gettal Fight Strongman Galante Pathol Gettal Fight Strongman Galante Pathol Gettal Fight Strongman Galante Pathol Gettal Fight Strongman Galante Pathol Gettal Fight Strongman Galante Pathol Gettal Fight Strongman Galante Pathol Gettal Fight Strongman Galante Fight Strongman Galante Fight Strong | 2,99<br>2,99<br>2,99<br>2,99<br>2,99<br>1,99<br>2,99<br>1,90<br>1,90<br>1,90<br>1,90<br>1,90<br>1,90<br>1,90<br>1    |
| Squakaliser Squakaliser Squakaliser Squakaliser Squakaliser DOCTORSOFT Phantom Combet BLTE Phantom Combet BLTE Phantom Combet BLTE Phantom Combet BLTE Phantom Combet BLTE Phantom Combet Phantom Combet Phantom Combet Phantom Combet Backer Phantom Combet Backer Backer B | 2,99<br>2,99<br>2,99<br>2,99<br>2,99<br>1,99<br>2,99<br>1,90<br>1,90<br>1,90<br>1,90<br>1,90<br>1,90<br>1,90<br>1    |
| Squakaliser Squakaliser Squakaliser Squakaliser Squakaliser DOCTORSOFT Phantom Combet BLTE Phantom Combet BLTE Phantom Combet BLTE Phantom Combet BLTE Phantom Combet BLTE Phantom Combet Phantom Combet Phantom Combet Phantom Combet Backer Phantom Combet Backer Backer B | 2,99<br>2,99<br>2,99<br>2,99<br>2,99<br>1,99<br>2,99<br>1,90<br>1,90<br>1,90<br>1,90<br>1,90<br>1,90<br>1,90<br>1    |
| Squarkaliser Skyhenk Durjorz DOCTORSOFT Phartom Cembet BLTE Commando Airwolf (BBC Only) Grittal all GR APPICS Foobsaler of the Year THE INCONSELECTION That Basing (Elec Only) Flight Part 737 (Elec Only) PLYTERS Job Basic 2 RECOUNT Brish Basic 2 RECOUNT Brish Part 737 (Flee Only) Grishumes Clastie Brish Alects Super Challenge Geoff Capes Strongman Galactic Part of Wegsa Juckport Cadrie Kirk Jump Challenge Krightoms (BBC Only) Bull Brooks Lie Hills ON Kanata Cembet Percy Penguin M Witz Repton Desthutar Tempest Top TEN                                                                                                    | 2.99<br>2.99<br>2.99<br>2.99<br>1.99<br>2.99<br>1.90<br>1.90<br>1.90<br>1.90<br>1.90<br>1.90<br>1.90<br>1            |
| Squarkaliser Skyhawk Durjury Doctronsoft Phartom Combet BLITE Commande Arwell (BBC Only) GREAL AN GRAPHICS Footbaler of the Year THE MEGOD SELECTION That Beeing (Elec Only) Fight Path 737 (Elec Only) Fight Path 737 (Elec Only) Fight Path 737 (Elec Only) Fight Path 737 (Elec Only) Fight Path 737 (Elec Only) Fight Path 737 (Elec Only) Fight Path 737 (Elec Only) Fight Path 737 (Elec Only) Fight Path 737 (Elec Only) Grabumes Castle Brian Jacks Super Challenge Geof Capes Strongman Galactic Patrol Geof Capes Strongman Galactic Patrol Geof Capes Strongman Galactic Patrol Geof Capes Strongman Galactic Patrol Geoff Capes Strongman Galactic Patrol Geoff Capes Strongman Galactic Patrol Fight Market Comman Galactic Patrol Fight Market Capes Fight Market Capes Fight Market Ca | 2.99<br>2.99<br>2.99<br>2.99<br>1.99<br>2.99<br>1.90<br>1.90<br>1.90<br>1.90<br>1.90<br>1.90<br>1.90<br>1            |
| Squakaliser Squakaliser Squakaliser Squakaliser Squakaliser DOCTORSOFT Phantom Cembet BLTE Commando Arwolf (BBC Only) GREAL SI GREATHICS Footballer of the Year THE INCONSTRUCTOR That Basing (Elec Only) Fluctures Job Basic 2 Record Basic 2 Record Basic 2 Record Brish Alexis Super Challenge Geoff Capes Strongman Galanch Profit Wages Juckport Carlot Record Wegsa Juckport Strongman Galanch Profit Wegsa Juckport Strongman Galanch Profit Wegsa Juckport Strongman Galanch Profit Wegsa Juckport Strongman Galanch Profit Wegsa Juckport Strongman Galanch Profit Wegsa Juckport Strongman Galanch Profit Wegsa Juckport Strongman Galanch Profit Wegsa Juckport Strongman Galanch Profit Wegsa Juckport The Strongman Deschalar Tempest Tempest Tem | 2.99<br>2.99<br>2.99<br>2.99<br>1.99<br>2.99<br>1.90<br>1.90<br>1.90<br>1.90<br>1.90<br>1.90<br>1.90<br>1            |
| Squarkaliser Squarkaliser Squarkaliser Squarkal During Doctromsoft Phantom Combet BLITE Commande Arreot (1990 Orly) GREAL IN GREATHECS Foobsaler of the Year THE INCOORS THE INCOORS THE I | 2,99<br>2,99<br>2,99<br>2,99<br>2,99<br>1,99<br>2,99<br>1,90<br>1,90<br>1,90<br>1,90<br>1,90<br>1,90<br>1,90<br>1    |

IMPACT SOFTWARE......SUPERFAST SERVICE...

### IMPACT SOFTWARE......SUPERFAST SERVICE.

#### CLOGGER-

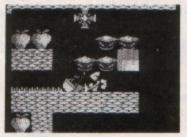

#### (IMPACT SOFTWARE)

A brand new arcade/adventure which will appeal to all age groups. 18 superb levels are featured in this new cult game which will enthrall you for weeks to come. Travel back in time to a strange mystical land and see if you have the talent to become a Master Clogger.

Elec/BBC Cassette £4.95 BBC B/Master 5 1/4" Disc £4.99

# ZENON

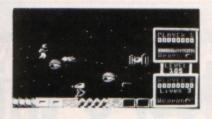

#### (IMPACT SOFTWARE)

Total arcade action for 1 or 2 players.

250 levels of terrifying opponents face you (and maybe a friend). Run for your life or use jetpacks as you dodge the deadly hoards. Grab more powerful weapons, capture the energy cells and blast your way along. Zenon is keyboard and joystick compatible for the ultimate in arcade action

Elec/BBC Cassette £4.95 BBC B/Master 5 1/4" Disc £4.99

#### ORBITAL

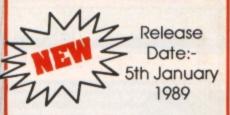

#### (IMPACT SOFTWARE)

A game to drive you crazy. Guize Ozzy round the 12 levels to collect all the marbles. Use the transporters to avoid the deadly Octopodes. Those who complete all 12 levels will need to be ready for the even tougher challenge that follows. IT'S MADNESS!!!! MPACI SOFTWARE

Elec/BBC Cassette £4.95 BBC B/Master 5 1/4" Disc £5.95

#### CHEAT IT AGAIN, JOES 1,2 & 3

#### Volume 1

Includes cheats for :-

Elite
Cttadel
Ravenskull
Star Wars
Bonecruncher
Thrust
Repton 1 & 2
and many more.

#### Volume 2

Includes cheats for :-

Repton 3
Around The World
Life of Repton
Codename: Droid
Icarus
Impact
Spycat
and many more...

#### Volume 3

Includes cheats for :-

Shark
Repton Thru Time
Skirmish
Barbarian
Empire Strikes Back
Spitfire '40
Anarchy Zone
and many more...

The "Joes" are a selection of cheats which can make games a lot easier to play. Each of the 3 volumes contains cheats for 20 games. These give you such things as infinite lives, immortality, access to higher levels etc. etc.

"Exceptional value for money" The Micro User & Electron User

#### PRICES OF EACH VOLUME

Electron Cassettes \$2.99 BBC 'B' Cassettes \$2.99 BBC B/Master 5 1/4" Discs \$4.99

# FREE HELPSHEETS/MAPS

Spend over £4 on games and you may choose ONE of the following helpsheets/solutions and maps absolutely FREE.

Spend over £10 and you may choose any TWO FREE:-

| Exie                | (Heipsheet        |
|---------------------|-------------------|
| Terramex            | (Solution)        |
| The Hobbit          | Solution          |
| Citadel             | (Solution + map   |
| Plan B2             | (Solution + map)  |
| Spy Vs Spy          | (Helpsheet        |
| Spellbinder         | (Solution + maps  |
| Elixir              | (Solution + maps) |
| Paperboy            | (Helpsheet        |
| Twin Kingdom Valley | (Solution + map   |
| Omega Orb           | (Solution + map   |
|                     | (Helpsheet + tips |
| Tarzan              | (Solution + map)  |
| Stranded            | Solution          |
| Codename : Droid    | (Solution + map)  |
| Thunderstruck       | (Solution + map)  |
| Suds                | (Solution)        |
| Philosopher's Quest | (Solution + map)  |
| Rick Hanson         | (Solution)        |

| Hoverbod                                                                                                   | (Passwords + cheats)                                                                                                    |
|----------------------------------------------------------------------------------------------------|----------------------------------------------------------------------------------------------------|
| Frakl                                                                                                    | (Helpsheet)                                                                                                    |
| Thunderstruck 2                                                                                            | (Solution + map)                                                                                                    |
|                                                                                                    | (Helpsheet + map)                                                                                                    |
|                                                                                                    | (Helpsheet + 25 maps)                                                                                                    |
|                                                                                                    | (Solution + map)                                                                                                    |
|                                                                                                    | (Solution + map)                                                                                                    |
|                                                                                                    | (Helpsheets + passwords)                                                                                                    |
|                                                                                                    | (Helpsheet + maps)                                                                                                    |
|                                                                                                    |                                                                                                    |
| SOTHITIS ADVENTIGATE                                                                                       | (Solution + map)                                                                                                    |
|                                                                                                    |                                                                                                    |
| Anarchy Zone                                                                                               | .(Helpsheet + passwords)                                                                                                    |
| Anarchy Zone<br>Repton 2                                                                                   | .(Helpsheet + passwords)<br>(Helpsheet + 18 maps)                                                                                                    |
| Anarchy Zone<br>Repton 2<br>Bonecruncher                                                                   | .(Helpsheet + passwords)<br>(Helpsheet + 18 maps)<br>(All passwords + maps)                                                                                |
| Anarchy Zone<br>Repton 2<br>Bonecruncher                                                                   | .(Helpsheet + passwords)<br>(Helpsheet + 18 maps)                                                                                                    |
| Anarchy Zone<br>Repton 2<br>Bonecruncher<br>Skirmish                                                       | .(Helpsheet + passwords)<br>(Helpsheet + 18 maps)<br>(All passwords + maps)                                                                                |
| Anarchy Zone<br>Repton 2                                                                                   | .(Helpsheet + passwords)<br>(Helpsheet + 18 maps)<br>(All passwords + maps)<br>(Helpsheet)                                                                 |
| Anarchy Zone                                                                                               | .(Helpsheet + passwords)<br>(Helpsheet + 18 maps)<br>(All passwords + maps)<br>(Helpsheet)<br>(Solution)                                                   |
| Anarchy Zone<br>Repton 2                                                                                   | _(Helpsheet + passwords)<br>(Helpsheet + 18 maps)<br>(All passwords + maps)<br>(Solution)<br>h(Solution + map)<br>(Solution)                               |
| Anarchy Zone<br>Repton 2<br>Bonecruncher<br>Skirmish<br>Cholo<br>Ouest for Freedon<br>Kayleth<br>Starquake | _(Helpsheet + passwords)<br>(Helpsheet + 18 maps)<br>(All passwords + maps)<br>(Helpsheet)<br>(Solution)<br>h(Solution + map)<br>(Solution)<br>(Helpsheet) |
| Anarchy Zone<br>Repton 2<br>Bonecruncher<br>Skirmish<br>Cholo<br>Ouest for Freedon<br>Kayleth<br>Starquake | _(Helpsheet + passwords)<br>(Helpsheet + 18 maps)<br>(All passwords + maps)<br>(Solution)<br>h(Solution + map)<br>(Solution)                               |

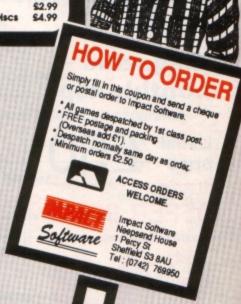

(BLOCK CAPITALS PLEASE)

#### OFTWARE.

st of the Free

# SUPERFAST SERVICE

PRICE

# MPACT Software

Impact Software, Neepsend House, 1 Percy Street, Sheffield S3 8AU

#### Access Hotline:

(0742) 769950

#### **IMPACT NEWSLINE**

For the very latest games news ring: 0898 654334

Off Peak Rate: 25p per minute Peak Rate: 35p per minute (If you are using your parents phone please ask for their permission first)

|       | Please send me the | following: |
|-------|--------------------|------------|
| TITLE | FORMAT             | COMPUTER   |
|       |                    |            |

Cost of helpsheets.....

If you are ordering with Access write your number below :

| Name      |
|-----------|
| Address   |
|           |
|           |
|           |
| Postcode. |

Please send me FREE helpsheets/solutions/maps for the following games (from those above)

(Orders over £4)

.....(Orders over £10)

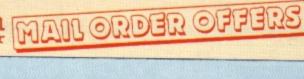

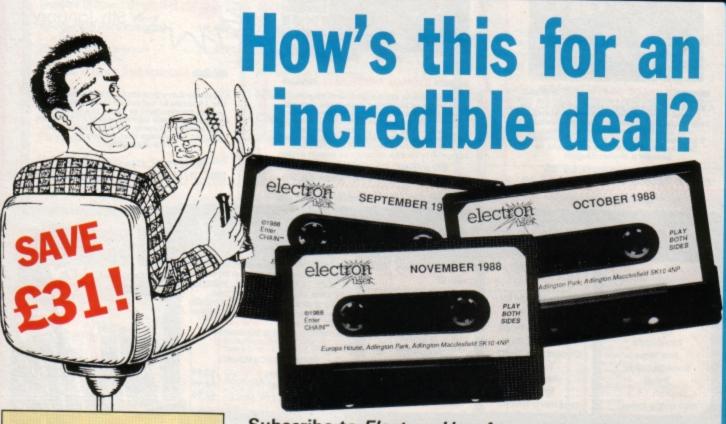

Magazine + monthly tape

Usual price

£50

OFFER PRICE

(including post & packing)

For details of the Cheat it Again compilations, please turn to Page 24

Subscribe to Electron User for a year and we'll send you the monthly tape absolutely FREE! Plus you can buy any of the Cheat it Again Joe tapes for only 99p!

That's right, our tapes have proved so popular we've decided to make them available to EVERYONE who subscribes - totally free. And that adds up to massive saving of £31!

Just think, not only will you get your favourite magazine delivered to your door before it's on sale in the newsagents, you'll also get a free tape each month containing all the listings from that issue plus the occasional extra.

And when you subscribe, you can buy any one of the three Cheat it Again, Joe compilations shown on Page 32 for just 99p.

So, subscribe today for only £19, and as well as ensuring you get Electron User each month, with the free tape you'll save the wear and tear on your fingers, and get programs that work correctly - the first time!

Subscribe today, using the form opposite

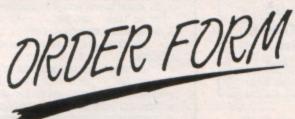

All prices include postage, packing and VAT Overseas orders sent exclusively by Air Mail Valid to March 31, 1989 Please enter number required in box

Some Electron User disc products are now available from P.R.E.S. through their advertisement in this issue.

| 3                                                                                                    |                                     | All software on this form is available only on tape                                              |
|----------------------------------------------------------------------------------------------------|-------------------------------------|--------------------------------------------------------------------------------------------------|
| Annual subscription (see opposite) Includes FREE monthly tape (UK only)                                               | £p                                  | Arcade Game Creator Includes full documentation (see page 4)                                     |
| UK £19 3001 Europe (incl. Eire) £23 3003 Overseas £38 3004                                                            | 3002<br>3476<br>3477                | £9.95 3096 Add £1 for Europe/Overseas                                                            |
| Commence with                                                                                                    | issue                               | Cheat it again Joe                                                                               |
| Get either of these for only  99P each when you subscribe  (see page 46)  Cheat it again Joe 2  Cheat it again Joe 3  | 3077                                | Volume 1 £2.99 3094<br>Volume 2 £2.99 3095<br>Volume 3 £2.99 3142                                |
| Back issues                                                                                                    |                                     | Educational Bundle Including ALL THREE Fun School 1 AND Nursery Rhymes (see page 55)  £9.95 3084 |
| (see page 12)                                                                                                    |                                     | Add £3 for Europe & Eire / £7 Overseas                                                           |
| July to October 1988 bundle November 1988 to February 1989 bundle £4.99 Add £2 per bundle Europe & Eire / £8 Overseas | 3140                                | Mini Office (see page 19)                                                                        |
| February 1989 issue £1.50 Add 50p Europe & Eire / £2 Overseas                                                         | 3235                                | Add £1 for Europe/Overseas                                                                       |
| Fun School II (see page 53)  Under 6 6 to 8 99.95 Over 8  \$29.95                                                     | 3087<br>3088<br>3089                | 10 of the Best Education programs (see page 32)  £5.95 3063  Magazine binder                     |
| Zenon                                                                                                    | W                                   | £3.95 3059  Add £3 for Europe & Eire/£7 for Overseas                                             |
|                                                                                                    | 3143                                | Books (see page 40) All three books £7.95 3061                                                   |
| Clogger (see page 22)                                                                                                 | 3144                                | All three books £7.95 3061  Add £3 for Europe/Overseas                                           |
| (see page 22)                                                                                                    | 3145                                | Readers in Europe (inc Eire) add £2. Overseas add £5 per<br>item unless otherwise indicated      |
| Send to: Database Direct, FREE Ellesmere Port, South Wir                                                              | POST,<br>ral L65 3EB                | Payment: please indicate method ( ) Explry Date  No. Explry Date                                 |
| (No stamp needed if posted in UK) Please allow  Order at any time of the day                                          |                                     | Cheque/Eurocheque made payable to Database Publications Ltd.                                     |
| Telephone: 051-357 2                                                                                                  |                                     | NameSigned                                                                                       |
| Fax Orders: Orders by Prestel: 051-357 2813 Key *89, then 614568383                                                   | MicroLink/Telecom Gold<br>72:MAG001 | AddressPost Code                                                                                 |

Tel

Don't forget to give your name, address and credit card number

EU3

HE year is 1,000,000 BC and dinosaurs are the rulers of the Earth. Sprog, an intrepid caveman adventurer, is a little short on cash to finance his latest adventure so he sets out to find a fabled buried treasure chest containing untold riches.

No one knows its precise location, but it is said to lie many leagues to the east. Several adventurers have tried to discover its location before, but all have perished in the guest. Can you succeed in this perilous mission?

You control Sprog and guide him across a sideways scrolling landscape in search of the chest. There are several hazards to watch out for, including great pits and flying boulders. Fortunately, you are quite athletic and can leap great distances, so these obstacles shouldn't be too much of a problem.

Sprog is a multi-screen game and bonus points are awarded for completing each level. The keys are Z and X to move left and right, Jaunt right back to

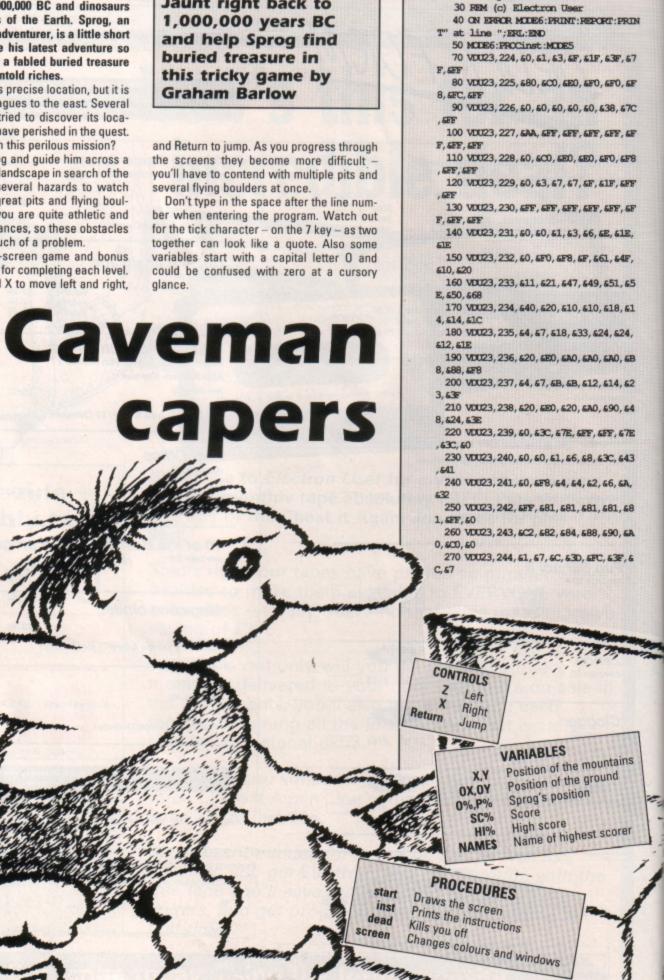

10 REM Sprog

20 REM By Graham Barlow

280 VDU23, 245, 6FF, 6FF, 644, 6D5, 644, 65 D, &5D, &FF

290 VDU23, 246, SFF, SFF, S73, SGD, SED, S6 D. 483. 4FF

300 VDU23, 247, &FE, &FF, &1D, &7D, &45, &6

310 ENVELOPE 1,1,9,8,7,-3,-2,-1,126, 0, 0, -126, 126, 126

320 VDU23, 1, 0; 0; 0; 0;

330 A\$=CHR\$224+CHR\$225+CHR\$224+CHR\$2 25+CHR\$226+CHR\$226+CHR\$224+CHR\$225+CHR \$226+CHR\$224+CHR\$225+CHR\$226+CHR\$226+C HR\$224+CHR\$225+CHR\$226+CHR\$224+CHR\$225 +CHR\$226+CHR\$226

340 C\$=STRING\$ (6, CHR\$227) +CHR\$228+CH R\$229+STRING\$ (8, CHR\$227) +CHR\$228+CHR\$2 29+CHR\$227+CHR\$227

350 E\$=STRING\$ (7, CHR\$227) +CHR\$228+CH R\$229+STRING\$ (7, CHR\$227) +CHR\$228+CHR\$2 29+CHR\$228+CHR\$229

360 G\$=STRING\$ (9, CHR\$227) +STRING\$ (3, CHR\$228+CHR\$229) +STRING\$ (5, CHR\$227)

370 I\$=STRING\$ (20, CHR\$227)

380 X=0:Y=15

390 CW=0:CY=28

400 O%=1:P%=25

410 O1 =1:P1 = 25:T =1

420 C1 = 235: C2 = 236: M=-1: count=0

430 BX%=19:BY%=27:OBX%=19:OBY%=27

440 QX%=11:QY%=27:QQX%=11:QQY%=27

450 CX%=18:CY%=26:CCX%=18:CCY%=26

460 LI%=3:SC%=0:HI%=100:HI2%=100

470 LEV-0

480 NAMES="GRAHAM"

490 PROCecreen

500 B\$=A\$+A\$

510 DS=CS+CS

520 F\$-E\$+E\$

530 H\$=G\$+G\$

540 J\$=I\$+I\$ 550 PROCheader

560 COLOURI

570 PROCStart

580 REPEAT

590 FOR S%= 1 TO LEN AS

600 COLCURL31:COLCURO:PRINTTAB(0,5)" 0"; LI%; TAB (5, 5) "0"; LEV%; TAB (15, 2); SC%; TAB(15, 5); HI%

610 90%-90%+1

620 IF SCN>HIN HIN-SCN

630 COLCURI

640 PRINTTAB (X, Y) : MID\$ (B\$, S\*, LEN A\$)

650 COLCURI 30: COLCURI

660 IF T%=1 PRINTIAB (CK, CY) MID\$ (D\$, S & LEN CS)

670 IF T=2 PRINTTAB (OK, OY) MID\$ (F\$, S %. LEN ES)

680 IF T%=3 PRINTTAB (OK, OY) MID\$ (H\$, S %, LEN GS)

690 IF T0=4 PRINTIAB (OK, OY) MID\$ (J\$, S %. LEN IS)

700 IF THE OR THE PRINTTAB (OK, OY) M ID\$ (J\$, S%, LEN I\$)

710 IF M=-1 COLOUR2: VDU31, O1%, P1%, 2 31, 232, 8, 8, 10, 233, 234, 8, 8, 10, C1%, C2%:M 8=0

720 IF T 44 OR T 500LOUR2: VDU31, OBX 8, OBY8, 239

730 IF T=5 COLOUR2: VDU31, COX+, COY+,

740 IF T=6 COLOUR2: VDU31, OCX+, OCY+, 240, 241, 8, 8, 10, 242, 243

750 COLOURO: VDU31, 0%, P%, 231, 232, 8, 8, 10, 233, 234, 8, 8, 10, C1%, C2%

760 IF T=4 OR T=5 VDU31, BX%, BY%, 23

770 IF T%=5 VDU31, QX%, QY%, 239 780 IF T%=6 VDU31, CX%, CY%, 240, 241, 8, 8, 10, 242, 243

790 IF P%=26 PROCdead

800 01%-0%:P1%-P%

810 OEX BX CBY BY

820 COX COX COX COX

830 OCK CK : OCY - CY -

840 IF T%=4 AND EX%=0 EX%=19

850 IF T%=5 AND BX%=0 BX%=19

860 IF T%=5 AND QX%=0 QX%=19

870 IF T A OR T 5 BX BX -1

880 IF T%=5 QK%=QK%-1

890 IF T 6 CX CX -1

900 IF C1%=235 C1%=237:GOTO920

910 IF C1 237 C1 235

920 IF C21=236 C21=238:GOTO940

930 IF C2 = 238 C2 = 236

940 IF T%=6 AND CX%<=O% PROChestlyl

950 IF T%>=4 ANDEX%=0% AND BY%=P%+2 OR THE AND BY BOTH AND BY BEPSHE PRO

Offeed

960 IF T%=5 AND QX%=O% AND QX%=P%+2 PROOdead

970 IF T%=5 AND QX%=0%+1 AND QX%=P%+ 2 PROOdead

980 \*FX21

990 IF INKEY-74 AND POINT (0%\*64, 927-P%\*32)=1 P%=P%-5:M%=-1:90UND1.1.52.4

1000 IF POINT (08\*64, 927-P8\*32)=2 P8=P 8+1:M8=-1

1010 IF INKEY-98 AND 0%>0 0%=0%-1:M%=

1020 IF INKEY-67 AND 0%-16 0%-0%+1:M% -1

1030 count=count+1: IFcount=100 PROChe stlvl

1040 NEXT S%

1050 UNITE FALSE

1060 DEF PROChextlvl

1070 PROChonus

1080 T%=T%+1

1090 IF T%=7 PROCeengrat: T%=1

1100 S%=1

1110 PROCscreen: 0%=1:P%=25

1120 PROCheader

1130 COLOURI

1140 count=0

1150 PROCstart: ENDPROC

1160 DEFFFRCCscreen

1170 VD019, 3, 4:0:

1180 VDU28, 0, 29, 19, 16:COLOUR130:CLS:V DU28.0.15.19.0:COLORE 31:CLS

1190 VDU26:COLOUR1:FOR A=0 TO 19:VDU3

1, A, 29, 230:NEXT

1200 ENDPROC

1210 DEFPROCStart

1220 BX = 19:BY = 27:OBX = 19:OBY = 27:QX

%=11:QY%=27:0QK%=11:0QY%=27

1230 O=1:P=25:01=1:P1=25

1240 COLOUR131: PRINTTAB (X, Y); AS

1250 COLCURI 30

1260 IF T%=1PRINITAB(OK, OY); C\$:PROCtu nel

1270 IF T == 2PRINTTAB (OK, OY) ; E\$

1280 IF T SPRINTTAB (CK, CY); G\$

1290 IF T = APRINITAB(OX, OY); I\$

1300 IF T SPRINTTAB (OK, OY) ; I\$ 1310 IF T FPRINTIAB (CK, CY) ; I\$

1320 FORZ=1TO3

1330 SOUND1, -15, 100, 3

1340 COLOURO: VDU31, 04, P4, 231, 232, 8, 8,

10, 233, 234, 8, 8, 10, C1%, C2%

1350 FORA=1TO500:NEXT

1360 COLOUR2: VDU31, O1%, P1%, 231, 232, 8,

8, 10, 233, 234, 8, 8, 10, C1%, C2%

1370 FORA=1T0500:NEXT

1380 NEXTZ

1390 ENDPROC

1400 DEF PROCoongrat.

1410 COLOUR128:CLS:COLOUR1

1420 PRINT'''" Well done!":COLOUR

2:PRINT''"You found the chest!"

1430 COLOUR3:PRINT''" Press space fo another go."

1440 \*FX21

1450 LEV%=LEV%+1

1460 REPEAT: PROCtunel: UNTILINKEY-99

1470 ENDPROC

1480 REM Tunel

1490 DATA 108, 96, 108, 96, 100, 88, 100, 88

, 96, 80, 88, 108, 96, 80

1500 DATA-1

1510 DEFPROCtunel

1520 RESTORE1490

1530 READpitch

1540 IFpitch=-1 ENDPROC

1550 SOUND1, -15, pitch, 2

1560 FORZ=1TO130:NEXT 1570 GOTO1530

1580 REM Tune2

1590 DATA 52, 60, 68, 60, 52

1600 DATA -1

1610 DEFPROCtune2

1620 RESTORE1590

1630 READpitch 1640 IFpitch=-1 ENDPROC

1650 SOUND1, -15, pitch, 2

1660 FORZ=1TO130:NEXT 1670 GOTO1630

1680 DEFPROODead 1690 COLOUR130:COLOURO:VDU31, 04+3, P4,

244, 245, 246, 247

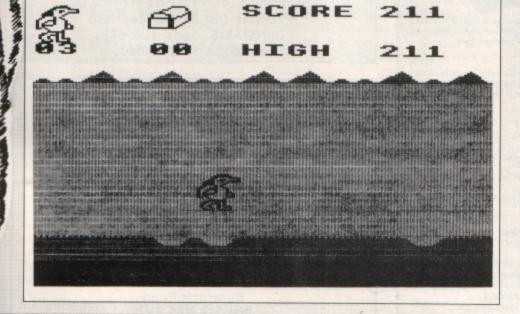

1700 FORA=1TO500: NEXT 1710 PROCtune2 1720 FORA=1TO1500:NEXT 1730 LI%-LI%-1 1740 IFLI%=0 PROCsprog 1750 S%=1 1760 PROCscreen:04=1:P4=25 1770 PROCheader: COLOUR1 1780 PROCStart: ENDPROC 1790 DEFYROCheader 1800 COLOURO: VDU31, 0, 2, 231, 232, 8, 8, 10 ,233,234,8,8,10,235,236 1810 VDU31, 5, 2, 240, 241, 8, 8, 10, 242, 243 1820 PRINTTAB(9,2); "SCORE"; TAB(9,5);" HIGH! 1830 ENDPROC 1840 DEFPROCEORIUS 1850 FORA=200 TO 255 STEP4: SOUND1, -15 A, 1:NEXT 1860 FORA=1TO1200:NEXT 1870 COLOUR128:COLOUR2:CLS:PRINITIAB(3 ,15); "Borus "; T%; " X 100" 1880 SC%=SC%+T%\*100 1890 FORA=1TO1600:NEXT 1900 ENDPROC 1910 DEFPROCSprog 1920 COLOUR128 1930 CLS 1940 OTOTR2 1950 IF HI%> HI2% PROCsupersprog 1960 HI2%=HI% 1970 FORA=0T019:PRINTTAB (A, 3); "\*":NEX 1980 FORA=OTO19:PRINTTAB (A, 29); "\*":NE 1990 FORA=3TO28: PRINTTAB (0, A); "\*": NEX

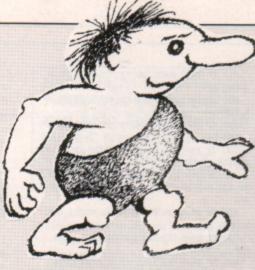

2000 FORA=3TO28:PRINTTAB(19,A);"\*":NE 2010 VDU28, 1, 28, 18, 4 2020 FORA=1TO 44:COLOUR3:PRINT"SPROG! "; :NEXT 2030 COLOUR2 2040 PRINTTAB(6,1); "SPROG!" 2050 PRINTTAB(1,5); "By Graham Barlow" 2060 PRINTTAB (5, 7); "(c) 1986" 2070 PRINTTAB (5, 11); "Today's" 2080 PRINTTAB (2, 13); "Super Sproger" 2090 PRINTTAB (7, 15); "is" 2100 PRINITAB (5, 17) ; NAMES 2110 PRINTTAB(2,19); "who scored "; HI2 2120 PRINT''" Press space" 2130 \*FX21 2140 REPEATUNTILINGEY-99 2150 ON=0:OY=28:O%=1:P%=25:O1%=1:P1%= 25:T%=1 2160 C1 = 235: C2 = 236: M2 = 1: count = 0

2170 EXX=19:BYX=27:OFXX=19:OFXX=27:OX %=11:QY%=27:0QX%=11:0QY%=27:CX%=18:CY% =26:00X+18:00Y+26:LI+3:50+0:LEV+0 2180 VDU26 2190 ENDPROC 2200 DEFPROCsupersprog 2210 PROCtune1 2220 COLOUR2 2230 PRINT''" You are the new" 2240 COLCUR1 2250 PRINT"" Super Sproger" 2260 COLOUR3 2270 PRINT" Type in your name" 2280 +TX21 2290 INPUTTAB (6, 15) "" NAMES 2300 IF LEN (NAMES) >6 CLS: COLOUR2: PRIN TTAB (4, 15) "Too long!"; TAB (0, 19) 'Max. 6 characters.":VDU7:FORW=1T02500:NEXTW: CLS:COLOUR1:PRINT'''Try again.":GOTO2 270 2310 CLS:ENDPROC 2320 DEF PROCinst 2330 CLS 2340 PRINT' "-2350 PRINT TAB (7,4); "By Graham Barlow (C) 1986' 2360 PRINT' "Sprog is looking for a ma gic treasure"'"chest to finance his fu ture adventures" '"You start off with 3 Sprogs and must"'"avoid falling into holes or being hit""by rolling stones 2370 PRINT''"KEYS :"'"- Z - ..... ru n left"'"- X - .... run right"'"- RET URN - ..... jump"' 2380 PRINT" "Press space to Sprog!": RE PEATUNITILINKEY-99 2390 ENDPROC

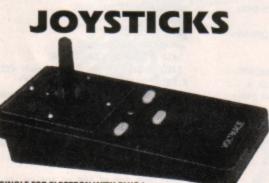

**DELTA 3B SINGLE FOR ELECTRON WITH PLUS 1** A single joystick that in some ways can act as two. The custom made special 'low noise' potentiometers are wired so that it will work as a left hand or right hand joystick. It can even run some programs written for two joysticks and has the fire buttons of both.

**DELTA 3B TWIN FOR ELECTRON WITH PLUS 1** 

A direct but improved alternative for the original ACORN joysticks, with 2 joysticks wired to one plug. As with all our joysticks they have the fast action sprung to centre return of the steel shafted nylon covered joystick. The light action makes them ideal to hold and the 3 fire buttons allow left or right-handed use.

DELTA 3S SINGLE-JOYSTICK TO FIT FIRST BYTE INTERFACE FIRST BYTE INTERFACE DELTA 3S + FIRST BYTE INTERFACE TOGETHER

£19.95

SPECIAL OFFER

Slimline, Grey Fronted, Uncased, 3.5" DS 80T Disc Drives £65

5 Volt Power Packs (modified video gain power supplies) suitable for above drives BARGAIN AT £9.95

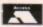

Prices are inclusive of Carriage and VAT

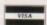

Unit 9 (Dept. EU) **Bondor Business Centre** London Road Baldock Herts SG7 6HP Telephone: (0462) 894410

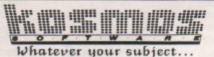

French, First Aid, Football, Spelling, Science, Spanish, Sport, Scotland, England, English Words, German, General Knowledge, Geography, Italian, Arithmetic, Natural History.

#### Let your computer help you learn

Write or phone for a FREE 20 page illustrated catalogue of our Leisure and Educational Software

> KOSMOS SOFTWARE LIMITED FREEPOST (no stamp needed) DUNSTABLE, Beds. LU5 6BR Tel: 05255 3942 or 5406

#### ELECTRON PEN

Connects to the User Port (any make)

Works in all modes - character resolution

Comes with documented procedure to add to your own programs and FREE 'PenPaint' software (Icon driven) Tape or 40/80 track 5.25 DFS Disc

Comprehensive instructions

Speedy despatch

Cheques, PO's for £29.94 all incl. (UK) to:

N. Fotios **Rose Villa West Bentinck Road** Elswick NE4 6UX

# WESSAGES

# Going for the big one...

I HAVE finally made that great decision which becomes harder to make with the appearance of each issue of your excellent magazine – at last I'm going to buy a new computer.

I have great faith in Acorn computers and I could not live without BBC Basic, so I have decided to buy something from the Master series. I have noticed a lot of Master 128s being sold cheaply second hand. Does this mean there is a fault of some sort?

I want to buy a computer for which good quality software is available, but I have noticed that in most advertisements there isn't a section for the Master, but instead it states that the software is Master compatible. Does this mean I would just be buying the BBC Micro versions?

I haven't heard much about the Master Compact since it was released, but there does seem to be a lot of software specially made for it, so would I be better off buying this?

Finally, I recently bought a printer dump rom for my uncle's BBC Micro which I have on long term loan. After performing open heart surgery on my dream machine I got it to work and am now capable of printing pieces of my own work. However, I would like to be able to print screens from commercial software.

The rom is activated by the command \*OIMAGE. I know it is possible to program a key to call a routine from within a game, as your Snapshot utility does just that. — Henry Coles, Keighley, West Yorkshire.

• Both the Master and Master Compact are alive and thriving. There is nothing wrong with either. They are very similar and are supported by a large range of software. Most of the games are identical to the BBC Micro versions, but occasionally Master versions contain extra music or graphics.

It's a matter of personal preference which micro is best, but a point to bear in mind is that the Master has a built-in tape facility, but the Compact can't be used with a cassette system. This could be a serious limitation if you regularly use tapes or tape-based software.

You could try replacing the SAVE command in Snapshot with OIMAGE and see what happens. If you're lucky the screen will be dumped to the printer. Note that it won't work with all software.

drive package from Pres. Within a week it had arrived, and very good it is too.

I ordered a View rom cartridge in the period running up to Christmas, and it arrived within 10 days. I had problems using some of the utility programs on the Welcome disc supplied with the AP3.

Despite the possibility that I may have caused the corruption of the disc myself, without quibble Pres suggested I send the disc back with only a minimal charge to cover postage and so on. They even recovered the program I had created as an experiment.

A firm that takes such good care of its customers deserves to be publicly praised and encouraged. — Martin Rowley, St. Albans, Hertfordshire.

#### Giant leap forward

I BELIEVE that development of the Electron has taken a great step forward with the introduction of Slogger's new Remote Expansion. No longer need an Electron computer system be an ever-increasing jumble of electronic boxes joined by writhing snakes coming from the plug in points, but it can easily become an elegant and functional computer system similar to the classic IBM PC.

Not only does the concept of remotely packaging all additional parts tidy up the working area, but it also eliminates the dreadful prospect of disturbing the cartridge-based add-ons in the excitement just before becoming Elite.

However, even Slogger's new masterpiece is capable of a little further improvement. The Remote Expansion has its own mains on/off switch at the back which controls the mains power to the computer and disc drive. No doubt, most of us use our Electrons with conventional TV or monitor displays, often a printer and possibly a ca. sette recorder.

Within the unit there is provision for the signal lines to these units, but not for the mains power supplies. But don't despair. The mains wiring can easily be tidied up by fixing an extension cable connector onto the back of the Remote Expansion and wiring it into the mains switch provided by Slogger.

A suitable mains distribution board would seem to be that available from Maplin – part number RW68Y costing £6.95.

I have discussed the concept of the additional power distribution board on the

Turn to Page 50 ▶

# A better boot for View

I HAVE a 64k Electron equipped with a double disc drive system and use Acornsoft's View word processor for all my correspondence. I have constructed a !Boot file for all my word processor discs that call up View which sets the machine to Mode 3, accesses shadow ram as a printer buffer, loads your excellent Printer Driver and programs the function keys to my requirements.

This serves me very well, but I would like to improve it even further, and as yet I have been unable to achieve the desired enhancements. I want to switch off Caps Lk and disable the Break key on startup — always a source of heartache.

Could you tell me what I have to put in my !Boot file to do this? - J. Buckler, RAF, Laafbruch.

You need to use \*FX202,x to set the Caps

Lk key. Bit three of x is set to one if Shift is pressed, bit four is zero if Caps Lk is on, bit five is zero if Shift lock is on, bit six is one if Control is pressed and bit seven is one if Shift is enabled. If a "lock" key is pressed Shift reverses the lock. The command you want is \*FX202,16.

You can't totally disable the Break key, but you should find that it has no effect apart from taking you back to the command page. View automatically recalls your text from memory and no harm is done, so we can't see what your problem is here.

# Outstanding service

MAY I, through your publication, offer this praise for Pres. I have recently taken to using my Electron on a much more intensive basis than before, and ordered the AP3 disc

#### ◆ From Page 49

back of the unit with Andrew Hilbig of Slogger and received his blessing. The switch provided is rated at 10A and there is space for the board to be screwed on to the back of the unit.

The mains connections will have to be soldered on to the switch, but similar wiring operations are necessary to incorporate the Electron and disc drive power supplies in to the Remote Expansion. - Peter Hills, Princes Risborough, Buckinghamshire.

#### Bigger windows

MYsetup is a Rombox Plus, Starstore, a Citizen 120D printer and an Electron which I have owned for six years. Please could you publish a screen dump for my printer, as I have made several attempts but failed miserably.

From your April 1988 issue I typed in the Squash program which allows 40 characters in Mode 5. When I try to create a text window it will only allow it to have 20 characters across, which is half the screen. Can it be expanded to allow more than this? - Steven Elkins, Brandlesholme, Bury.

 Unfortunately the Electron still thinks the screen is 20 characters wide - the standard Mode 5 size. You can't really get round this, so it's best to forget about windows and simply print on the screen as usual.

We haven't used a Citizen 120D printer so we'll have to ask our talented readers to supply a screen dump.

#### Lost for a few words

I AM an Electron addict and compulsive reader of your magazine, not to mention attender of the exhibitions.

With the help of both the magazine and exhibitions I have a Plus 1, Cumana interface and 3.5in drive. Also View and a Panasonic KX-P1081 printer. For the display I use a 14in Akai with teletext and RGB.

Today, after using all of these very happily for nearly a year, I have a serious problem when printing. The text is corrupted by leaving out letters and spaces at irregular intervals. Also the tabulation is unreliable. View works, however, when printing to the screen.

The printer Power-on and On-line lights

work as normal, and the platter turns OK. The plugs on the printer lead seem to be in order.

The only possible clue I can find is the plug to the Plus 1. This can work loose and needs pushing in each time before switching on. Usually, the printer lead is kept plugged in, but on one occasion it had been disconnected (while switched off). Is it likely that it could have moved while the printer and micro were switched on?

What can I do about this problem? I feel absolutely lost without my word processor. Handwriting is not my strong point. - P. Bissell, Southend-on-Sea, Essex.

 Tracking down problems like this is easy if you have a friend with a similar set-up, then you can swap printers, cables and so on and see if it makes any difference.

From what you say, we would first suspect the plug on the printer lead that fits into your Plus 1. Strictly speaking you shouldn't plug in or unplug things when your micro is switched on. However, having said that, we've been plugging in switched on printers to our Electron for five years and haven't had any problems, so this is unlikely to be the cause.

The plug on the lead has probably worked loose and a replacement may be the simplest and cheapest solution. Try a friend's lead and check that this cures the fault first. If this doesn't help, try his printer, then Plus 1 until you find the faulty item.

#### Looking for a printer

I BOUGHT my first copy of Electron User today and I have to say I was very impressed. I've had my Electron for about three years now and I'm interested in buying a printer for it. Can you tell me which is best? - Angel Walters, Newark, Notts.

 The Brother HR5 is popular with many readers as it is very cheap - it can often be found for less than £100. However it is a thermal transfer machine and though the quality is good enough for listings for your own use, for letters and documents you would be best served by something like the Panasonic KX-P1081 at £179. Its output is excellent and it offers a wide variety of print styles.

It never ceases to surprise us when we hear of Electron owners who have had their micro for several years, but have only just discovered Electron User. We're well into volume six, yet there are still many Electron owners who are missing out on this mine of information. Spread the word!

All programs printed in this issue are exact reproductions of listings taken from running programs which have been thoroughly tested.

However on the very rare occasions that mistakes may occur corrections will be published as a matter of urgency. Should you encounter error messages when you type in a program they will

almost certainly be the result of your own typing mistakes.

Unfortunately we can no longer answer personal programming queries concerning these mistakes. Of course letters about suggested errors will be investigated without delay, but any replies found necessary will only appear in the mail pages.

#### Supporting role

I FEEL I must write in support of those correspondents who have asked you not to succumb to requests for more games, reviews, cheats and so on.

Being 70+ it probably takes me longer than a younger person to digest technical articles, but I have found them to be of immense value in helping me to understand and adapt for my own purposes the extremely useful utilities and other programs which you print.

My Electron is supported by a Plus 3, Rombox Plus, View cartridge and Panasonic KX-P1081 printer which I find excellent for word processing.

The View printer drivers you have published are very good, but I find the VPD program and supporting article in the September 1988 issue of your sister publication, The Micro User, to be more versatile.

I know there are sideways ram cartridges for the Electron, but where can I get it in chip form to fit into the rom sockets in my Rombox Plus?

Your Rainbow design utility (February 1988) has interested me lately, and I have used your screen dump (June 1986) to print the screen. My method may not be very elegant, but it works. Ideally, perhaps an extra box for PRINT or DUMP should be added to the existing SAVE and LOAD boxes, but by adding:

865 GOOLO, 128:MOVE 1279, 1023:MOVE 0, 92 7:PLOT83, 0, 1023:MOVE1279, 927:MOVE0, 927 :PLOT 83, 1279, 927866MOVEO, 0:MOVE1279, 0 :PLOT83, 0, 96:MOVE1279, 96:MOVE0, 0:PLOY8 3,0,96867CALL &90A

all the boxes will be cleared to the background colour after saving and the screen dump will be called.

I find that the EDump program suits my Panasonic printer for Modes 2 and 5, but a more refined pattern is provided by adapting it to Mode 1 as follows:

> 300 LDA#76: JSR oswrch 320 LDA#192: JSR oswrch 340 IDA#3:JSR oswrch 920 \*SAVE ECODE1 900 9FF 90A

I sometimes use my grandson's Atari 520STFM for word processing, but the results are no better that with my humble Electron. -E. Evans, Llanelli, Dyfed.

#### Key to the problem

IN chapter 24 the Electron manual tells you how to use the programmable function keys, but does not tell you the numbers to use. It gives them for Break and a couple of others, but not for the rest. Could you print them or tell me where I can find them?

Is Slogger's T2P3 a rom cartridge or a rom chip, because the advert does not state clearly? - Nick Smith, Arnold, Nottinghamshire.

 The function keys are printed in light brown on the front of the number keys, and the key number is the same as the number on the key. The only exceptions are the cursor, Copy and Break keys which can also double as function keys after a \*FX4,3.

The Copy key is \*KEY11, and the left, right, down and up cursor keys are \*KEY12, \*KEY13, \*KEY14 and \*KEY15 respectively.

T2P3 is a rom chip, not a cartridge.

#### Wiping out errors

THERE was a mistake in the January 1989 issue of Electron User, Roland Waddilove's article Disc wipe out has a machine code \*WIPE program, and line 680 reads EQUB 0, but this doesn't work. However, if you change it to EQUD 0 the program runs without any trouble at all. - A. Ross.

Our master copy reads EQUB 0 and this works fine, so we can't understand why yours shouldn't. It is possible that you have made a mistake elsewhere in the program and the EQUD 0 fixes it.

#### Consider a clean up

I AM an avid reader of Electron User and have had an Electron for four years. I enjoy programming and used to be able to save the routines, but for the past couple of months I have not been able to save and later retrieve them. I can't even save my own Repton screens from the screen designer.

I have tried the Cassette Verify program (10 Liners, November 1987), but to no avail. I have also tried removing the ear plug so that no interference is picked up by the mic plug, and saving and reloading without my Bud joystick interface fitted. - Merlin Fox, Canterbury, Kent.

 Try cleaning the read/write heads of your cassette recorder, then adjust the azimuth. The December 1988 issue of Electron User contains a feature explaining how to do this.

#### **Speedy Basic** solution

I HAVE a useful tip for people who want to speed up their Basic programs. Just type:

14900=460586078

CALL &900 enables the speed-up effect and CALL &902 disables it. The code can be relocated to any spare four-byte position. This gives greater speed to the currently running program by turning off interrupts. This means that for effective use the code must be dis-

### **Business add-ons**

I HAVE an Electron computer and have been using this with a TS.80 tape recorder to save programs. I now wish to use a disc drive, spreadsheet and database for

Could you tell me what extras I need to do this - Plus 1, disc drive type, roms and so on? - T. Gentry, Beverley, Humberside.

 There are many alternative set-ups, so you should shop around for the best prices. Both Slogger and Pres can supply a Plus 1 or Rombox Plus, disc interface and drive. Go for an E00 DFS, as the extra

memory available over an ADFS is useful in business applications.

Viewsheet on rom cartridge is the best spreadsheet, and Slogger's rom-based Starstore II is a good database.

Two essential business items you have missed off your list are a word processor and printer; the latter is also essential for use with the spreadsheet and database. Acornsoft's View, or Slogger's Starword - both are very similar - are good word processors, and Amstrad and Panasonic have a range of high quality, low price printers.

abled before the program tries to read the keyboard or access the TIME function and renabled afterwards.

The speed increase given to some programs, notably Return to Moonbase Alpha, is quite impressive. - A. Taylor, Gillingham,

#### Controlling a robot

I AM examining the possibility of trying to use the user port of the Electron to control external applications such as a small robotic arm. Could you please tell me the hex address in the Electron's memory of the user port?

Do I require the Plus 1 or other add-ons so I can access the OV ground, 5V input and output pins, as I have not been able to find this information in the user guide or your Memory Map article?

I am considering learning another programming language such as Pascal, Fortran or Cobal, but most important, Pascal. Is there any way of making it possible for the Electron to be programmed in Pascal or another language, via perhaps, a Plus 1 cartridge or rom chip?

Finally, how can a mouse be added to the Electron? Do I need an RS423 interface and is there a special memory address for this? -Thomas How, Berkhamsted, Hertfordshire.

 Adding a robot arm and controlling external hardware is quite a complicated process and you'll first need a Plus 1 and user port. The Electron has not got a user port built in so it couldn't feature in the Memory Map article - but Slogger and Pres should be able to supply these items.

Don't be tempted to plug things straight into the back of the micro, as it is quite easily damaged. If you are fairly competent with a soldering iron you could build your own user port by following Joe Pritchard's Hardware Projects series in the August 1988 to March 1989 issues of Electron User.

The only programming language available

on your list is Pascal. Acornsoft produced two versions, one on rom cartridge and the other on tape. However, they may be quite difficult to find, as they are in short supply.

Lisp and Logo, two alternative languages, are more readily available on rom cartridge and are worth considering if you can't get hold of Pascal.

You don't need an RS423 for a mouse, and there isn't a memory address associated with it. Pres or Slogger should be able to supply you with the correct hardware and software.

#### **Teletext** Electron

DID you know that it is possible to have the full 64 character teletext graphics on an Electron? Executing the following short piece of code defines an array T\$ in such a way that the statement:

PRINT T\$(n)

where n is between 0 and 63 will print the required character:

10 REM Teletext graphic characters

20 MODE6

30 DIM T\$ (63)

40 FOR N%=0 TO 31

50 VDU 23, N%+160 60 FOR L%=0 TO14 STEP 2

70 R%=L% DIV 5\*2 : VDU -56\*((N% AND

2^R%) <0) -7\*((N% AND 2^(R%+1)) <0)

80 NEXT

90 T\$ (N%) =CHR\$ (N%+160)

100 PRINTN%+160; T\$ (N%)

110 NEXT

The graphics are numbered in the standard order as in Mode 7 on the BBC Micro. -T. Lascelles, Portsmouth.

 This clever program is based on the fact that the teletext graphic character shapes are based on a simple mathematical formula. So it is possible to simply calculate the VDU codes with a little arithmetic rather than store dozens of lines of VDU statements.

# ACTION

Emulate Keates – turn out verse after verse with Julie Boswell's composition generator

T has often been said that if you sit a monkey at a typewriter and allow it to hit the keys randomly eventually it will come up with the complete works of Shakespeare.

It might take a long time, but as Shakespeare's works are merely strings of characters the monkey may eventually hit on that random combination — it's just as likely as any other random choice of characters.

Alternatively, if you typed into your micro all the words in the dictionary and then got it to repeatedly print them out in a random order it would eventually produce a piece of text to rival the Poet Laureate's best efforts. For to a computer, a poem, is simply a collection of random words found in a dictionary.

However, two immediate problems prevent us from producing beautiful prose on our micros. The first is that we can't fit all the words in the dictionary into our Electron's 32k memory. The second is that it may take hundreds of years to come up with the right combination of words.

Is there a solution? Yes. What we can do is provide the Electron with a much shorter list of words and give it a form of artificial intelligence so that it can link them in senPoetic injustice

tences. The result isn't perfect, but it is surprisingly good.

The program listed here, called Poetry, generates a never ending supply of original prose. It may not be up to Poet Laureate standard, but you'll be amazed at what it can do with such a small database of words.

Poetry uses this following "formula" to write the poem:

TITLE: Adjective + noun
LINE 1: Adjective + noun(plural) +
adverb + verb(plural) +
adjective + noun(plural)
LINE 2: Adjective + noun(plural) +

verb(plural) + adverb + adjective + noun(plural) LINE 3: Article + noun + verb +

preposition + article + adjective + noun LINE 4: Noun(plural) + verb(plural) +

It has short lists of adjectives, verbs, nouns and so on that it can call up. For the title it

conjuction + article + noun

300 PROCword(3) 310 PROCword(1) selects an adjective at random from its list, and follows it with a random choice of noun. The first line is a random adjective, then a noun, adverb, verb and so on, each chosen at random from its list.

The panel shows the sort of output you can expect. Is it poetry or is it nonsense? I'll leave it to you to decide. Whatever your thoughts, it's both fascinating and highly entertaining to watch.

You may like to add to its repertoire of words to increase the variety of prose generated. Simply add as many words as you like to the data statements at the end of the listing. The number of words in each data statement is stored as the first item in the line so don't forget to alter this too.

| 10 REM Poetry            | 160 COLOUR 2                 |
|--------------------------|------------------------------|
| 20 REM By Julie Boswell  | 170 REM Line 1               |
| 30 REM (c) Electron User | 180 PROOword(1)              |
| 40 MODE 1                | 190 PROOword(2):PRINT "s";   |
| 50 VDU 19,1,6;0;         | 200 PROCword(3)              |
| 60 REPEAT                | 210 PROCword(4)              |
| 70 CLS                   | 220 PROCWORD(1)              |
| 80 COLCUR 3              | 230 PROCWORD (2) :PRINT "s"  |
| 90 REM title             | 240 PRINT                    |
| 100 PRINT                | 250 COLOUR 1                 |
| 110 PROCword(1)          | 260 REM Line 2               |
| 120 PROCword(2)          | 270 PROOword(1)              |
| 130 PRINT                | 280 PROCWORD (2) :PRINT "s"; |
| 140 PRINT ""             | 290 PROOword(4)              |
| 150 PRINT                |                              |

#### Fragrant rose

Slender tulips randomly blow delicate perfumes Slender perfumes aim gently colourful daffodils A petal blows within the colourful dream Dreams float after the daffodil

Fragrant daffodils randomly steer slender tulips Colourful scents wave extremely clear daffodils The dream steers to the bright perfume Roses blow towards the flower

Misty scents smoothly aim slender perfumes Colourful scents wave randomly colourful petals A daffodil drifts from the delicate daffodil Petals float after the perfume

Press RETURN ...?

| 310 | PRCOword(1)              |
|-----|--------------------------|
| 320 | PROCword(2):PRINT "s"    |
| 330 | PRINT                    |
| 340 | COLOUR 2                 |
| 350 | REM Line 3               |
| 360 | PROCword (5)             |
|     | PROCword(2)              |
| 380 | PROCWORd(4):PRINT "s";   |
| 390 | PROCword (6)             |
|     | PROCHORD (5)             |
| 410 | PROOword(1)              |
|     | PROOword(2):PRINT        |
| -   | PRINT                    |
|     | COLOUR 1                 |
|     | REM Line 4               |
|     | PROOword(2):PRINT "s";   |
|     | PROOward(4)              |
|     | PROOward (7)             |
|     | PROOword (5)             |
|     | PROCword(2):PRINT        |
|     | PRINT                    |
|     | COLOUR 3                 |
|     | INPUT "Press RETURN";a\$ |
|     | UNTIL FALSE              |
| _   | END                      |
| 560 |                          |
|     | DEF PROCword (we)        |
|     | PRINT " ";               |
| 590 | IF w=1 THEN RESTORE 750  |
|     | IF we THEN RESTORE 780   |
|     | IF we=3 THEN RESTORE 810 |
|     | IF we-4 THEN RESTORE 840 |
|     | IF we=5 THEN RESTORE 870 |
|     | IF we=6 THEN RESTORE 900 |
|     | IF we=7 THEN RESTORE 930 |
| 660 | READ n                   |

| 670 FOR i=1 TO RND(n)                                                                                                    |
|----------------------------------------------------------------------------------------------------|
| 680 REZAD w\$                                                                                                    |
| 690 NEXT                                                                                                    |
| 700 IF COUNT=1 THEN W\$=CHR\$ (ASC (W\$)-                                                                                                    |
| 32)+MID\$ (w\$, 2)                                                                                                    |
| 710 IF COUNTHLEN(w\$)>38 PRINT                                                                                                    |
| 720 PRINT w\$;                                                                                                    |
| 730 ENDPROC                                                                                                    |
| 740                                                                                                    |
| 750 REM Adjective                                                                                                    |
| 760 DATA 7, "misty", "clear", "fragrant                                                                                                    |
| ", "colourful", "delicate", "bright", "sle                                                                                                    |
| nder"                                                                                                    |
| 770                                                                                                    |
| 780 REM Noun                                                                                                    |
| 790 DATA 8, "scent", "perfume", "daffod                                                                                                    |
| il", "tulip", "flower", "petal", "rose", "d                                                                                                    |
| zoem'                                                                                                    |
| 800                                                                                                    |
| 810 REM Adverb                                                                                                    |
| 820 DATA 6, "superbly", "extremely", "g                                                                                                    |
| ently", "randomly", "breathlessly", "smoo                                                                                                    |
| thly"                                                                                                    |
| 830                                                                                                    |
| 840 REM Verb                                                                                                    |
| 850 DATA 7, "wave", "blow", "drift", "fl                                                                                                    |
| oat", "wander", "steer", "aim"<br>860                                                                                                    |
| 870 REM Article                                                                                                    |
| 880 DATA 2, "the", "a"                                                                                                    |
| 890                                                                                                    |
| 900 REM Preposition                                                                                                    |
| 910 DATA 3, "to", "from", "within"                                                                                                    |
| 920                                                                                                    |
| 930 REM Conjunction                                                                                                    |
| 940 DATA 7, "against", "before", "after                                                                                                    |
| ", "towards", "away from", "above", "below                                                                                                    |
| A CONTRACTOR OF THE PROPERTY OF THE PROPERTY O |

# Learning ha

A computer is an ideal teaching tool for young children - if you have the right software.

Fun School 2 is available for three age groups: Under-6s, 6-8 years and Over-8s. Each pack consists of eight colourful and exciting programs carefully designed by a team of educationalists.

The computer itself monitors the child's progress. The skill level - initially set by parents - is automatically adjusted to suit the child's ability.

Now children can enjoy using their parents' computer while they learn at their own pace.

You can give your children an unfair advantage with Fun School 2 - it's the ideal way to introduce youngsters to the joys of using computers.

Detailed instructions are supplied with each pack giving educational help to parents and teachers, together with full instructions for each program.

button badge with each package!

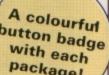

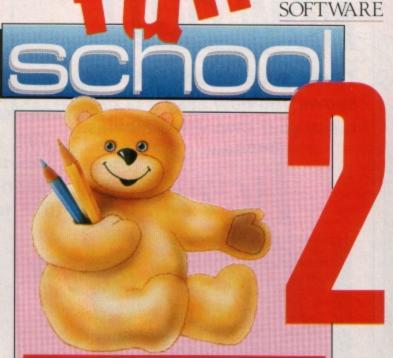

DATABASE

#### Fun School 2 for Under-6s contains:

- Shape Snap: Colourful shape recognition
- Find the Mole: Experiment with number sizes
- Teddy Count: Ideal introduction to numbers
- Write a Letter: Creative fun at the keyboard Colour Train: Play at spotting colours
- Pick a Letter: Word building made easy
- Spell a Word: Enjoy naming the pictures
- Teddy Bears Picnic: Move around a maze

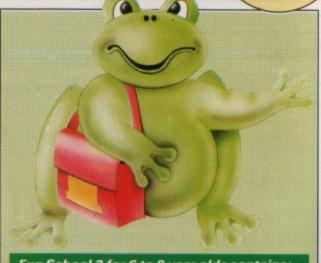

#### Fun School 2 for 6 to 8 year olds contains:

- Number train: Calculations made enjoyable
- Shopping: Which shops for which products?
- Maths Maze: Fun improving arithmetical skills
- Treasure Hunt: Introduction to coordinates
- Bounce: Get to grips with angles
- Packing: Discover tesselating shapes
- Caterpillar: Word building challenge
- Number jump: Have fun practising tables

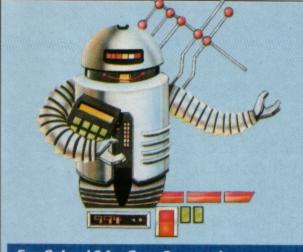

#### Fun School 2 for Over-8s contains:

- Build a Bridge: Shape-fitting challenge
- Passage of Guardians: Enjoy anagrams
- Unicorn: First steps in problem solving
- Logic Doors: Mapping made easy
- Souvenirs: An introduction to travel
- Code Boxes: Discover binary arithmetic
- Mystery machine: Have fun breaking codes
- Escape: A final check on progress

#### **ORDER FORM**

Please supply Fun School 2 for the Electron

| Ages      | Tape £9.95*      |      |
|-----------|------------------|------|
| Under-6   |                  | 3087 |
| 6-8 years | - Company of the | 3088 |
| Over 8s   | THE RESERVE      | 3089 |

\* Add £2 Eire/Europe, £4 Overseas

☐ Cheque payable to Database Software

Please debit my Access/Visa card no:

Expiry date:

Name Address Postcode\_ Signature\_

SEND TO: Database Direct, FREEPOST, Ellesmere Port, South Wirral L65 3EB

# NOW OUT!

The bright new magazine that shows you how easy it is to make your own video movies...

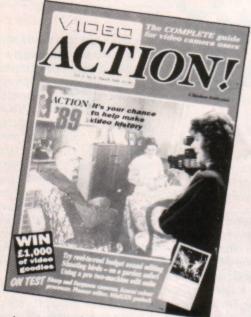

If you have a video camera – or just thinking of getting one – you'll find Video Action! your passport to an exciting new world. No dull technical reviews but pages packed with help and advice – written by experts in a language anyone can understand. You'll find all

you need to know about lighting, scripting, directing, sound dubbing . . . and the magic of desktop video – using a home computer to create titles and captions and generate your own startling special effects.

It's available at your newsagents now for £1.50. If you take out a 12 month subscription on the form below you'll save £5 off the normal price.

#### ORDER FORM

Send to: Database Direct, Freepost Ellesmere Port, South Wirral L65 3EB. Tel: 051-357 2961

EU 3

#### **ADVERTISERS' INDEX**

| 21st Software                                                                                                    |       |
|----------------------------------------------------------------------------------------------------|-------|
| A1 Computer Services                                                                                                    | 19,53 |
| E J Software                                                                                                    |       |
| Impact Posters                                                                                                    | 42,43 |
| Kosmos                                                                                                    |       |
| Mercury Games                                                                                                    | 30,31 |
| Mithras Software                                                                                                    | 54    |
| N Fotius                                                                                                    |       |
| PRES                                                                                                    | 25-27 |
| Slogger                                                                                                    | 14,15 |
| Software Bargains                                                                                                    | 7     |
| Superior Software                                                                                                    | 2,56  |
| Towerhill                                                                                                    |       |
| Voltmace                                                                                                    |       |
| A STATE OF THE PARTY OF THE PARTY OF THE PAR |       |

#### **BARGAIN PRICE ELECTRON SOFTWARE**

#### ANY OF THE BELOW £6.85 EACH!

(2 for £12.50, 3 for £18, 4 for £24, 5 for £30)

Play it again Sam 1 2 3 45
Spel Binder
By fair means or foul Barbarian Indoor Sports
Breakthrough Ransack
Comp Hits 4
Guest Elbor
Bunneruncher Superior Collection 3
Palace of Magic Comp Hits 4
Graham Gooch Cricket Codename Droid

| REPTON INFINITY   | £9.30 |
|-------------------|-------|
| Repton thru time  | £5.25 |
| Life of Repton    | £5.25 |
| Around World      | £4.95 |
| Skirmish          | £4.00 |
| 5 Star Games      | £4.00 |
| Kourtyard         |       |
| Powerpack         | £4.00 |
| Omega Orb         |       |
| Despatch Rider    | £5.70 |
| Sphere of Destiny | f5.70 |

FREE POSTAGE (Overseas add £1.00) Cheques/PO's to E. J. Byne Send to: 32 Harfield Road, Sunbury on Thames, Middlesex TW16 5TP

ELECTRON CLUB — £3.00 per annum, £4.50 6 months (Overseas £3.00, £5.00). Newsletters containing news, reviews, problem page, pen pals, programs (games and serious applications), For Sale/Swaps, Bargain Solvensee, Prize Comps. etc. Keeping Electron owner's in touch. SUBSCRIPTIONS AND SAE'S TO ABOVE ADDRESS.

#### **A1** COMPUTER SERVICES

For your Computer Repairs and Supplies

We are Authorised Slogger and Amstrad Dealers and also an authorised Microvitec Service Centre. Used Equipment bought and sold. We also supply coloured discs at discount prices

9 PADDOCK MOUNT, DAWLEY, TELFORD, SHROPSHIRE. TF4 3PR Tel: 0952-502737

#### MITHRAS SOFTWARE

New titles available from release day

| Circus Games     | 7.50 | Superman       | Play again Sam, any Vol         |
|------------------|------|----------------|---------------------------------|
| Orbital          | 4.50 | Zenon          | A Question of Sport             |
| The Last Ninje   | 7.50 | Exile 9.95     | Five Star Games Vol. 3          |
| Repton Infinity  | 9.95 | Clogger        | By Fair Means or Foul           |
| Life of Repton   | 5.50 | Saigon         | 10 Computer Hits Vol. 4         |
| Region thru Time | 5.50 | Pipeline       | Blood of the Mutineers 9.95     |
| Bonecruncher     | 6.95 | Berberian 7.50 | Village of Lost Souls           |
| Indoor Sports    | 7.50 | Sherk          | Castle Frankenstein 4.50        |
| Breekthrough     | 7.50 | Icerus         | Quest for Holy Grail            |
| Summer Olympiad  | 7.50 | Boulderdesh    | Closed on of Pilots             |
| Winter Olympiad  | 7.50 | Star Wars      | Kingdom of Klein                |
| Colossus Chess   | 7.50 | Puppet Man 365 | Hex3.65                         |
| Colossus Bridge  | 9 50 |                | The Lost Crystal 9.25           |
| Evening Star     | 8.05 | The Hunt7.50   | The Nine Dancers                |
| Joe Blade 2      |      | Skirmish       | Wychwood                        |
| Joe Bisbe 2      | 1.99 | Kourtyard295   | Scott Adams Scoops (3 adv) 1.95 |
| Indear Soccer    | 1.99 | Commando       | Escape from Pulser 7 1.95       |
| Strykers Run     |      | Tetris         | The Golden Baton                |
| Citedel          | 2.99 | Ziggy3.50      | Arrow of Death                  |
| Karate Combet    | 2.99 | Xor3.50        | Perseus & Andromeda             |

ALL PRICES INCLUDE VAT & P&P IN UK. (Overseas orders please add 01 per flem) ORDERS NORMALLY SENT THE SAME DAY BY FIRST CLASS POST BUT PLEASE ALLOW 7 DAYS Please Quote Electron (A BBC fisit is revaliable on request) and send cheque, P.O., Access or Visa number and cardiology's name to:

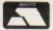

#### MITHRAS SOFTWARE

PO Box 151, Maulden, Bedford MK45 2YH Tel: (0525) 402630 VISA

# **New Educational Bundle**

For a limited period we are offering ALL THREE Fun School 1 tapes AND Nursery Rhymes in a special educational bundle for just £9.95 - saving you well over £10!

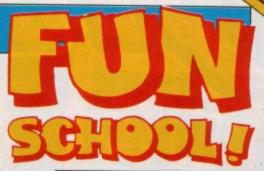

#### Ages 2-5

**Alphabet** Colours Counting House Magic Garden Matchmaker Numbers Pelican Seaside

Snap

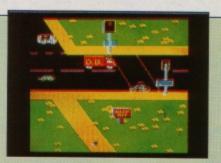

Teach your children to cross the road safely at a Pelican crossing

#### Ages 5-8

**Balance** Castle Derrick Fred's Words Hilo Maths Test Mouser **Number Signs** Seawall Super Spell

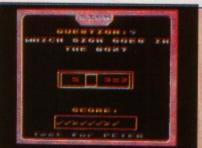

NUMBER SIGNS Provide the correct arithmetic sign and aim to score ten out of ten

- Use your Electron to teach and amuse your children at the same time.
- Three packages crammed full of educational programs and so easy to use!
- Each program has been educationally approved after extensive testing in the classroom.

#### Ages 8-12

Anagram Codebreaker Dog Duck Corn Guessing Hangman Maths Hike Nim Odd Man Out Pelmanism Towers of Hanoi

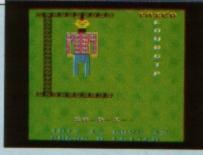

**HANGMAN** Improve your child's spelling with this fun version of the popular game

This delightful collection of programs is based around children's favourite Nursery Rhymes. There's plenty of sparkling colour, sound and captivating animation to keep them riveted and as they play they'll be learning all the way. fun-packed educational programs ... for young children everywhere

- Tell the time with Hickory Dickory Dock.
- Assemble the jigsaw in Humpty Dumpty.
- Learn to spell with Jack and Jill.
- Match the animals in See Saw Marjory Daw.
- Play an exciting game in Hey Diddle Diddle.

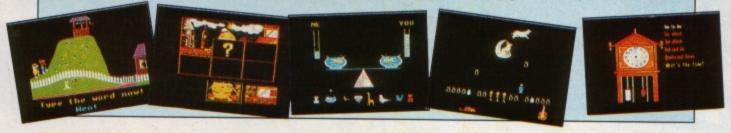

TO ORDER PLEASE USE THE FORM ON PAGE 45

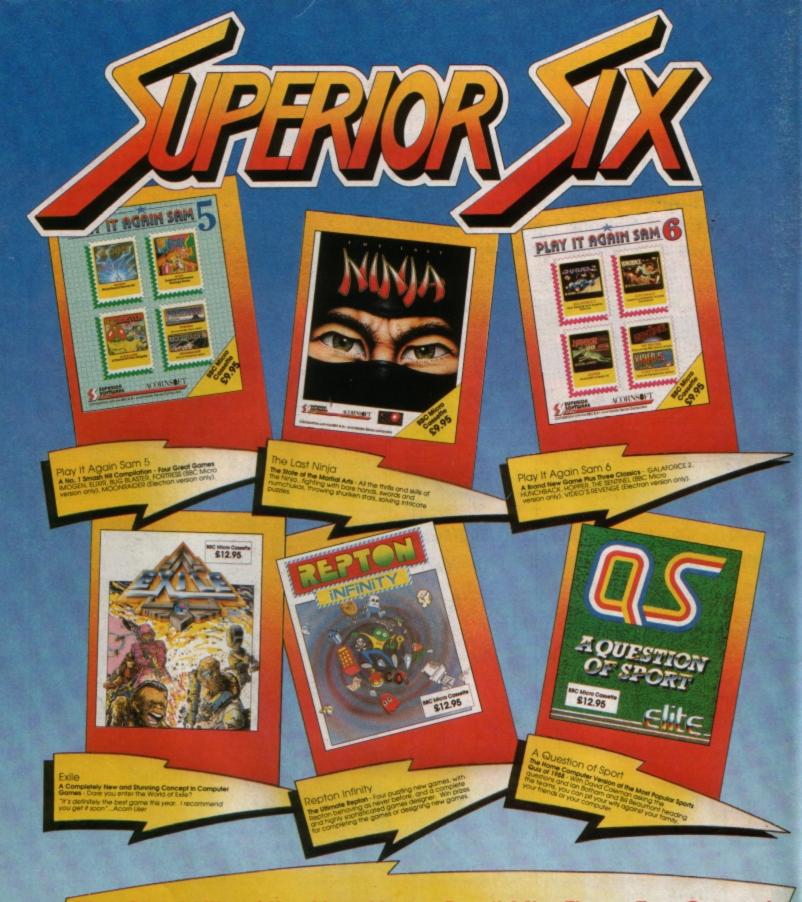

#### The Chart Hits of the New Year - Don't Miss These Top Games!

Play It Again Sam 5 The Last Ninja Play It Again Sam 6

Exile Repton Infinity A Question of Sport 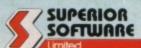

**ACORNS\PI** 

(Acornsoft is a registered trademark of Acorn Computers Ltd. Superior Software Ltd is a registered user.)
Dept SSX2, Regent House, Skinner Lane, Leeds LS7 1AX. Telephone: (0532) 459453